## ERP: A COMPUTERIZED GEO- INFORMATION DATA BANK FOR ENVIRONMENTAL RESOURCE PLANNING

by

THOMAS MICHAEL KUNTZ

B. of Arch., Kansas State University

A NON-THESIS PROJECT

submitted in partial fulfillment of the requirements for the degree

MASTER OF REGIONAL AND COMMUNITY PLANNING

Department of Regional and Community Planning

KANSAS STATE UNIVERSITY Manhattan, Kansas

Approved by: نمع عمرَ

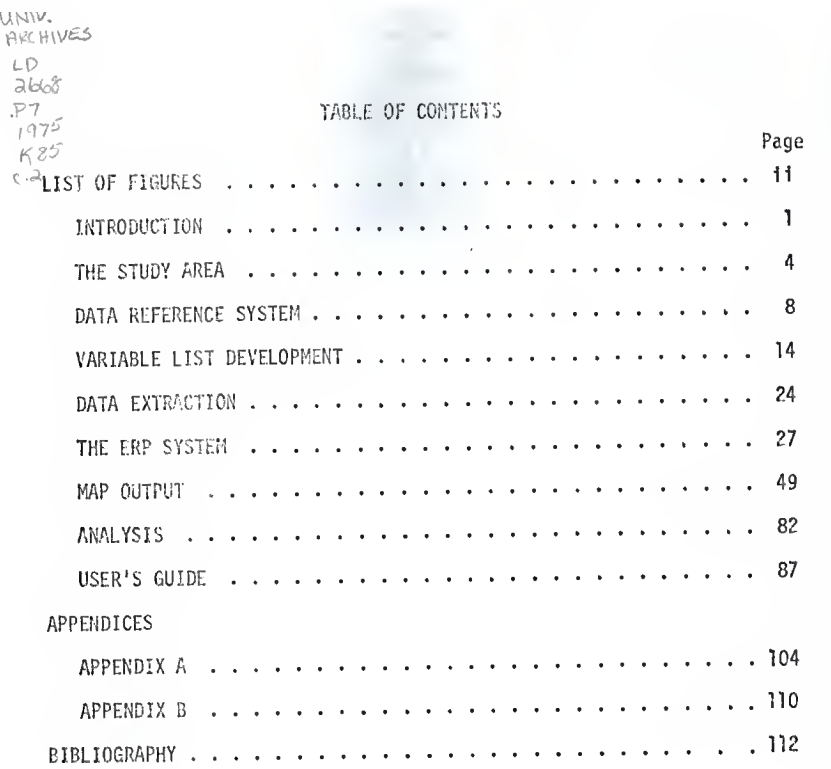

## LIST OF FIGURES

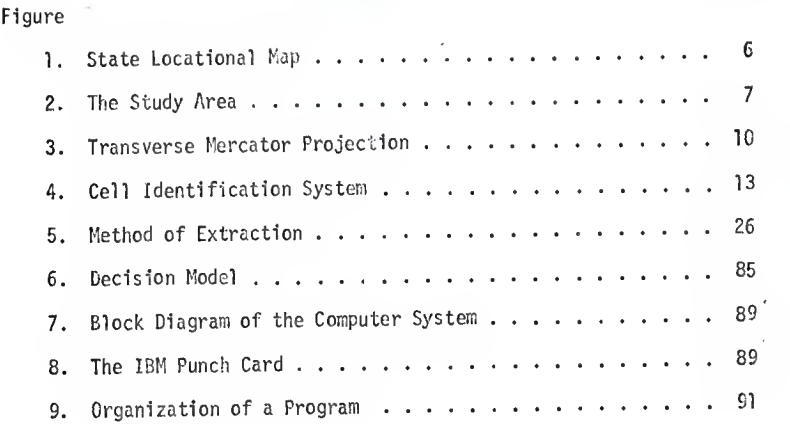

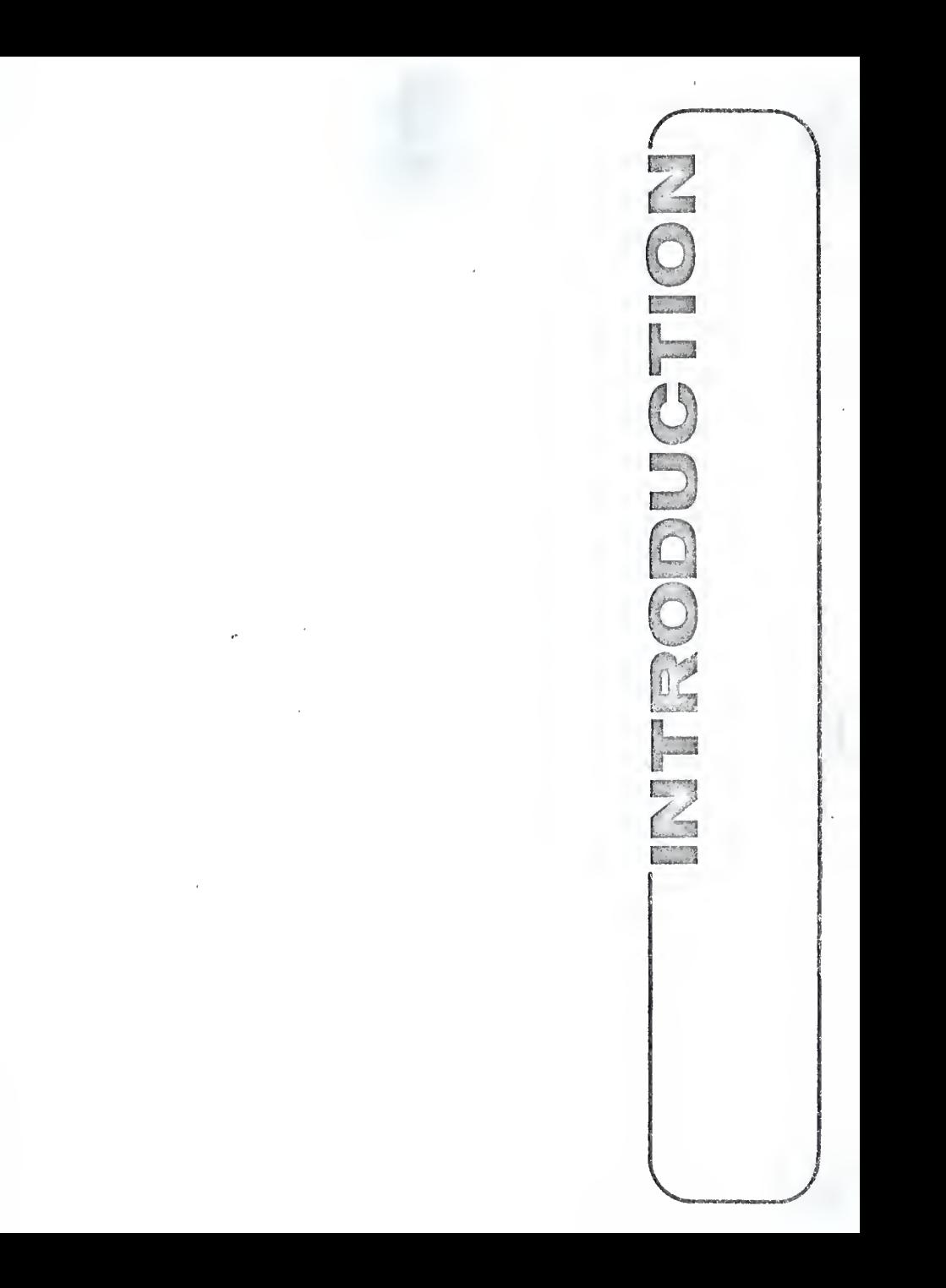

## INTRODUCTION

During the last two decades there has been a growing concern by  $\cdot$ the government and the public over the criteria and methods by which decisions about land use are made. An increase in environmental consciousness as well as <sup>a</sup> recognition of past misuses of our natural resources led Congress to pass the National Environmental Policy Act of 1970. It is the intention of the act "to encourage productive and enjoyable harmony between man and the environment; to provide efforts which will prevent or eliminate damage to the environment and biosphere and to stimulate the health and welfare of man; to enrich the understanding of the ecological systems and natural resources important to the nation..."

The achievement of these lofty goals presents <sup>a</sup> difficult task. If concern about environmental quality is to act as <sup>a</sup> constraint on urban growth, then there is <sup>a</sup> need to develop and apply sensitive and thorough approaches to gauging the potential impacts of urbanization. One such approach is the use of computerized information storage and retrieval systems.

The application of computer technology has become an increasingly important facet of environmental planning. Several studies have been completed and many are underway which demonstrate the application of computerized information processing and data manipulation to environmental planning. The intention of this study is two-fold. First, to present <sup>a</sup> methodology of developing <sup>a</sup> computer based, geo-information data bank; and second, to develop <sup>a</sup> package program to display that information in the form of two-dimensional maps.

A geo-information data bank may be defined as <sup>a</sup> collection of Information describing an area of the earth's surface. The condition which separates geographical information systems from other types is. the requirement that the data be referenced in <sup>a</sup> manner that will allow retrieval, analysis, and display on spatial criteria. The system for processing this information is an organized set of steps or procedures, which accumulates, manipulates, and disseminates the information in such <sup>a</sup> way that it can be used as <sup>a</sup> basis for rational decision making. The system could be completely manual such as a collection of maps on which information is recorded, or it could consist of manual operations assisted by <sup>a</sup> computer with its associated hardware and software components which may be utilized to perform operations on the data base. Considering the myriad of interactive variables the planner must consider, it does not seem that a completely manual operation will continue to be practical. This is particularly true as computer usage becomes more and more available to local and regional planning agencies.

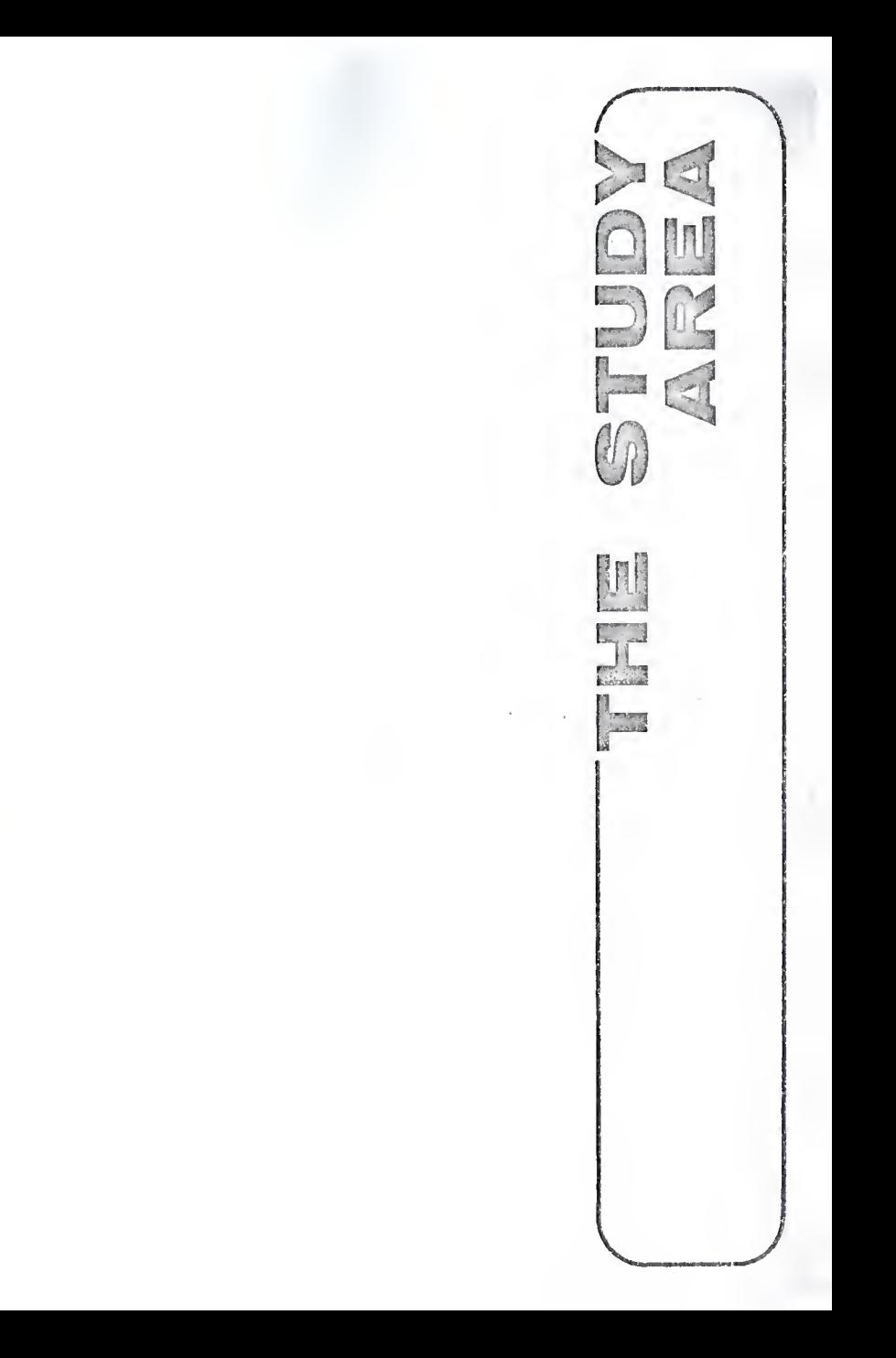

To demonstrate the application of a geo-information data system <sup>a</sup> study area of approximately <sup>4</sup> to <sup>5</sup> square miles has been selected. The approximate site location in relation to the state is shown in Figure 1. The location includes the City of Manhattan and its surrounding area. <sup>A</sup> more detailed delineation of the site 1s shown 1n Figure 2.

The site includes parts of two counties, Riley and Pottowatomic. It also includes two major rivers, the Kansas and the Blue, both have rather broad river valleys. Manhattan was originally settled at the confluence of the two rivers and most growth has occurred toward the upland area to the west. Recent trends in land development are toward the east into the river valley. With the construction of Tuttle Creek Reservoir on the Blue River flooding is no longer an eminent danger. However, many conflicting land uses have arisen. Urban expansion in the form of residential, commercial, and industrial land uses are competing for what is considered prime agricultural land. By means of <sup>a</sup> geo- information data system it may be possible to 1) measure in quantifiable terms the impact of expanding urban development, 2) determine the suitability of selected sites for development, and 3) to offer alternative locations for orderly growth and development.

The site is rectangular in shape and is <sup>a</sup> factor that was perhaps Ill-considered. <sup>A</sup> project scale geo-information data bank, such as this, would be better defined by its natural watershed boundaries. <sup>A</sup> county, regional, or state data bank would be defined by its political boundaries which may or may not lie in <sup>a</sup> straight line.

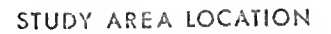

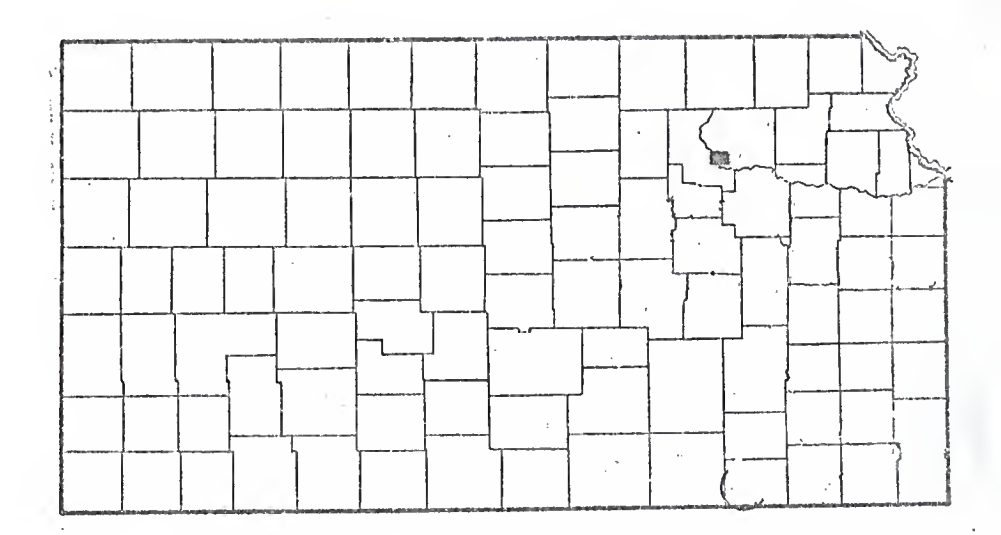

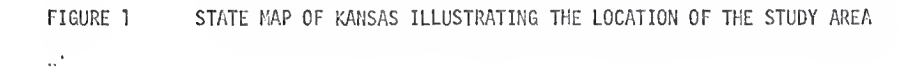

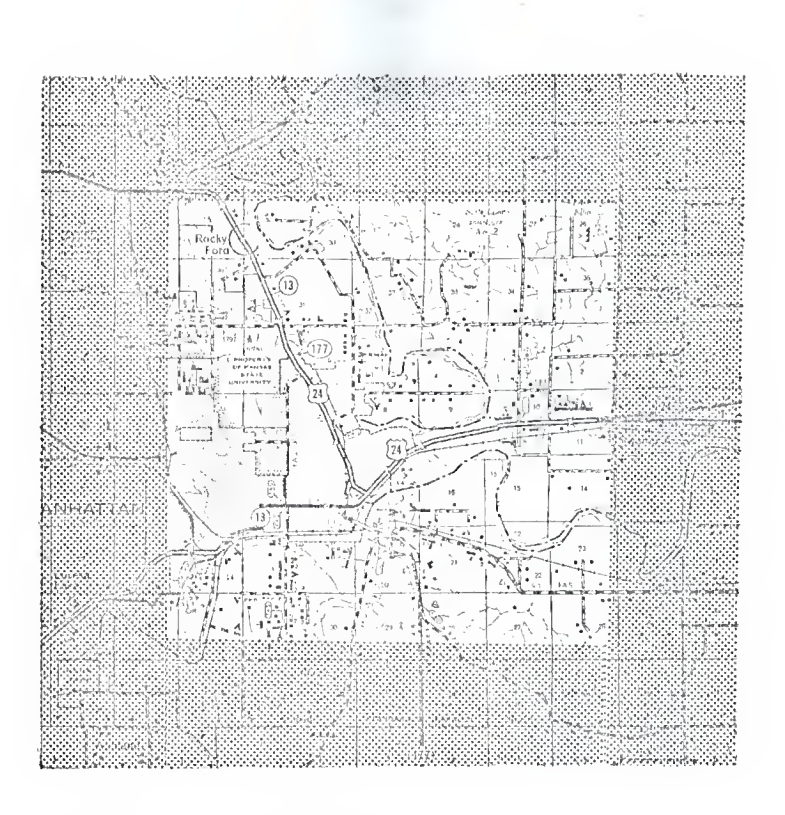

 $\overline{7}$ 

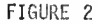

FIGURE 2 THE STUDY AREA

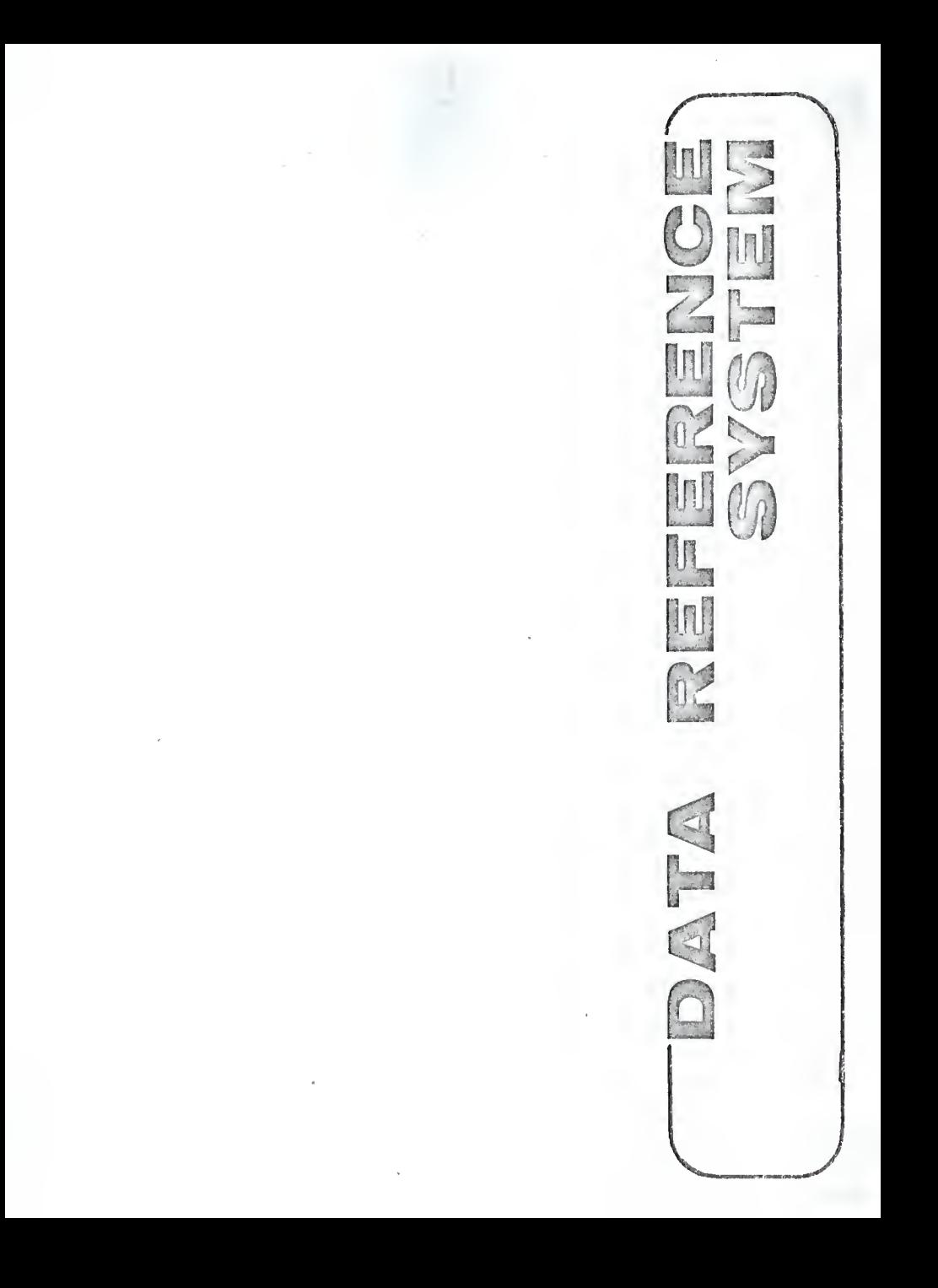

## Data Reference System

9

By definition, information contained in <sup>a</sup> geo-information data bank must be spatailly related. That is, it must answer two questions: where is the location; and what are the geographic data. One solution to answering these questions is the use of the data cell system. The cell is the basic unit from which data is extracted. The Universal Transverse Mercator (UTM) grid is one system used to locate each cell.

The UTM system, developed by the U.S. Army, is <sup>a</sup> rectangular grid system designed for world use between 80<sup>0</sup> south and 80<sup>0</sup> north latitude. A rectangular grid is accomplished by mathematically projecting positions from the spheroidal shaped earth onto an imaginary cylinder which has its axis parallel to the plane of the equator and which intersects the earth in such a way that zones  $6^{\circ}$  in an east-west direction are created. There are 60 zones each 6<sup>0</sup> wide, created by 30 positions of the cylinder. A cylinder is <sup>a</sup> "developable" surface. That is, it can be rolled flat with no distortion so that <sup>a</sup> uniform grid can be formed. A line of longitude serves as the central meridian of a zone. Multiples of 6<sup>0</sup> longitude divide each zone. Divisions are made in <sup>a</sup> north-south direction by lines of latitude in multiples of  $8^{\circ}$ . Thus, quadrilaterals are created which are  $6^{\circ}$  east-west by  $8^{\circ}$  north-south and each of which is given a unique Identification called the grid zone designation. Each of these zones is further divided into 100,000 meter squares each of which has a unique 2-1etter designation. All recent USGS maps bear UTM grid ticks every 1,000 meters. Connecting these ticks will result in a grid of 1-kilometer squares. Because the basis of the USGS map is <sup>a</sup> polyconic projection the UTM grid may appear slightly askew.

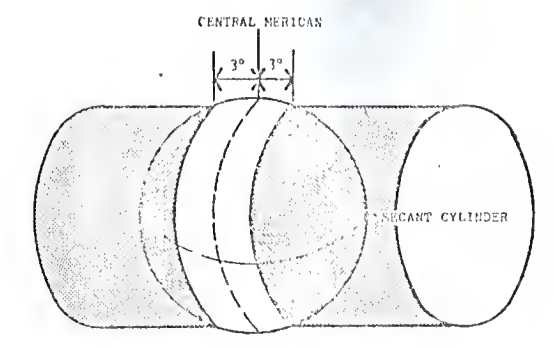

TRANSVERSE MERCATOR PROJECTION

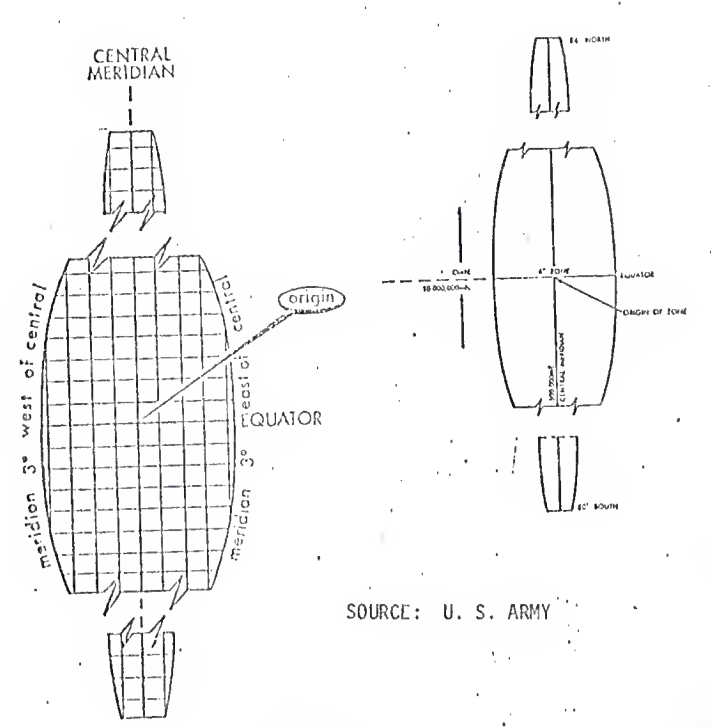

FIGURE 3

The numerical value given to the grid lines is based on convenience. The arbitrary value for each central meridian within <sup>a</sup> zone is 500,000. The value for the equator is 0 for the northern hemisphere and 10,000,000 in the southern hemisphere. Thus a grid labled 4,351,000mN is 4,351,000 meters north of the equator and one Tabled 714,000mE is east of the central meridian by 214,000 meters.

The UTH system has provided the basis of the inventory grid from which cells of an appropriate size may be constructed. They may be one square mile, one square kilometer or some fraction thereof, one quarter, one sixteenth, etc. Cell size can be adjusted to fit the needs of the inventory. The selection of the cell size should be made with careful consideration of the data requirements. It appears to this researcher, that very small cell sizes will result in <sup>a</sup> high level of accuracy but at the cost of spending an inordinate amount of time extracting data; <sup>a</sup> task which becomes quite tedious over <sup>a</sup> long period of time. Consideration should also be given to the complexity of the study area. An urban area or <sup>a</sup> site of highly disected topography may require very small cell sizes (1-acre) while <sup>a</sup> large area of uniform topography and large open spaces may be adequately studied using relatively large cell sizes (1-kilometer squares).

Using the 1-kilometer UTM grid as the base, <sup>a</sup> cell size of <sup>250</sup> meters square was selected for the pilot study. This results in 16 cells for each square kilometer, an area equivalent to <sup>6</sup> hectares or approximately <sup>15</sup> acres. The data cells are identified by the numerical value given to the UTM grid lines with some modification for convenience. Because the maximum length of the study area is only <sup>44</sup> kilometers the first three digits and the last digit of the UTM grid number were

dropped resulting in a four digit number. Each cell is then numerically designated by the value of the grid lines below and left of the cell. The cell is then identified by an eight digit number. The first four digits represent the row number and the last four digits the column number.

The study area as delineated contains 1,760 cells on the basis of 16 cells per square kilometer. The reference system assumes a rectangular shape. However, irregular shaped areas may be delineated by assigning values of zero to cells outside the study area.

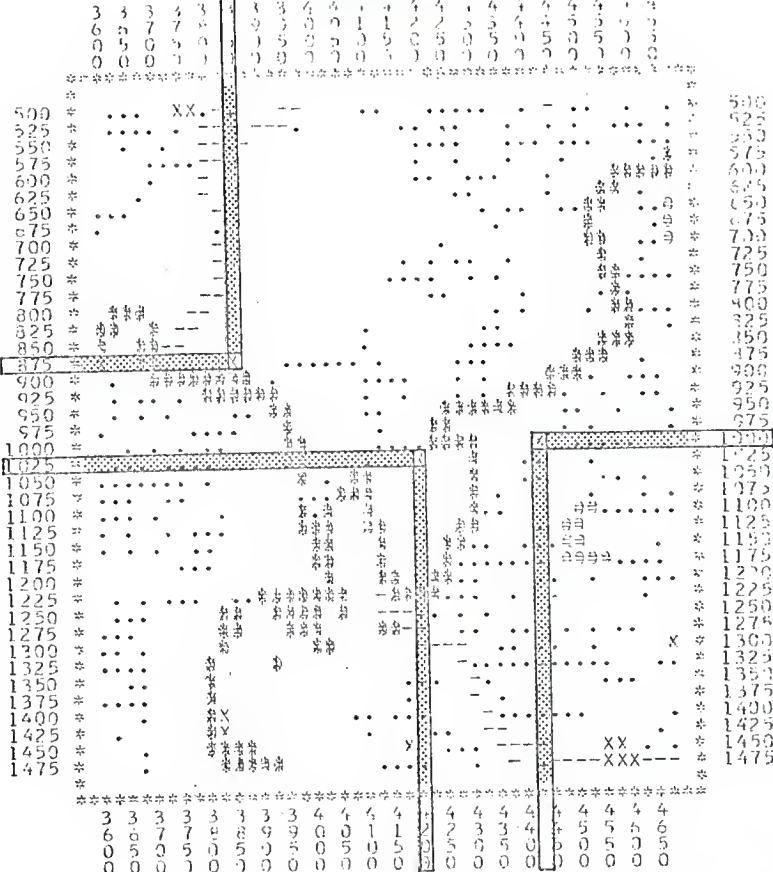

## FIGURE 4 CELL IDENTIFICATION SYSTEM

Each cell has a specific identification number based upon the UTM grid<br>system. The first four digits designate the row number and the last<br>four digits designate the column number. The cells delineated in the<br>above figure a

VARIAISLIS

## Variable List Development

If the data bank is to provide a meaningful tool by which environmental planning decisions can be made then the system must be more accurate, more objective, and more comprehensive than systems used 1n the past. The initialization of such a system requires that careful attention be given to the development of the variable list which forms the basis of the data bank. The identification of resource variables is not a simple task. The initial listing of resource variables must be broad enough to insure coverage of all appropriate resource categories, it must be specific enough to provide for discrete analysis, and it must be flexible to provide for additional variables as more descriptive information becomes available.

For the purpose of this study a resource variable will be defined as a primary resource element or data type which is descriptive of some natural or cultural feature of the environment. An attribute is an inherent characteristic or quality of <sup>a</sup> specific resource variable. The following section examines that list of natural and cultural variables selected for the study area. The data processed includes physiographic, pedologic, hydrologic factors as well as man-made features and influences.

## Natural Fea tures

Sensible environmental planning should take into account such factors as drainage patterns, slope, elevation, and vegetative cover. Encroachment by man upon these ecologically fragile areas may result in significant disruptions to these natural systems. It is important that good land planning take into account the location of these natural resources and protect them from damage if possible.

Data relating to four natural features were included in the pilot study. They were as follows: 1) topographic elevation, 2) slope, 3) vegetative cover, and 4) surface water patterns. A discussion of the importance of each of these features follows.

## Topographic Elevation

Topgrephic elevation is the measure in feet of the earth's height above some datum plane, usually mean sea level. Elevation helps define the climatic range within the study area as well as identifying flood prone areas. Vegetative associations vary with elevation in response to changed micro-climate, exposure and soil conditions.

In order to achieve greater flexibility than programs developed in the past it was decided not to predetermine the elevational levels within the study area. Rather, the data base should contain specific elevational information for each cell. The computer could then map the tepographic relief within ten levels between the lowest elevation and the highest elevation. The centroid elevation of each cell was extracted and stored in the data bank for this purpose.

## Slope

Slope may be defined as the degree to which a given stretch of land is inclined away from the horizontal. The formula used in calculating the slope (as a percent) may be expressed as the ratio of the change in vertical elevation to the horizontal distance along a straight line, times 100%. The importance of slope in land planning cannot be overestimated. Natural systems are disrupted by development practices which misuse land of various slopes. These misuses are major factors affecting soil erosion and surface runoff. Slope may be

regarded as one of the more critical determinates affecting development in urbanizing regions.

The selection of slope intervals is not an arbitrary decision. Appropriate criteria for the selection of slope intervals should relate to the geology and topography of the region under study, as well as the use to which the slope data will be put in the analysis phase. The Soil Conservation Service and the Agricultural Stabilization and Conservation Service generally use the following criteria for classifying slopes according to agricultural suitability.

> 0-5% slope Low Limitation <sup>5</sup> - 105! slope Moderate Limitation 10 - 155. slope High Limitation 15%+ slope Severe Limitation

Because of the abrupt changes in slope associated with the topography of the site and because the analysis phase is intended to include uses other than agriculture, <sup>a</sup> slightly modified classification system for this study was developed. The following attributes of the slope variable were selected:

> Slope attributes  $0 - 2%$  $3 - 6%$  $7 - 12%$ 13-20% 21%+

It should be noted that these attributes are not qualified as to the degree of suitability but may vary according to the analysis. For Instance, 1n selecting sites where drainage is an important consideration, such as recreational areas, slopes of three to six percent would be more suitable than slopes of zero to two percent.

Vegetative Cover

Vegetative cover may be defined as the predominant plant life within <sup>a</sup> given area. The type, quality, end density of vegetative cover is an Important consideration in good land planning. It is necessary to maintain good natural vegetation in some areas to provide maximum water infiltration and prevent soil erosion problems from developing. Woodlands serve as greenbelts that aid in controlling air and noise pollution. They also provide natural screening between different types of land use within an urban environment. Additionally, wooded sites provide habitat areas for wildlife as well as park and recreation facilities for an urban population.

The following classifications of vegetative cover were selected for the land use study.

> Marshes Prairie Grass Shrubs Lowland Forest Upland Forest

Surface Water Patterns

Surface water patterns include streams, rivers, lakes, ponds, and all man-made water bodies. Knowledge of surface water patterns is essential to environmental planning. Development adjacent to drainage systems may drastically alter surface runoff which affects the stream composition, increases water pollution and has an exponential effect on higher order streams. Additionally, surface water provides wildlife habitats which need to be preserved. Larger lakes and rivers provide sites for hiking and camping. Surface water patterns identified in the

pilot study include:

# Intermitent Stream Creek River Lake or Pond less than 50 Acres

Lake or Pond greater than 50 Acres

The classifications of intermitent stream, creek, and river are used rather than <sup>a</sup> system of stream ordering because they are more readily identified on USGS maps. The distinction between lakes and ponds of less than <sup>50</sup> acres is the basic management guideline for the restriction in the use of power boats. It should be mentioned that although aguifer recharge areas were not included in this study they represent <sup>a</sup> critical element of the environment. Development on these ecologically fragile areas may drastically alter ground water and stream elevations as well as affecting the quality of our water resources.

## Pedologic Features

Soils information plays <sup>a</sup> prominent role in the determination and classification of land for various purposes. It is generally agreed that there is <sup>a</sup> high correlation between certain soil types and agricultural productivity. Urbanization has added the need to examine soils for their suitability to septic tank locations, foundations for buildings as well as roads, sources of sand and gravel, and other developmental phenomena.

The soil classification system used in this study 1s that presented In the Pottowatomie-Riley Counties Water and Sewer Plan prepared by the Oblinger and Smith Corporation. The information

contained in the data bank pertaining to soils has been extracted from the Soil Structure Map contained in the above report. The following paragraphs contain a detailed discussion of the various land use classes and their capabilities.

## Class <sup>1</sup>

Lands in the class <sup>1</sup> category are those soils which are best suited to cultivation and require no special practices for erosion control and fertility maintenance. This class of land includes soils which are deep, friable, and silty to clayey. These soils are smooth and usually consist of well drained bottom lands. Also included in this group are the smooth and well drained stream terraces and second bottoms along the major streams and valleys of the study area. These areas usually include the best cropland and should not be compromised to the needs of expanding urbanization.

## Class 2

Soils in the class 2 category are composed mostly of sandy soils. These well drained soils consist of alluvial deposits and range from 20 to 38 inches in depth. These soils are moderately fertile and suitable for continuous cultivation requiring only moderate agricultural practices for erosion control and fertility maintenance. Wind erosion may occur when the vegetative cover is removed. Of the 5 solid classes identified, this class is the most suitable for septic tank systems.

#### Class 3

Tight clay and claypan soils compose the major soil group in class 3. These soil types are generally found on slopes of three to five percent, which cause the surface soils to have less depth

(8 to 10 Inches). The subsoils are composed of heavy clays to silty clay loams which extend to depths of 20 Inches. The subsoil is sticky or plastic when wet and very hard when dry. Class 3 soils require intensive or complex agricultural practices to control sheet and gully erosion and to maintain fertility. These areas also have very low engineering capabilities.

## Class 4

Class 4 soils consist of sandy soils, silty to clayey soils and tight clay and claypan soils. The topsoil layer is thin (8 to 10 inches) and the subsoil, which consists of silty clay to clay loam, extends to <sup>a</sup> depth of three feet. These soils are not suitable for continuous cultivation but may provide limited production of cultivated crops with extensive land management practices.

## Class 5

Land areas in class 5 are typified by steep slopes, shallow, gravelly or stoney soils, severely eroded areas, loose sands, and frequently flooded or saline bottom lands. These soils have developed over limestone and limey shales generally on steep slopes of up to 14 percent. The topsoil is granular, silt loam to silty clay three to five inches thick. The subsoils seldom go deeper than sixteen inches. These areas are highly susceptible to erosion. They are unsuitable for cultivation but are suitable for grazing or woodland and limited development.

#### Cultural Features

The geo-information data bank should also contain data relating to the man-made influences upon the environment. Three cultural variables were selected for the study. They were as follows:

1) Activity Patterns, 2) Transportation and Utilities, and 3) Extrinsic Cultural or Historic Features. The following is <sup>a</sup> discussion of the importance of each of the identified features.

## Activity Patterns

The activity patterns of the site identifies the utilization of the land by man. Potential imbalances created by human activities are reflected in present land use patterns, such as urban development in flood plain areas, encroachment on prime agricultural lands, and the visual pollution along transportation corridors. These misuses all impact on <sup>a</sup> variety of natural systems including wildlife, the soils system, and the hydrologic system. Good land use planning should insure <sup>a</sup> proper balance between man and nature.

In this study fourteen attributes relating to activity patterns were identified and extracted. They include:

Residential

Rural (Agriculturally related housing) Suburban (Low density, large lot sizes) Urban (Medium to high density, fine grain) Trailer Homes (Courts)

Vacation (Immediate access to recreational area) Commercial

Industrial

Agriculture

Cropland

Grazing Land

Recreation State and Local Park Golf Course River and Lake Zoning Institutional Land Cemetaries

#### Transportation

Although transportation may be considered as <sup>a</sup> land use activity, for the purpose of this study it is considered <sup>a</sup> separate activity. The transportation network is one of the primary determinants of the direction of urban expansion. Residential, commercial, and industrial land uses are all linked directly to the accessibility of transportation. The location of existing and future transportation systems is related to <sup>a</sup> variety of natural features including slope, soil type, drainage patterns and vegetative cover as well as land use activities.

The following attributes relating to transportation systems within the site were identified.

- 1. Local Serving Street
- 2. Major Arterial
- 3. County Road
- 4. Unimproved Road
- 5. State Highway (2-lane)
- 6. State Highway (4-lane, divided)
- 7. Railway

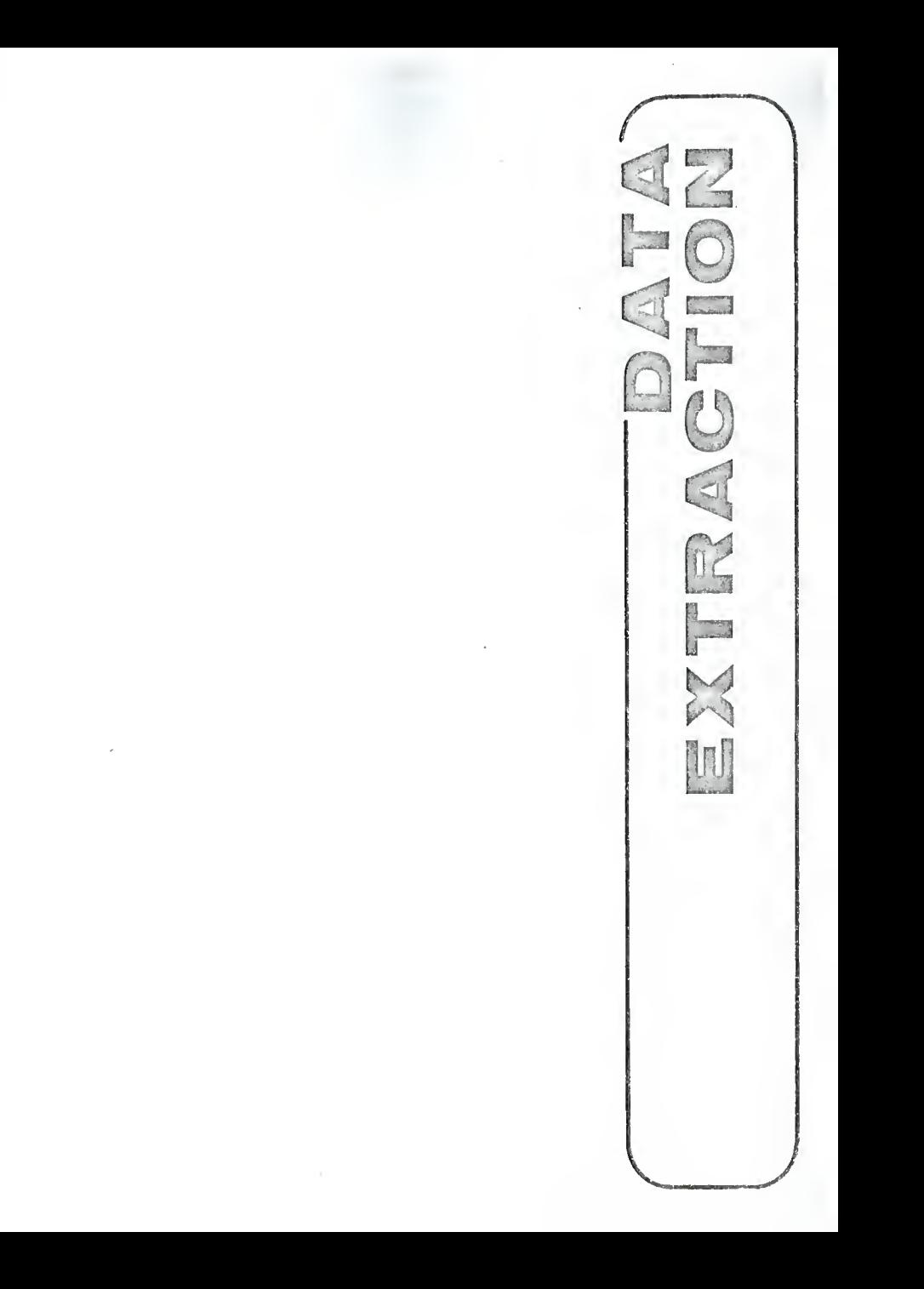

## Method of Extraction

Having determined what variables are to be included in the Inventory, the next consideration is the means by which the information will be obtained and stored in the data bank. It appears that there are four types of information that may be extracted. Data may be extracted by name, by percent coverage, by frequency or number per cell, or by presence or absence within each cell.

The method of extracting data from individual cells is dependent on the nature of the variable and the use to which the information is to be put. Specific natural and cultural variables were extracted as the percentage of cell that <sup>a</sup> particular attribute of <sup>a</sup> variable covers. By using this method the entire coverage of <sup>a</sup> cell may be stored in the data bank rather than only the dominate usage. In the case where more than one attribute is presented in <sup>a</sup> given cell, this system becomes much more discrete. Other features, such as transportation lines, were extracted on the basis of number per cell.

Finally, certain features or resources such as hydrologic resources were extracted by name (Z-digit code) on the basis of their presence within a cell.

## METHOD OF EXTRACTION

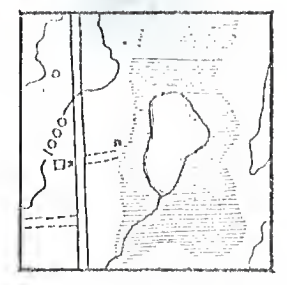

PERCENTAGE OF CELL Hydro logic System  $stream = 1%$  $lake = 6\frac{e}{a}$ 

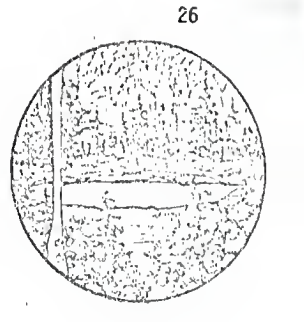

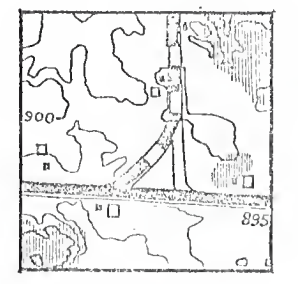

NUMBER PER CELL Roadways state hwy.  $= 1$ county hwy.  $= 1$ 

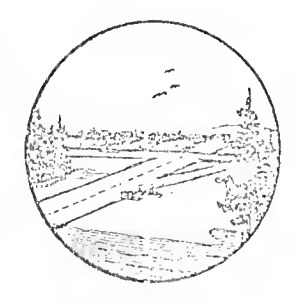

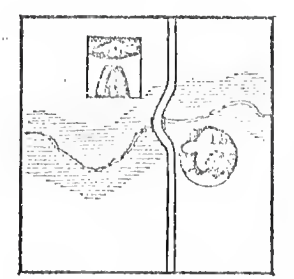

OCCURRENCE OP RESOURCE covered bridge waterfowl

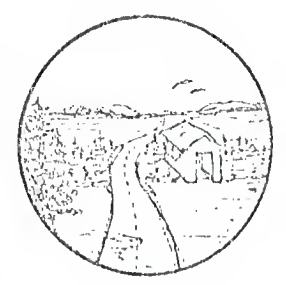

Source: Miller, 1972

FIGURE

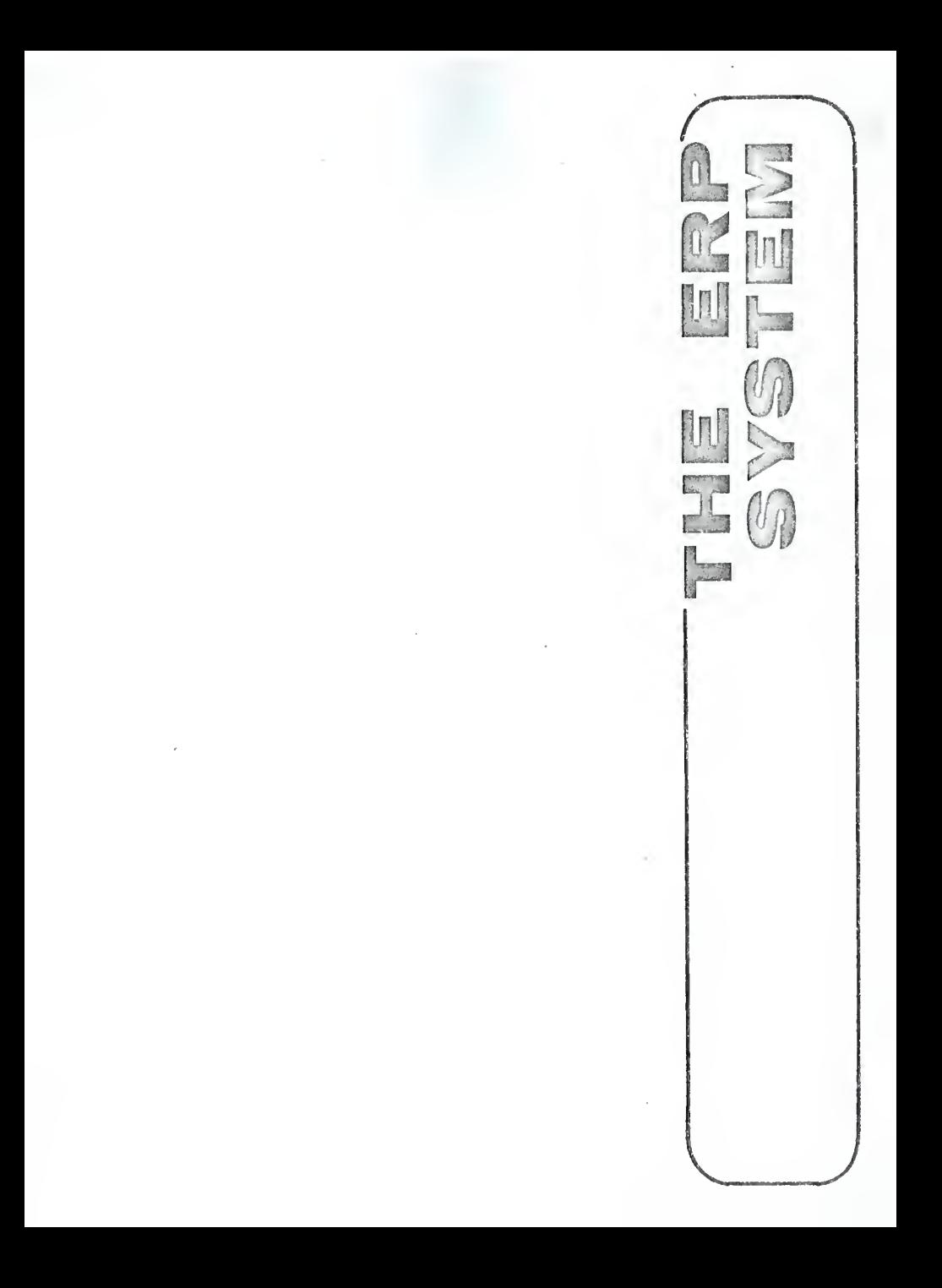

## The Map Programs

The Environmental Resource Planning (ERP) package consists of four MAP programs written in PL1 . Each is designed to produce spatially related maps of variables that have been extracted using the cell system described previously. Each MAP program is designed to accept one of four types of data.

MAPI is designed to accept four digit, integer data. It will produce <sup>a</sup> two-dimensional map in ten levels ranging from the lowest value to the highest value. Uses of the program include mapping topographic elevations which may include recording centroid elevation, lowest elevation, and/or highest elevation of each cell; mapping density characteristics such as number of dwelling units per cell; or descriptive characteristics such as average assessed valuation for each cell.

MAP2 is designed to accept data stored as <sup>a</sup> percentage of each cell. It can map up to fourteen attributes of any one variable. The program produces <sup>a</sup> set of two-dimensional maps (one for each attribute) illustrating the percentage of each cell occupied by the attribute. Percentages are mapped in ten levels between 0 and 99. Additionally it gives the frequency distribution of each level and the percentage of usage for each attribute over the entire site.

MAP <sup>3</sup> produces <sup>a</sup> two-dimensional map of up to ten attributes of <sup>a</sup> single variable which have been extracted on the basis of predominate type. That is the attribute which has the largest amount of coverage in <sup>a</sup> given cell. The attributes being extracted are assigned <sup>a</sup> coded value between <sup>1</sup> and 10. Each value is represented by an

overprint character on the computer printout. The program also has a provision for printing out the appropriate legend and the frequency distribution for each attribute.

MAP4 is designed to map data extracted according to the number of occurrences per cell. Unlike MAPI this program does not require a data card for each cell, however, it will only accept integer values between <sup>1</sup> and 10. As many as 35 attributes of <sup>a</sup> variable may be stored in <sup>a</sup> single data file. The program will produce a set of twodimensional maps (one for each attribute) illustrating the density pattern of each resource and the frequency distribution for each value.

In certain cases data that is extracted for use in one program can be converted for use in another program. For instance, Appendix B includes <sup>a</sup> program that will analyze a data deck in which a variable has been extracted by percent of cell and produce another data deck in which the information is converted to predominate type.

#### MAPI: PROCEDURE CPTICNS (MAIN);

```
/a*************** *************#<•****>«***************** *************<**/
1*/# MAPI IS A PROGRAM OESIGNED TO MAP SPATIALLY RELATED INTERVAL */ /* DATA. IT TS MOST USEFUL IN MAPPING DENSITY PATTERNS OR CONTOUR */
                /* INTERVALS. THE DATA WILL RANGE IN VALUE FRO" A MINIMUM TO A */ /* MAXIMUM IN UNIFORM INCREMENTS. THE MINIMUM THAT MAY BE USED IS */ /* ZERO AND TFE MAXIMUM IS 9999.99. THE. USER MUST PROVIDE A NUMBER */
/* OF CARDS IN THE SOURCE DECK. THEY ARE:<br>/* IMAX = {NUMBER OF ROMS}; */ */
               \begin{array}{lll} \text{IMAX} &=& \text{INDMBER} \text{OF RONS} & & \text{?} \\ \text{IMAX} &=& \text{IMMBER} \text{ OF COLIMMS} & & \text{?} \end{array}/* JfAX - (NUMBER CF COLUMNS) ! */ /* KMAX = (NUMBER CF VARIABLES TO BE MAPPED) ; */ \frac{1}{4} CFLL-NUMB = (TOTAL NUMBER OF CELL IN STUDY AREA); */<br>\frac{1}{4} = (tourst value of each variable to be mapped); */
/* MINI*) « (LOWEST VALUF OF EACH VARIABLE TO BF MAPPED) ;*/ MAXI* = (HIGHEST VALUE OF EACH VARIABLE TO BE MAPPEC); */
*/ /*/* ADDITIONAL CARDS FOR PRINTING OUT APPROPRIATE LABELS MUST */ /* ALSO BE SUPPLIED BY THE USER. THE VARIABLE NAME 'TITLE' IS A */
/* CHARACTER STRING OF 50 CHARACTERS USED TO IDENTIFY THF VARIABLE */ /* NAME. 'LABEL!*)' IS A VARIABLE NAME DESCRIBING THE SPECIFIC -'.'
/* ATTRIBUTE OF THE VARIABLE BEING MAPPED. THERF IS ONE LABEL FOP */ /* EACH ATTRIBUTE. THE MAXIMUM LENGTH IS 100 CHARACTERS. */ /* THE USER CARD SHOULD FOLLOW THE FORMAT BELOW: *> \mathcal{J}^{\star} \mathcal{J}^{\star} 
/* LABEL!*) = 'NAME OF ATTRIBUTE'; */ /* THE ASTERISK (*) REPRESENTS THE SEQUENTIAL NUMBER OF EACH \begin{array}{c} \dot{x}_I \\ \dot{x}_R \end{array}/* ATTRIBUTE. \frac{N}{4} /* ITHE USER MAY ALSO USE UP TO FIVE LINES ON THE COMPUTER \frac{N}{4} /*
/* PRINTOUT TO PROVIDE INFORMATION PERTINENT TO HIS SPECIAL PROJECT */ /* OR STUDY. THE FIRST LINE MAY CONTAIN UP TO 100 CHARACTERS AND
/* THE REMAINING FOUR I.INFS CCNTAIN 50 CHARACTERS EACH. IF THF USER *i /* DOES NOT WISH TO USE THE LINE OPTION HE MUST USE THE STATEMENT:<br>/* \overline{L} LINE(1) = '';
                                                                                  *i LINE(1) = ' ' '/* *t /#***# ********************************************************* ******* i DCL (MIN(I), MAX(l)) FIXED DEC (7,2);
CCL CELL_NUMB EIXED DEC;
CCL LINE15) CHAR (50); DCL TITLE CHAR (50);<br>DCL LABEL(14) CHAR (100);
CCL LABEL! 1 '< ) CHAR (100) ; /*************«4*************>; **************************************** J
/* USER CARDS FOLLCW */
IMAX =JMAX = KNAX =CELL_NUMB = MINI*) = USER SUPPLIED INFORMATION
NAX* =
TITI.F = LABEL(*) =
LINE(*) =
/*********************************************************************
begin;
```

```
OPEN FILE (SYSPRINT) PAGES1ZE(88);
  DCL MAP((MAX,JMAX,KMAX) F(XED BIN;
  DCL NUMB(IMAX, JMAX, KMAX) FIXED DEC (7,2);
  DCL (RDW(IMAX), COL(JMAX)) FIXED BIN;
  DCL LEVELIKNAX, LOI FIXED DEC:
   DCL (DIF, INCR) FIXED CEC;
  OCL FREQ(KMAX, 10) FIXED DEC INITIAL ((KMAX*10)0);
  DCL PERCENT(10) FIXED DEC (7,2);
/* DETERMINE THE DIFFERENCE (*DIF*) BETWEEN THE M(N(*) AND MAX(*)
                                                                    ホテ
/* VALUES AND CIVIDE BY IC. THE RESULTANT IS THE INCREMENT ('INCR') */
/* BY WHICH THE DATA WILL BE MAPPED IN 10 LEVELS.
                                                                    水厂
   DO K = 1 TO KMAX;D(F = PAY(K) - PIN(K);INCR = DIF/10;
     LEVEL(K, L) = M(N(K)) + 1NCP;
     DC N = 2 TC 10;
        LEVEL(K,N) = LEVEL(K,N-1) + (NCR;
        END;
     END;
/* READ IN VALUES OF THE EXTRACTED DATA SO A MAP VALUE MAY BE
                                                                    * 1
/* ASSIGNED FOR FACH CELL.
                                                                    sit j
  DD = 1 = 1 TO IMAX:
     DQ J = 1 TC JPAX;
        GET EDIT (ROW(1), COL(J)) (COL(1), FI4), COL(6), FI4)1;
         DC K = 1 TC KNAX;
                                            /***CHANGE***/
           GET EDIT (NUMB(I,J,K))(F(4,0));
           EC N = 1 T C 10IF NUMB(1, J, K) <= LEVEL(K, N) THEN DO;
                 MAP[I, J, K] = N;
                 FREG(K_1K) = FREG(K_1N) + 1;GC TO MATCH:
                 END:
               END:
                         1* K LODP *MATCH:
           END;
                  1*END;
                      J LOOP */
      END:
                1*1+00P */
/* AFTER ALL THE DATA HAS BEEN TRANSFORMED TO MAP VALUES OVERPRINT
                                                                    字工
/* CHARACTERS ARE ASSIGNED TO EACH VALUE TO DISPLAY THE MAP PRINTOUT */
DCL SYM(10) CHAR(1);
      SYM(1)=1.1;
      SYM(2) = 111;SYM(3) = ? - ?SYN(4) = 1 + 1;
      SYM(5) = YX;
      SYML61 = T011SYM(7) = 1 = 1;
      SYM (8) = 1 :
     SYM(9) = *X*:
      SYM(1C) = 1411
```

```
DCL ARRAY(4, JMAX) FIXED BIN INITIAL ((4*JMAX)0);
  DCL (ITEMP, NEIX(4)) FIXED BIN;
  DO N = 1 TO JMAX BY 2;ITEMP = COLINI:
      00 \text{ I} = 1 \text{ I}0 \text{ }31NFIX(I) = ITFMP/10** (4-I);1TEMP = ITEMP-(NFIX(I)*10**(4-I));
        ARRAY(I,N) = NFIX(I);END:
      MRRAY(G,N) = ITENP;
      END;
DO K = 1 TO KNAX;
     PUT EDIT (TITLE) (A(50));
      DD N = 1 TC 4;PUT SKIP EDIT (* *) (COL(6), A(1));
        DC N = 1 TC JMAX RY 2;
            PLT EDIT (ARRAY(M,N)) (F(2));
            END:
         ENC:
      PUT EDIT ({'*' DO I = 6 TO JMAX+9)} (CCL(I), A(1));
      PUT EDIT ("*", "*") (COLIGI, AII), COLIJMAX+91, AII)1;
      DC I = I TO IMAX;PUT EDIT (ROW(I), (**) (CCL(1), E(4), X(1), A(1));
         CD J = 1 TO JMAX;IF MAP(I, J_7K) > 5 THEN DO:
              PUT EDIT (SYM(6)) (COL(J+7), A(1));
               END:
            00 N = 1 T0 5IF MAP(I, J, K) = N THEN DO:
                   PUT EDIT (SYM(N)) {COL(J+7), A(1));
                   END;
                FND;
            ENC:
         PUT SKIP(01;
         DC N = 7 T C 10:
            DC J = 1 TO JMAX:IF MAP(I, J_1K) >= N THEN 00;
                   PLT EDIT (SYMIN)) (COL(J+7), A(1));
                   FND:
                FMD:
            PUT SKIPIOL:
            FND:
         PUT EDIT (* * *, ROW(II) (COL(JMAX+8), A(3), F(4));
         END:
      PUT EDIT ('*', '*') (COL(6), A(1), COL(JMAX+9), A(1));
      PUT EDIT ({*** DO I = 6 TO JMAX+9)} (COL(I), A(I));
      DC M = 1 TO 41
         PUT SKIP ECIT (* *) (COL(6), A(1));
         DC N = 1 TO JMAX BY 2PLT EDIT (ARRAY(M,N)) (F(2));
            END;
         END;
```
/\* THE REMAINING PORTION OF TFF PROGRAM PRINTS THE LFGFND AND /\* OTHER INFORMATION PROVIDED BY THE USER BELOW THE MAP. \*/ PUT SKIP(2) EDIT (LABEL(K)) (A(100)); IF LINF (1) $\rightarrow$   $\rightarrow$   $\rightarrow$  THEN DO; PUT SKIP(2); PUT FOIT (LINE(1)) (A(100));  $DO N = 2 T0 5$ ; PUT EDIT (LINF(N)) (COL(50), A(50)); END;<br>END; END;<br>PUT SKIP(3) EDIT (\*EATA MAPPED IN 10 LEVELS FROM THE MINIMUM VALU. F\*, MIN(K), 'TO THE HIGHEST VALUE', MAXIK)) IA147), F(7,2>, Xll), <sup>A</sup> (22) , F(7,2) I; PUT SKIP(3) EDIT ('VALUE RANGE APPLYING TO EACH CELL') (A(60)); PUT EDIT ('MINIMUM\*, MIN1K)) IC0LI2), A(10), C0LI2 1I, F(7,2));  $DC N = 1 TC 9$ ; PUT EDIT (LEVEL(K,N)+.01) (X(3), F(7,2)); end; put edit ('maximum') (c0l(2), a1161); DO N = <sup>1</sup> TO 10; PUT EDIT (LEVEL(K,N)) (X(3), F(7,2));<br>END; END; PUT SKIP(2) EDIT ('PERCENTAGE OF STUDY AREA INCLUDED AT EACH LCVEL'I  $(A(1 C<sub>O</sub>))$ :

PUT SKIP EDIT (' ') (CCLI17), A(l));

```
DO N = I TO 10; PERCENT(N) = \{FPEQ(K,N)/CELL_NUMB\} \times 100;
```

```
PUT EDIT (PERCENT(N)) (X(4), F(6,2));<br>GND;
   END; put skip12) edit cfrecufncy distribution of data cell values in ea(
h level' ) !a( 100) i
   put skip12) edit ('levels 0') (x(l), aihii;
   DA NLFVEL = I TO 10;
```

```
PUT EDIT (NLEVEL) (X { 8 } ), F { 2 });
end;
```

```
PUT SKIP(1);
PUT EDIT (('=' DC I = 10 TO 120)) (COl(I), A(ll);
```

```
DO X = 1 TO 5;
```

```
IF X = 3 THEN
```

```
DC; PUT SKIP EDIT ('SYMBOLS') (X(1), A(7));
```

```
END;
```
ELSE DC;

```
PUT skip;
```

```
END; PUT EDIT ('.......... 11111111| ---------- +++++++++ XXXXXXXXX 0000
0000 COOOOOOOO OOOOOCOOO COOOOOOOO 000000000') (C0L121), A(IOO));
     PUT SKIP (0); PUT EDIT («=««—« ===*.==«= = = = = = = = = = »»»==»===t) (C0H81I,
```
A ( 4 C <sup>1</sup>) <sup>i</sup> PUT SKIP (0); PUT EDIT (\*11111111 111111111 111111111111 (COL(91), A(30));

```
put skip lo);
```
PUT EDIT ('XXXXXXXXX XXXXXXXXX') (CCL (101), A(2D));
```
PUT EDIT (***********) (COL(1111, A(10));
    END:
  PUT SKIP;
  PUT EDIT (('=' DO I = 10 TO 120)) (COL(I), A(1));
  PUT FOIT (*FREQUENCY*) (CGL(2), A(16));
     DO N = 1 10 10:
        PUT ECIT (FREQ(K,N)) (X(4), F(6));
        END:
                7 * K LCOP */
     END:
       /* BEGIN BLCCK */
FND;
END MAP1;
```
 $\bar{\mathbf{r}}$ 

47 BY THOMAS M. KUNTZ /\* SITEMAP II DEPT. OF REG. & COMM. PLANNING #/  $\frac{1}{2}$ KANSAS STATE UNIVERSITY  $\frac{1}{2}$ 14 28 **f**  $1$ <sup>\*</sup> MAP2 IS A SPECIALIZED FROGRAM OF THE SITEMAP II PACKAGE AND  $\frac{1}{2}$ 才幸 /\* IS DESIGNED TO MAP SPATIALLY RELATED DATA THAT IS EXTRACTED AS A  $\frac{1}{2}$ /\* PERCENT OF FACH CFLL. THE DATA MAY RANGE IN VALUE FROM ZERO IN  $\frac{1}{2}$ /\* 1.00. AS MANY AS 14 ATTHEBUTES OF EACH VARIABLE MAY HE MAPPED.  $\mathcal{H}$ /\* THE FOLLOWING CARDS ARE REQUIRED BY THE USER TO ESTABLISH THE  $#$  / /\* ROUNDARIES OF THE SITE OR STUDY APEA.  $\frac{1}{2}$  $\mathcal{N}$ IMAX = INUMBER OF ROWSE:  $\frac{1}{2}$  $*$  /  $JMAX = (NUMBER OF COLUMMS):$  $1$  \*  $\approx$  / KMAX = INUMBER OF ATTRIBUTES FOR VARIABLE);  $/$  \* CELL\_NUMB = {TOTAL NUMBER OF CELL IN STUDY AREA);  $*f$ / \* \*/  $\mathbb Z^{23}$ ADDITIONAL CARDS FOR PRINTING OUT APPROPRIATE TITLES AND \*∕  $/$ \* /\* LEGEND MUST ALSO BE SUPPLIED BY THE USER. THE VARIABLE NAME  $\frac{1}{2}$ /\* "TITLE" IS A CHARACTER STRING OF 50 CHARACTERS USED TO IDENTIFY  $\sqrt{2}$ /\* THE VARIABLE MANE. 'LABEL(#)' IS A VARIABLE NAME DESCRIBING THE  $*$ /\* SPECIFIC ATTRIBUTE REING MAPPED. THERE IS ONE LABEL CAFD FOR  $\frac{1}{2}$ /\* EACH ATTRIBUTE (MAXIMUM IS 14) AND THE LABEL IS LIMITED TO 100  $#f$  $\sqrt{2}$ /\* CHAPACTERS.  $*$  / TITLE = \*NAME OF VARIABLE\*;  $127$  $#$ / LABEL(\*) = \*NAME OF ATTRIBUTE\*;  $/$ \* /\* THE ASTERISK PEPRESENTS THE SEQUENTIAL NUMBER OF EACH VARIABLE  $x/$  $*$  /  $1*$  ATIPIBUTE. THE USER MAY ALSO USE UP TO FIVE LINES ON THE COMPUTER  $*$ /  $\dot{x}$ /\* PRINTOUT TO PROVIDE INFORMATION PERTINENT TO HIS SPECIAL PROJECT **北/** /\* OR STUDY. THE FIRST LINE MAY CONTAIN UP TO 100 CHARACTERS AND  $\forall$  / /\* THE REMAINING FOUR LINES CONTAIN 50 CHARACTERS EACH. IF THE USER \*/ /\* DOES NOT WISH TO USE THE LINE OPTION HE MUST USE THE STATEMENT:  $\frac{1}{2}$  $\frac{1}{2}$  $LINE(1) = 1.1$  $/$ \*  $*I$ ノホ DCL(IMAX, JMAX, KMAX) FIXED BIN; CCL CELL\_NUMB FIXED BIN: **DCL TITLE CHAR (50):** PCL LAREL(14) CHAR (100): DCL LINF(5) CHAP (100); /\* USER CARDS FOLLOW \*/  $I$ MAX =  $JMAX =$  $KNAX =$ /\* USER SUPPLIED INFORMATION \*/ CELL\_NUMB =  $TITLF =$ LAbel(2) =  $LIME(*) =$ 

MAP2: PRPCEDURE OPTIONS (FAIN);

```
BEGIN:
OPEN FILE (SYSPRINT) PAGESIZE(160);
   DCL ATTP(KMAX) FIXED DEC(5,2);
   DCL (ROWLIMAX), COL(JMAXI) FIXED BIN:
   DCL MAP(IMAX, JMAX, KMAX) FIXED DEC(5,2);
   DCL REMAPITMAX, JMAX, KMAX) FIXED BIN;
   DCL FREC(KMAX, II) FIXED PIN INITIAL ({KMAX*II)0);
   DCL PERCENT(KMAX) FIXED DEC (10,2) INITIAL ((KMAX)O);
   DCL JUMP CHAR (1);
/* INPUT DATA AND ASSIGN VALUE TO MAP(I, J, K)
                                                                      x, IDD 1 = 1  FC 1MAX:
      00 J = 1 TU JMAX:GET EDIT (ROW(1), COL(J), JUMP) (COL(1), F(4), X(1), F(4),
           A{ 1} } ;
         DO K = 1 TO KMAX:GET EDIT (ATTR(K)) (F(5, 2));
            MAP[], J, K} = ATF (K);
            PERCENT (K) = PERCENT (K) + ATTR (K) ;
/* REASSIGN CORRESPONDING VALUE TO REMAP(1, J, K)
                                                                      水厂
            ADDEP = 0:
                                 /* MAP VALUE COUNTER */
                                  /* REMAP VALUE COUNTER */
            KQUNT = 0:
            IF MAP(I,J,K) = AODEP THEN OF;
               REMAP(I, J, K) = KUUNT;
               FREG(K, KQUNT+1) = FREGIK, KOUNT+11+11GO TO FIND:
               END:
            ACCER = ACDER + 0.10:
SEEK:
            KCUNT = KCUNT + 1:
            IF MAP(I, J, K) <= ADDER THEM DO;
               REMAP(I,J,K) = KOUNT;
               FREFQ{K_{1}}KGUNT+11 = FREG4K_{1}KGUNT+11+12GO TO, FIND;
               END:
            IF AUDER -= 1.00 THEN GO TH SEEK;
FIND:
            TND:
         FNC:
      CND:
▲打扰状体家会在右方的女女队 在在汇次零售货和双市市在市区在东京市场,在在东右对在汇票与农地市在政府在中的农场建设在中区的市场中,在农地区的农业人民
/* AFTER ALL THE EXTRACTED DATA VALUES HAVE BEEN CONVERTED TO
                                                                      *1/* REMAP VALUES A SPATIALLY RELATED MAP USING CHARACTER SYMBOLS IS
                                                                     * /
/* PRINTED GUT. THE FOLLOWING CHARACTER SYMBOLS ARE USED:
                                                                      */
DCL SYM(10) CHAR(1);
   SYM(E) = Y \cdot YSYN(2) = 111;SYM(3) = 1 - 1;
   SYM(4)=1+1;
   SYN(5) = 1X!;
   SYM(6) = 1011
```
 $SYV(7) = 1 = 1$ :  $SYN(8) = 11$ 

```
SYN(9) = YY!SYM(10) = 141;
/* ARRAY(*,*) IS A TEMPORARY STORAGE SPACE TO ALLOW THE UTM GRID
                                                                        */
/* NUMBERS USED FOR COLUMN REFERENCE PUINTS TO BE PRINTED VERTICALLY */
  DCL ARRAY (4, JMAX) FIXED BIN INITIAL ((4*JMAX)D);
   DCL (ITEMP, NEIX(4)) FIXED BIN:
   DO N = 1 TO JMAX BY 2:
      ITEMP = COL(N);
      DQ_1 = I TC_3;NETX(1) = ITFMP/10**(4-1);11EMP = 11EMP - (NFIX(1)*10** (4-1)):
         APRAY(I, N) = NFLX(II);END:
      ARRAY(4, N) = ITEMP;END;
/* BEGIN PRINTING OUT MAP PICTURE
                                        *1DO K = I TO KMAX;PUT EDIT (TITLE) (A(50));
      PUT SKIP(1);
      DO M = 1 T0 4;
         PUT SKIP EDIT (* *) (CCL(6), A(1));
         DE N = 1 TO JMAX BY 2:
            PUT LDIT (ARRAY(M,N)) (F(2));
            END:
         FND:
      PUT EDIT ((*** DD I = 6 TO JMAX + 9)) (CCL(I), A(1)I:
      PUT EDIT (**', **') (COL(6), A(1), COL(JMAX+9), A(1));
          I = I TO IMAX;D<sub>O</sub>
         PUT EDIT (ROW(I), ***) (COL(1), F(4), X(1), A(1));
         DC J = I TO JMAX;
             IF REMAR(I, J, K) > 5 THEN DC;
               PUT EDIT (SYM(6)) (COL(J+7), A(1));
               END:
             ELSE DO:
               PQ N = 1 T C 5;IF REMAP(I,J,K) = N THEN DO:
                      PUT EDIT (SYM(N)) (COL(J+7), A(1));
                      END:
                   END:
                END;
             ENC:
         PUT SKIP(0);
         DC N = 7 T0 10[00 J = 1 T0 JMAX;IF REMAP(I, J, K) >= N THEN DO:
                   PUT EDIT (SYM(N)) (COL(J+7), A(1));
                   END:
                END:
             PLT SKIP(D);
             ENC:
          PUT EDIT (* * *, ROW(I)) (COL(JMAX+8), A(3), F(4));
          END;
```

```
PUT EDIT (***, **") (COL(6), A(1), COL(JMAX+9), A(1));
      PUT FDIT (t^{1*} 00 1 = 6 TO JMAX+9)) (COL(I), A(1));
      DC M = I T0 4:PUT SKIP EDIT (* *) (COL(6), A(1));
         DC N = 1 TG JMAX BY 2;
            PUT EDIT (ARRAY(M,N)) (F(2));
            EN0:
         END:
/* THE REMAINING PORTION OF THE PROGRAM UTILIZES THE USER
                                                                      */* SUPPLIEQ INFORMATION TO LABEL THE MAP AND PROVIDE THE APPROPRIATE */
/* LEGEND.
                                                                       * /
      PUT SKIP(2) EDIT (LABFL(K)) (A(100));
      PUT SKIP(2);
      IF LINE(1) as ' ' THEN DO:
         PUT EDIT (LINE(1)) (A(100));
         00 N = 2 T0 5PUT EDIT (LINF(N)) (COL(50), A(50));
            FND;
         END:
      PUT SKIP(3) EDIT ('DATA IS EXTRACTED AS A PERCENT OF EACH CELL AN
0! 1 (M10011);
      PUT SKIP EDIT (*MAPPEO IN 10 LEVELS BETWEEN EXTPEME VALUES OF 0.0
0 ANO 100.00 PERCENT'' (A1100)):
      PUT SKIP(3) EDIT ('VALUE RANGE APPLYING TO EACH LEVEL') (A(100));
      DCL (MIN, MAX) FIXED OFC (6,2);
      MIN = 0.01;
      MAX = 100.001AODER = M1.
     PUT EDIT ( "MINIMUM", MIN) (COL(2), A(10), COL(22), F(6,2));
A E 01 : A D 0ER = A 0DER + 10.CO;IF AOOER < MAX THEN DO;
         PUT EQIT (ADDER) (X(4), F(6,2));
         GC TC ADD1;
         FND:
      PUT ECIT ('MAXIMUM') (COL(2), A(16));
      ADOFR = 0:
ACO2: ADDER = ADOER + 10.001:
      PUT EDIT (ADDER) (X(4), F(6,2));
      IF ADDER < MAX THEN GO TO ADD2;
/* CALCULATE PERCENTAGE OF TOTAL SITE IN WHICH RESOURCE IS PPESENT */
   DCL PERCENT_TOT FIXED OFC (6,2);
  PERCENT TOT = {PERCENT(K)/CELL_NUMB)*100;
  PUT SKIP(2) EDIT ('TOTAL PERCENTAGE CF AREA IN WHICH RESOURCE IS PRE
SENT FQUALS*, PERCENT_TOT) (A(61), F(6,2));
/* PRINT OUT EREQUENCY DISTRIBUTION
                                                                      */
   PUT SKIPI2) FDIT I*FREQUENCY DISTRIBUTION OF DATA CELL VALUES IN EAC
H LEVEL<sup>1</sup> ) (A(1CO));
                              0' (X(1), A(14));
   PUT SKIP(2) EDIT ('LEVELS
   00 NLEVEL = 1 TO 10;
     PUT EDIT (NEEVEL) (X(8), F(2));
```

```
PUT EDIT ((*=* DO I = 10 TO 120)) (COL(I), A(I));
   IF X = 3 THENPUT SKIP EDIT ('SYNBOLS') (X(1), A(7));
   PUT EDIT (*.......... ||||||||| --------- +++++++++ XXXXXXXX 00000
PUT SKIP (0);
   PUT SKIP (0);
   PUT EDIT (*111111111 111111111 111111111111111 (COL(91), A(30));
```

```
PUT EDIT (*XXXXXXXXX XXXXXXXXX*) (COL (101), A(20));
PUT SKIP (0);
PUT EDIT (*#########*) (COL(111), A(10));
```

```
END:
PUT SKIP:
PUT EDIT ((*=* 00 I = 10 TO 120)) (COL(I), A(1));
   PUT EDIT ('FREQUENCY') (COL(2), A(9));
   PUT FDIT (FREQ(K,1)) (F(6));
   DC N = 2 T0 11;
```

```
PUT EDIT (FREQ(K,N)) (X(4), F(6)); -
   END:
PUT PACE;
```

```
END;
             /* BEGIN BLOCK */
  END:
END MAP2;
```
END: PLT SKIP(1);

CO;

 $DQ X = 1 TQ 5$ 

END: ELSE DO: PUT SKIP: **FND:** 

 $A(40)$ ;

PUT SKIP (0);

## MAP3: PROCEDURE CPTICNS (MAIN);

 $*$  / /\* ERP - MAP3 PY SHOMAS M. KUNTZ<br>/\* PEPT. OF REGION DEPT. OF REGIONAL & COMMUNITY PLANNING #/<br>KANSAS STATE UNIVERSITY #/ \*/ /« KANSAS STATE: UNIVERSITY /a\*\*\* \*\*\*»\*\*\*\*\*\*#\*\*\*\*\*\*\*\*\*\*\*\*\*\*\*\*\*\*\*\*\*\*\*\*\*\*\*\*\*\*\*\*\*\*\*\*\*\*\*\*\*\*\*\* \*\*\*\*\*\*\*\*\*\* /\* MAP3 IS A SPECIALIZED PROGRAM OF THE ERP PACKAGE AND IS  $*$  / A MAPS IS A SPECIALIZED PROGRAM OF THE EXTRACTABLE AND CONSIDER THAT ARE EXTRACTED BY OCCURENCE. IT  $*$  / PRODUCES <sup>A</sup> SPATIALLY RFLATEI). TUG DIMENSIONAL MAP INDICATING THE /\* A CELLS IN WHICH DATA IS PRESENT. THE USER MAY MAP UP TO TEN  $*$ / ATTRIBUTES OF A SINGLE VARIABLE. THE FOLLOWING CARDS ARE  $*$ / REQUIREO BY THF USER TC ESTABLISH THE BOUNDARIES CF THE SITF. /\*  $*1$ INAX <sup>=</sup> (NUMBER OF ROWS) /\* JMAX <sup>=</sup> (NUMBER OF COLUMNS);  $*/$ HE USER MUST ALSO PROVIDE THE REFERENCE NUMBER OF UPPER LEFT /\*  $*$ /\* THE USER MUST ALSU PROVIDE THE REFERENCE NOTICE ON OTLEN VALUE).\*/<br>/\* CELL.(NOTE - THIS CELL MLST HAVE THOFFNIM A RIFERENCE - BETHEEN \*/ /\* THE USER MUST ALSO PROVIDE THE INCREMENTAL DIFFERENCE BETWEEN /\*  $*1$ /\* GRID LINES. <sup>I</sup> AXIS <sup>=</sup> (ROW NUMBER OF UPPER LEFT CELL); \*1 /\* JAXIS = (COLUMN NUMBER OF UPPER LEFT CELL); \*/ /\*/ INCREMENT <sup>=</sup> (INCREMENTAL DIFF. BETWEEN GRID LINES); \* 1 \* 1 /\* ADDITIONAL CARDS FOR PRINTING OUT APPROPRIATE TITLES AND <sup>A</sup> \*1 /\* LEGEND MUST ALSO BE SUPPLIED BY THE USER. THF VAPIABLE NAME  $*$ /\* /\*•TITLE' IS <sup>A</sup> CHARACTER STRING OF <sup>50</sup> CHARACTERS AND APPEARS AT THE /\* TOP OF THE MAP. ITS INTENDED PURPOSE IS TO DESIGNATE THE NAME OF /\* THE VARIABLE BFING MAPPED OR THE PROJECT TITLE. THE VARIABLE /\* NAME 'LABEL IS ALSO <sup>A</sup> CHARACTER STRING CONTAINING <sup>A</sup> MAXIMUM OF <sup>50</sup> IT APPEARS DIRECTLY BELOW THE MAP AND MAY BE USED #/ /\* CHARACTERS. /\* TO IDENTIFY THE DATA BEING MAPPED. THE NAME 'LECt\*)' IS AN \*/ \*; /\* ARRAY OF TEN CHARACTER STRINGS EACH <sup>50</sup> CHARACTERS LONG. EACH /\* VARIABLE. EACH VARIABLE BEING MAPPED IS ASSIGNED <sup>A</sup> VALUE BETWEEN /\* 1 AND IO WHICH CORRESPONDS TO THE LEG ELEMENT (LEG(1), LEG(2)). /\* IF LESS THEN <sup>10</sup> ATTRIBUTES ARE USED THEN THE UNUSED ELEMENTS /\* MUST BE <sup>A</sup> BLANK ENCLOSED AS SINGLE QUOTATION MARKS SUCH AS: \*. \*.  $LEG(10) = † †$ : /\* /\* THE VARIABLE NAMF <LINE(\*)< IS <sup>A</sup> <sup>5</sup> ELFMENT ARRAY THAT PERMITS ۰. ٨ THE USER TO PROVIDF UP TO <sup>5</sup> LINES OF SPECIAL INFORMATION OR \*. /\* PROJECT IDENTIFICATION ON THE COMPUTER PRINTOUT. IF THE USER \*. /\* PROJECT IDENTIFICATION ON THE COMPUTER PRINTOUT. IF THE USER<br>/\* DUES NOT WISH TO MAKE USE OF THE LINE OPTION HE MUST (NSERT A  $\mathbf{\mathbf{\hat{w}}}_{i}$  $\mathcal{R}_I$ /\* CARD WITH THE FOLLOWING STATEMENT: ∗.  $LINE(1) = ' '$ /\* \*. /\*DCL (IMAX, JMAX) FIXED BIN; DCL (AXIS, JAXIS, INCREMENT) FIXED BIN; OCL (TITLE, LABEL, LEG(10)) CHAR(50); DCL LINEI5) CHAR(IOO); \_\_ /\*\*\*«.\*\*\*\*#x. \*\*\*\*\*\*\*\*\*\*\*\*\*\*\*\*\*\*\*\*\*\*\*\*\*\*\*\*\*\*\*\*\*\*\*\*\*\*\*\*\*\*\*\*\*\*\* \*\*\*\*\*\*\*\*\*\*\* /\* USER CARCS FOLLOW \*/  $IMAX =$  $JMAX =$  $IAXIS =$ JAXIS ' /\* USER SUPPLIED INFORMATION \*/

```
INCREMENT =
CELL_NUMB =
TIME =LAEEL(*) =LINE(*) =
BEGIN:
OPEN FILE (SYSPRINT) PAGESIZE(88);
   DCL (X, Y) FIXED BIN:
OCL ATTR FIXED BIN;
DCL REMAP(IMAX, JMAX) FIXED BIN INITIAL ((IMAX*JMAX)O);
  DCL (IROW, JCOL) FIXED BIN:
   DCL (ROW(IMAX), COL(JMAX)) FIXED BIN;
DCL FREQ(10) FIXED BIN INITIAL((10)0);
ON ENDEILE (SYSIN) GO TC MAP;
   IRCW = IAXIS;I = I:
SEARCH: GET EDIT (X) (COL(1), F(4));
  SEEK: IF X = IROW THEN GO TO HUNT;
       IROW = IROW + INCREMENT;I = I + 1;
       GO TO SEEK;
 HUNT: JCUL = JAXIS;
          GET EDIT(Y) (CCL(6), F(4));
          DO J = I TC JMAX;IF Y == JCOL THEN
                JCOL = JCOL + INCREMENT:
                ELSE GO TO FCUND:
             END:
FOUND: GET EDIT (ATTR) (F(2));
      REMAP(I, J) = ATTR;FREG(ATTP) = FREG(ATTR) + 1;GO TO SEARCH;
  MAP: IROW = IAXIS:JCCL = JAXIS;D0 I = I TO IVAX;RCW(1) = IROW;IROW = IRCW + INCREMENT;END:
   00 J = 1 TO JMAX;COL(J) = JCCL;JCOL = JCOL + INCREMENT;END;
/* INFORMATION IS TRANSLATED INTO CHARACTER SETS AND OUTPUTTED IN
/* THE MAP FCRMAT.
DCL SYM(10) CHAR(1);
   SYM(1) = 1.1;SYN(2) = 111;SYM(3) = 1 - 1;
   SYN(4)=1+1;
   SYM(5) = YYSYK(6) = 101;SYN(1) = 1 = 1;
```

```
SYN(B) = 111;SYM(9) = 1 \times 1:
   SYV(10) = 141/* ARRAY(*,*) IS A TEMPORARY STORAGE SPACE WHICH IS USED TO PRINT
                                                                        *1*/* THE COLUMN REFERENCE NUMBERS VERTICALLY.
DCL ARRAY(4, JMAX) FIXED BIN INITIAL ((4*JMAX)0);
 DCL (ITEMP, NEIX(4)) FIXED BIN;
      DO N = 1 TO JMAX BY 2;
             ITERP = COLIN;
             DC I = 1 T0 3;NFIX(1) = ITEMP/10**(4-1);ITEMP = ITEMP-IMPLIMFLX(I)*10**(4-I));
                  \triangleRRAY(I,N) = NFIX(I);
                  ENO;
             ARRAY(4, N) = ITEMP;FNO;
7* BEGIN PRINTING MAP
      PUT EQIT(TITLE) (A(50));
   PUT SKIP;
   DC V = 1 TC 4;
      PUT SKIP EOIT (* *) (COL(6), A(1));
        DO N = 1 TO JMAX BY 2;
         PUT EDIT (ARRAY(M,N)) (F(2));
         END:
      END;
      PUT EDIT ( (*** DO I = 6 TO JMAX + 9)) (COL(I), A(1));
      PUT EDIT (***, ***) (COL(6), A(1), COL(JMAX+9), A(1));
      DO I = 1 TC IMAX;PUT EDIT (ROW (I), ***) (COL(1), F(4), X(1), A(1));
         DC J = I TC JMAX;
             IF REMAP(I.J) > 5 THEN OO;
               PUT EOIT (SYM(6)) (COL(J+7), A(1));
                END;
            DQ N = 1 TO 5;
                IF REMAP(I, J) = K THEN DO:
                   PUT EDIT (SYM(N)) (COL(J+7), A(1));
                   END;
                END;
             END;
         PUT SKIP(0);
         DC N = 7 TC 10;DO J = 1 TC JMAX;IF REMAP(I.J) >= N THEN OC:
                   PUT FOIT (SYM(N)) (COL(J+7), A(1));
                   ENO:
                FNO:
             PUT SKIP (0);
             FNO:
          PUT EOIT (* * *, ROW(I)) (COL(JMAX+8), A(3), F(4));
                   7*1100P *END:
       PUT EDIT (***, ***) (COL(6), A(1), COL(JMAX+9), A(1));
       PUT EDIT (\{\ast \ast \ast 00 I = 6 TO JMAX + 91) (COL(I), A(1));
   DO M = 1 T0 4;
```

```
PUT SKIP FDIT (* *) (COL(6), A(1));
       00 N = 1 70 JMAX BY 2;PUT EDIT (ARRAY(M,N)) (E(2));
       ENO:
     END;
  PUT SKIP(2) EOIT (LABEL) (A(50));
  PUT SKIP(2):
  IF LINE(1) \neg z * * THEN 00;
     PUT EOIT (LINE(1)) (A(100));
     00 N = 2 T0 5PUT EOIT (LINE(N)) (COL(50), A(50));
       ENO:
     ENO;
  PUT SKIP(3) EDIT ("LEGENO") (COL(53), A(50));
  00 N = 1 T0 10;
     IF LEGIN) H= !! THEN DO:
        PUT EOIT (N, Y = Y, LEG(N)) (COL(50), F(2), A(3), A(50));
        END:
     END:
  PUT SKIP(3) EDIT ('FREGUENCY OLSTRIBUTION OF OATA CELL VALUES IN EAC
H LEVEL<sup>*</sup> ) (A(100));
  PUT SKIP(2) EDIT ('LEVELS
                              0') (X(1), A(14));
  DO NLEVEL = 1 T0 IC;PUT EDIT (NLEVEL) (X(B), F(2));
    ENO:
  PUT SKIP(1);
  PUT EDIT (1^x = 1001) = 1010120111000111 + A(111)00 N = 1 T0 5;IF N = 3 THEN00:PUT SKIP EOIT ('SYMBOLS') (X(1), A(7));
       ENO;
    ELSE CO;
       PUT SKIP;
       END:
    PUT E011 (*.......... ||||||||| -------- +++++++++ XXXXXXXX 00000
PHT SKIP (0):
    A(40));
    PUT SKIP (0);
    PUT SKIP (0);
    PUT EDIT (*XXXXXXXXX XXXXXXXXX*) (COL (101), A(201);
    PUT SKIP (0):
    PUT EDIT (************) (COL(1111), A(10));
    END:
  PU1 SKIP;
  PUT EDIT (('=' 00 1 = 10 TO 120)) (COL(I), A(1));
  TOI = 0:DD N = 1 T0 10;TOT = FREG(N) + TCT;FND;
  NZILCH = 1JMAX*IMAX1-TOT;PUT EDIT (*FREQUENCY*, NZILCH) (COL(2), A(9), F(6));
```
DC  $N = 1$  TO 10;<br>PUT EDIT (FREQ(N)) (X(4), E(6)); END; ENC: /\* END BEGIN BLOCK \*/ END MAP 3:

## MAP4: PROCEDURE OPTICAS (MAIN);

 $\frac{1}{2}$   $\frac{1}{2}$ 

```
* /
                         BY THOMAS M. KUNTZ
1* ERP - MAP4
                            DEPT. OF REGIONAL AND COMMUNITY PLANNING */
1**1KANSAS STATE UNIVERSITY
1**/
1*MAP4 IS A SPECIALIZED PROGRAM OF THE ERP PACKAGE.
                                                                     本
                                                        \frac{1}{1} is
八水
/* DESIGNED TO MAP RESOURCE DATA EXTRACTED ACCORDING TO THE NUMBER
                                                                     * /
/* OF OCCURFNCES PER CELL. AS MANY AS 35 ATTRIBUTES OF A VAPIABLE
                                                                     * 1
/* MAY BE MAPPED. THE PROGRAM WILL DNLY ACCEPT INTEGER VALUES
                                                                      i tx
/* BETWEEN 1 AND 1D. THE PROGRAM WILL PRODUCE A SET OF SPATIALLY
                                                                     * ,
/* RELATED, TWO-DIMENSIONAL MAPS (ONE FOR EACH ATTRIBUTE) ILLUSTPAT-
                                                                     * 1
/* INC THE DENSITY PATTFRN OF EACH RESNURCE AND THE FREQUENCY
                                                                      */* DISTRIBUTION FOR EACH VALUE. THE FOLLOWING CARDS ARE REQUIRED
                                                                      *,
/* BY THE USER TO ESTABLISH THE BOUNDARIES OF THE SITE.
                                                                      *\boldsymbol{\ast} ,
             IMAX = (NUMBER OF ROWS);
/*
                                                                      *.
             JPAX = (NUMBER OF COLUMNS);
\frac{1}{2}KMAX = [NUMBER OF ATTRIBUTES];
                                                                      *.
1*/* THE USER MUST ALSO PROVIDE THE REFERENCE NUMBER OF UPPER LEFT
                                                                      ∗,
/* CELL. (NOTE - THIS CELL MUST HAVE THE LOWEST ROW AND COLUMN VALUE). *.
/* THE USER MUST ALSD PROVIDE THE INCREMENTAL DIFFERENCE BETWEEN
                                                                      客
                                                                      ☆.
/* GRID LINES.
             IAXIS = (ROW NUMBER OF UPPER LEFT CELL);
                                                                      *.
7*
             JAXIS = (COLUMN NUMBER OF UPPER LEFT CELL);
                                                                      \frac{d\mathbf{x}}{dt}1*INCREMENT = (INCREMENTAL DIFF. BETWEEN GRID LINES);
                                                                      *
1*\frac{d\mathbf{r}}{dt}1*ADDITIONAL CARDS FOR PRINTING OUT APPROPRIATE LABELS MUST
                                                                      \frac{1}{20}7*/* ALSO BE SUPPLIED BY THE USER. THE VARIABLE NAME 'TITLE' IS A
                                                                      \frac{1}{2}/* CHARACTER STRING OF 50 CHARACTERS USED TO IDENTIFY THE VARIABLE
                                                                      źk.
/* NAME. *LABFL(*)* IS A VARIABLE NAME DESCRIBING THE SPECIFIC
                                                                      \frac{1}{2}/* ATTRIBUTE OF THE VARIABLE BEING MAPPED. THERE IS ONE LABEL FOR
                                                                      \frac{d}{dt}*
/* EACH ATTRIBUTE. THE MAXIMUM LENCTH IS 100 CHARACTERS.
/* THE USER CARD SHOULD FOLLOW THE FORMAT BELOW:
                                                                      \frac{1}{N}*
             TITLE = *NAME OF VARIABLE*;
1*ú.
             LABEL(*) = * NAME DE ATTRIEUTE*;
1*/* THE ASTERISK (*) REPRESENTS THE SEQUENTIAL NUMBER OF EACH
                                                                      \frac{d}{dt}\frac{1}{2}/* ATTRIBUTE.
       THE LSER MAY ALSO USE UP TO FIVE LINES ON THE COMPUTER
                                                                      \frac{1}{2}八米
/* PRINTOUT TO PROVIDE INFORMATION PERTINENT TO HIS SPECIAL PROJECT
                                                                      \chi^0_0/* DR STUDY. THE FIRST LINE MAY CONTAIN UP TO 10D CHARACTERS AND
                                                                      永
/* THE REMAINING FOUR LINES CONTAIN 50 CHARACTERS EACH.
                                                                      表
                                                         IF THE USER
/* DDES NOT WISH TO USE THE LINE OPTION HE MLST USE THE STATEMENT:
                                                                      2\%\frac{1}{2}LINE(1) = 5.51*
1*DCL (IMAX, JMAX, KMAX) FIXED BIN:
DCL (IAXIS, JAXIS, INCREMENT) FIXED BIN;
DCL TITLE CHAR (50);
DCL LABEL(35) CHAR(100);
/* USER CARDS FOLLOW */
 I N \Delta X =
 JMAX =KMAX =
```

```
IAXIS =/* USER SUPPLIED INFORMATION */
= 21XAYINCREPENT =TITLE =
LABEL(*) =
LINE(*) =
BEGIN:
OPEN FILE (SYSPRINT) PAGESIZE(88);
   DCL (X, Y) FIXED BIN:
   DCL ATTR(KMAX) FIXED BIN;
   DCL REMAP(IMAX, JMAX, KMAX) FIXED BIN INITIAL((IMAX*JMAX*KMAX)0):
   OCL (IROW, JOOL) FIXED BIN:
   DCL (ROW(IMAX), COL(JMAX)) FIXED BIN;
DCL FPEQ(KMAY, 10) FIXED BIN INITIAL ((KMAX*10)0);
ON ENCETLE (SYSIN) GO TO MAP:
   IRCW = IAXIS;I = 1 ;
SEARCH: GÉT EOIT (X) (COL(I), F(4));
  SEEK: IF X = IROW THEN GO TO HUNT;
        IROW = IROW + INOREMENT;I = I + 1:GO TO SEEK;
  HUNT: JCOL = JAXIS:GET EDIT(Y) (CCL(6), F(4));
           DO J = 1 TO JMAX;IF Y = JCOL THEN
                 JCOL = JCOL + INCREMENT;ELSE GO TO FOUND;
              END:
              DC K = 1 TO KMAX;FCUND:
                 GET EDIT (ATTR(K)) (F(2));
                 REMAP[I, J,K] = AITR(K);FREQ(ATTR(K)) = FREQ(ATTR(K)) + 1;ENO:
   GC TO SEARCH;
   MAP: IROW = IAXIS;JCOL = JAXIS:DQ I = I T C I<sup>W</sup>AX;
      ROW(I) = IROW;IROW = IROW + INCREMENT:
      END;
   00 J = 1 T0 JMAX;COL(J) = JCOL:
      JCOL = JCOL + INCREMENT;END:
/* INFORMATION IS TRANSLATED INTO CHARACTER SETS AND OUTPUTTED IN
/* THE MAP FORMAT.
OCL SYM(10) CHAR(1);
   SYM(1) = ", ";
   SYN(2)=1 | ';
   SYM(3) = 1 - 1;
   SYM(4) = 1 + 1;
   SYM(5) = YY;
```

```
SYM(6) = 101;
```

```
SYM(7) = 1 = 1;
   SYM(8) = * [ * ;
   SYN(9) = NSYM(10) = 1477DCL ARRAY(4, JMAX) FIXED BIN INITIAL ({4*JMAX)0);
DCL (ITEMP, NEIX(4) FIXED BIN:
      DO N = I TO JMAX BY 23ITEMP = COL(N);DC I = 1 T0 3NFIX(I) = ITEMP/10**{4-I);
                  ITEMP = ITEMP-INFIX(I)*10**{4-I]);
                  APRAY[I<sub>1</sub>N] = NFIX(I);END:
             ARRAY[4,N] = ITENPI;END;
/* BEGIN PRINTING MAP
   nd K = 1 TO KMAX;PUT EDIT(TITLE) (A(50));
   PUT SKIP;
   DO M = 1 TC 4;PUT SKIP EDIT (* *) (COLIG), AIII);
        DO N = 1 TO JMAX BY 2;
         PUT EDIT (ARRAY(M, N)) (F(2));
         END;
      END;
      PUT EDIT ((*** 00 I = 6 TO JMAX + 91) (COL(I), A(1));
      PUT EDIT (***, ***) (COLIG), A(1), COL(JMAX+9), A(1));
      DD I = I TC IMAX;PUT EDIT (ROW (I), ***) (CCL(1), F(4), X(1), A(1));
         00 J = 1 TO JMAX;
             IF REMAPIL J_1K) > 5 THEN DO:
                PUT EDIT (SYM(6)) (COL(J+7), A(1));
                END;
             DQ N = 1 TQ 5;IF REMAP(I, J, K) = N THEN DO:
                   PUT EDIT (SYM(N)) (COL(J+7), A(1));
                   END:
                END:
             END:
          PUT SKIPIOI:
          DO N = 7 T0 10;
             DC J = 1 TO JMAX;
                IF REMAP(I, J, K) >= N THEN DO;
                   PUT EDIT (SYM(N)) (COL(J+7), A(1));
                   END:
                END;
             PUT SKIP(0);
             END;
          PUT EDIT (* * *, ROWIEL) (COL(JMAX+8), A(3), E1411;
                   7* [ 100P */
          ENO:
       PUT EDIT (***, ***) (COL(6), A(1), COL(JMAX+9), A(I));
       PUT EDIT ((*** DO I = 6 TO JMAX * 9)) (COL(I), A(1));
   DC M = I T0 41PUT SKIP EDIT (* *) (COL(6), A(1));
         DO N = I TO JMAX BY 23
```

```
PLT EDIT (ARRAY(M.N)) (F(2));
        END:
        ENC:
     END;
  PUT SKIP(2) EDIT (LABEL(K)) (A(50));
  PUT SKIP(2);
  IF L)NE (I) n = 11 THEN DO:
     PUT EEIT (LINE(1)) (A()00));
     00 N = 2 T0 5:
        PUT EDIT (LINE(N)) (COL(50), A150));
        END:
     END:
  PUT SKIP(3) EDIT (*FREGUENCY DISTRIBUTION DE DATA CELL VALUES IN FA
H LEVEL') (A(100));
  PUT SKIP(2) ED)T ('LEVELS
                              0') (X(1), A(14));
  DO NLEVEL = 1 TO 10;
    PUT EDIT (NLEVEL) (X(8), F(2));
    END:
  PUT SKIP () );
    IF X = 3 THEN
    CO ti
       PUT SKIP EDJT ('SYMBOLS') (X(1), A(7));
       END:
    ELSE CO:
       PUT SKIP:
    PUT EDIT (*......... 11111111 --------- +++++++++ XXXXXXXX 0000
PUT SKIP (0):
    A(4011):
    PUT SKIP (0);
    PUT EDIT (*111111111 111111111 11111111111) (COL(9)), A(30));
    PUT SKIP (0):
    PUT EDIT ('XXXXXXXXX XXXXXXXXX') (COL (101), A(20));
    PUT SKIP (0):
    PUT EDIT (*#########*) (COL(1111), A(101);
    END:
  PUT SKIP:
  PUT EDIT (U = 100 I = 10 TO 1201) (COL(1), A(1));
  TOT = 0:
  DO N = 1 TC 10;
       TOT = FREG(1) + TGT;END:
  NZILCH = {JMAX*IMAX}-TCT;
       PUT EDIT (FREQ(N)) (X(4), F(6));
       END:
  PUT PAGE;
  END;
END MAP4:
```
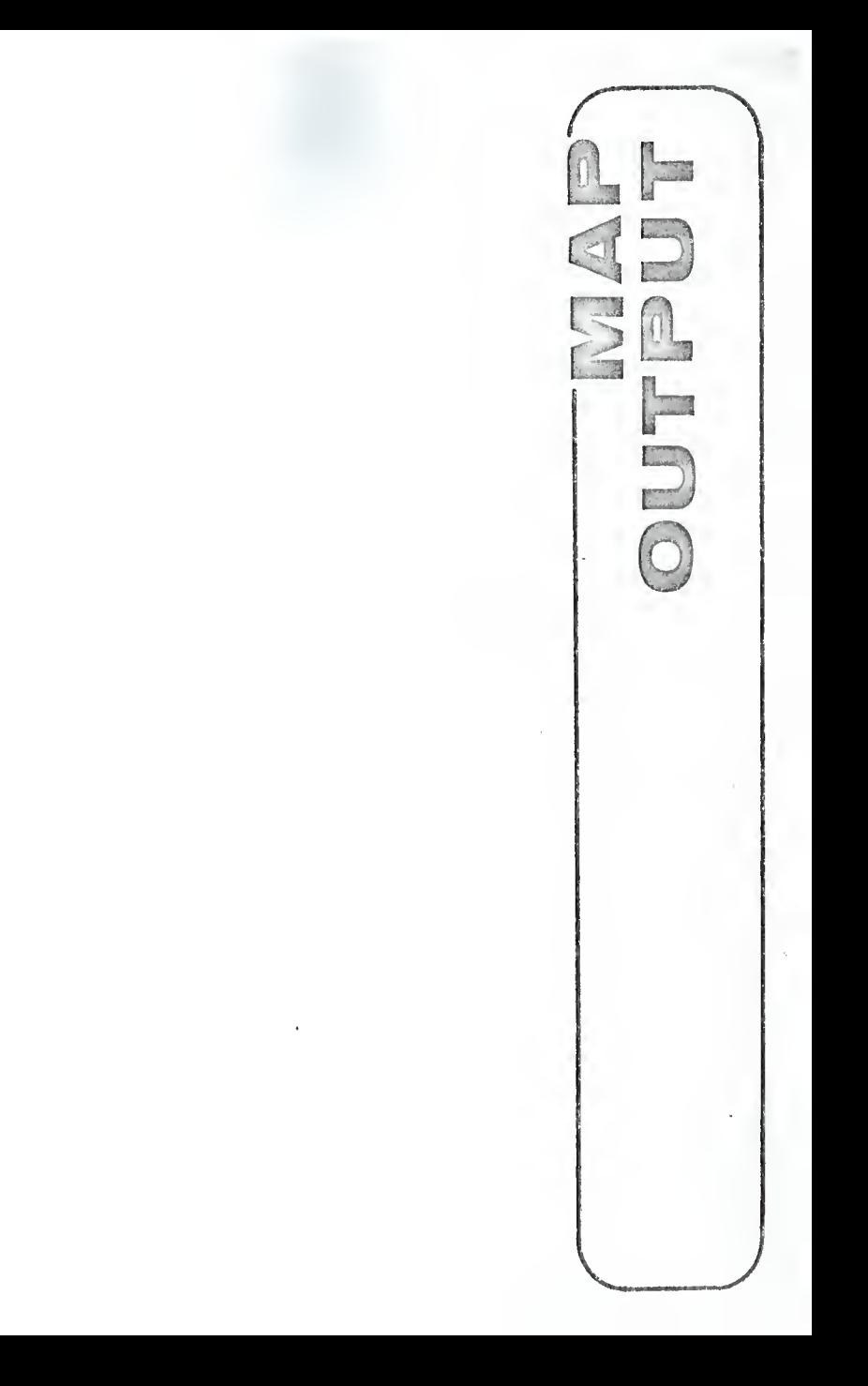

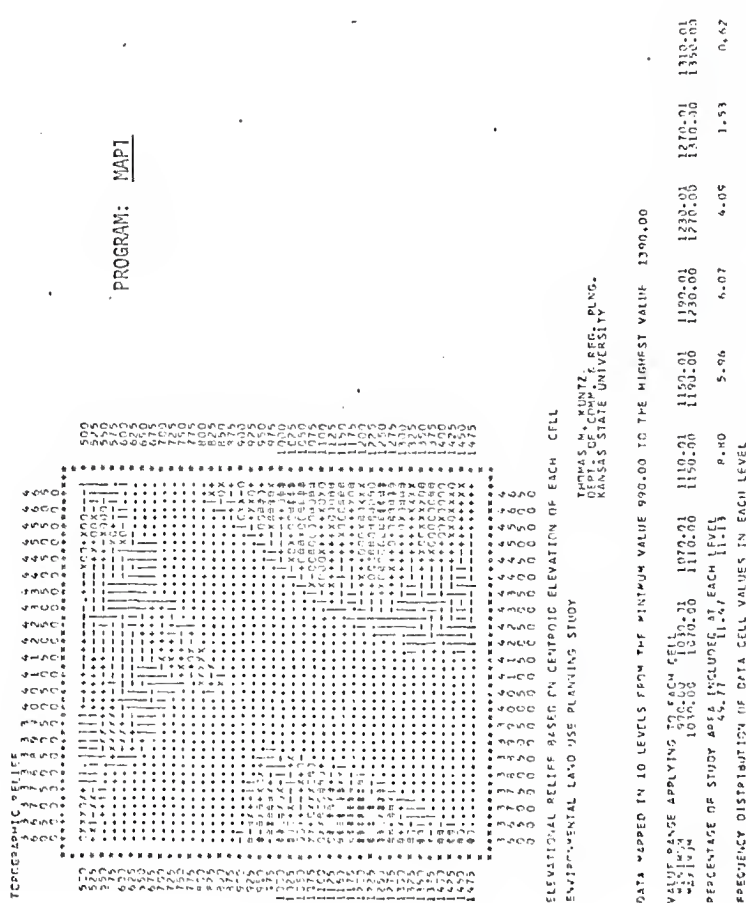

**DEETEER**  $\begin{array}{l} 1 & 0 & 0 \\ 0 & 0 & 0 \\ 0 & 0 & 0 \\ 0 & 0 & 0 \\ 0 & 0 & 0 \\ 0 & 0 & 0 \\ 0 & 0 & 0 \\ 0 & 0 & 0 \\ 0 & 0 & 0 \\ 0 & 0 & 0 \\ 0 & 0 & 0 \\ 0 & 0 & 0 \\ 0 & 0 & 0 \\ 0 & 0 & 0 \\ 0 & 0 & 0 \\ 0 & 0 & 0 \\ 0 & 0 & 0 \\ 0 & 0 & 0 \\ 0 & 0 & 0 \\ 0 & 0 & 0 & 0 \\ 0 & 0 & 0 & 0 \\ 0 & 0 & 0 & 0 \\ 0 & 0 &$  $\overline{1}$ 

 $\begin{bmatrix} 0 & & & \\ 0 & 0 & 0 & \\ 0 & 0 & 0 & \\ 0 & 0 & 0 & \\ 0 & 0 & 0 & \\ 0 & 0 & 0 & \\ 0 & 0 & 0 & \\ 0 & 0 & 0 & \\ 0 & 0 & 0 & \\ 0 & 0 & 0 & \\ 0 & 0 & 0 & \\ 0 & 0 & 0 & \\ 0 & 0 & 0 & \\ 0 & 0 & 0 & 0 \\ 0 & 0 & 0 & 0 & \\ 0 & 0 & 0 & 0 & \\ 0 & 0 & 0 & 0 & \\ 0 & 0 & 0 & 0 & 0 \\ 0 & 0 & 0 & 0 & 0 & \\ 0 & 0 &$ 

LEVELS

1350-01  $0.51$ 

103.33  $56.38$  $70.31$ MAP<sub>2</sub> -<br>-<br>-<br>- $30 - 0.6$ PROGRAM: TCY KUNTZ<br>OEPT, OF REG. & COMM, PLANNING<br>KANSAS STATE UNIVERSITY  $\frac{50.01}{60.00}$ . Aspeco in 10 Teneral Gelmacy sties the Legi Leif VWD 00 VWD 100°00 bebeceni<br>Aspeco in 10 Teneral Gelmacy sties in Cerc Arnes de 0°00 VWD 100°00 bebeceni  $50.01$ TOTAL PERCENTAGE OF APEA IN WHICH RESCURDE IS PRESENT GOUALS 12.50 **TANK**  $30 - 01$ FREQUENCY DISTRIBUTION OF CATA CELL VALUES IN FACH LIVEL **122211-02**  $23.01$ :::  $\frac{1}{2}$ .......... estries oceanist 10°50<br>Artifica<br>Artifica ENVISCOMENTAL LANC USE PLANUNG STUCY ţ  $\ddot{\dot{}}$  $\overline{\sigma}$ **TNUO**  $\frac{1}{2}$  $r = c_0$  $7 - 122$ ပပဝ Freemann 111<br>Freemann 1111<br>Freemann 1111 'inO  $0000$ TOPCORAPHIC SLEPE  $\circ$  $\circ$  $\frac{1}{2}$ ۴Ó SLOPE ANALYSE oo move no  $\circ$ mado LEVELS SYNACLS .<br>በአካቲ ር አልፍ በላይ<br>በአካቲ ር አልፍ በላይ

51

ë

 $\frac{2}{11}$ 

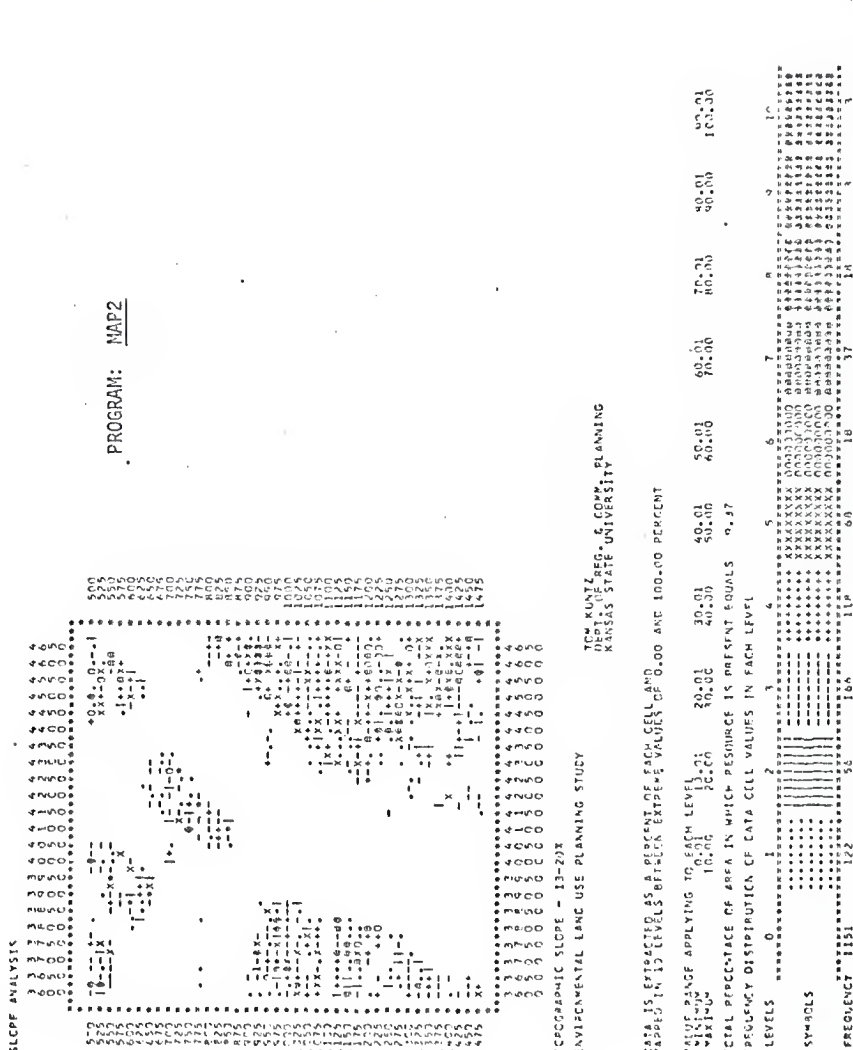

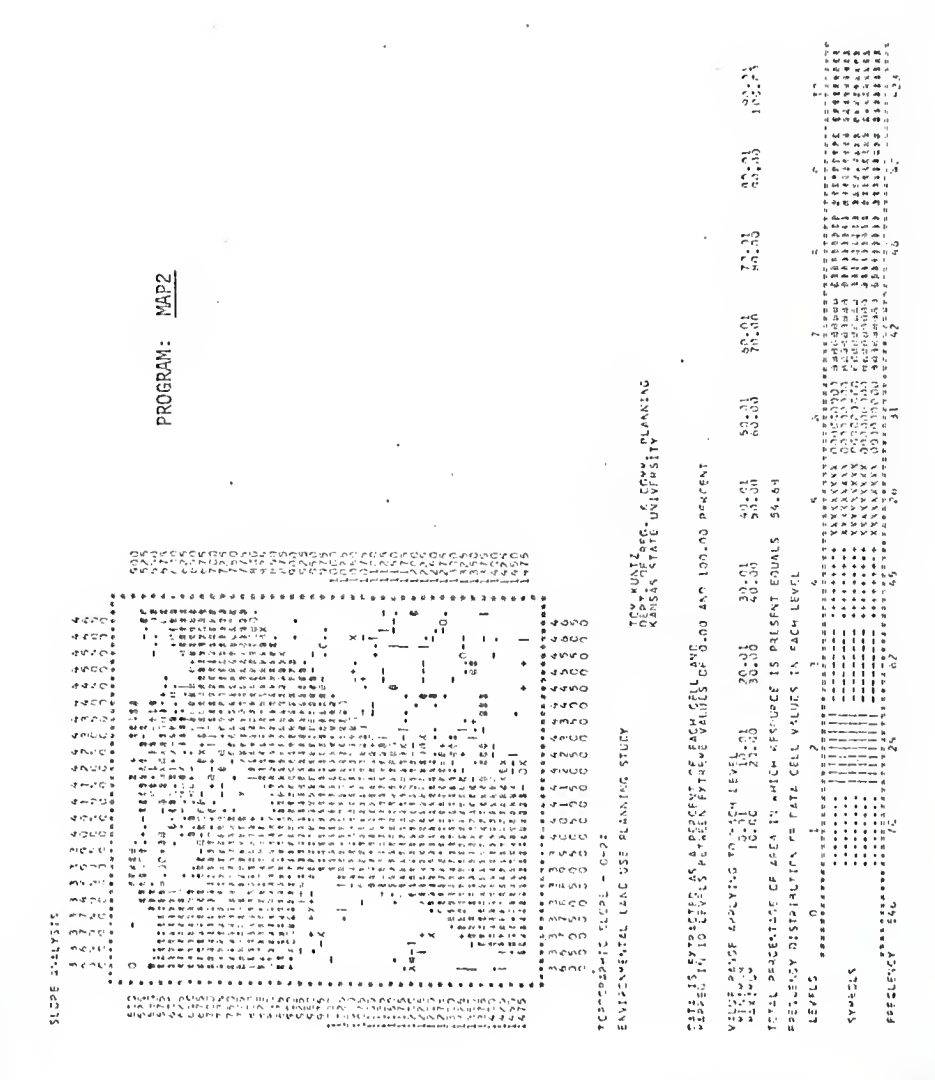

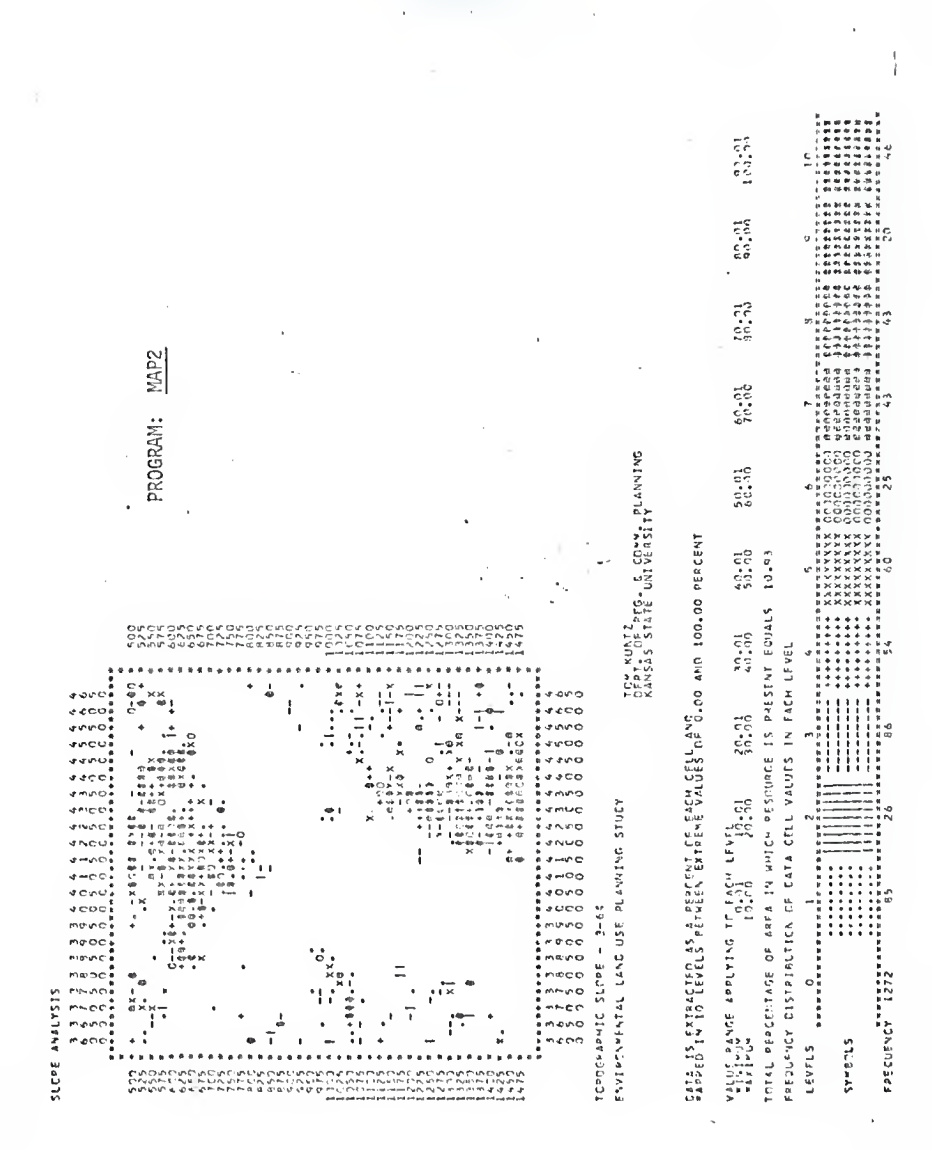

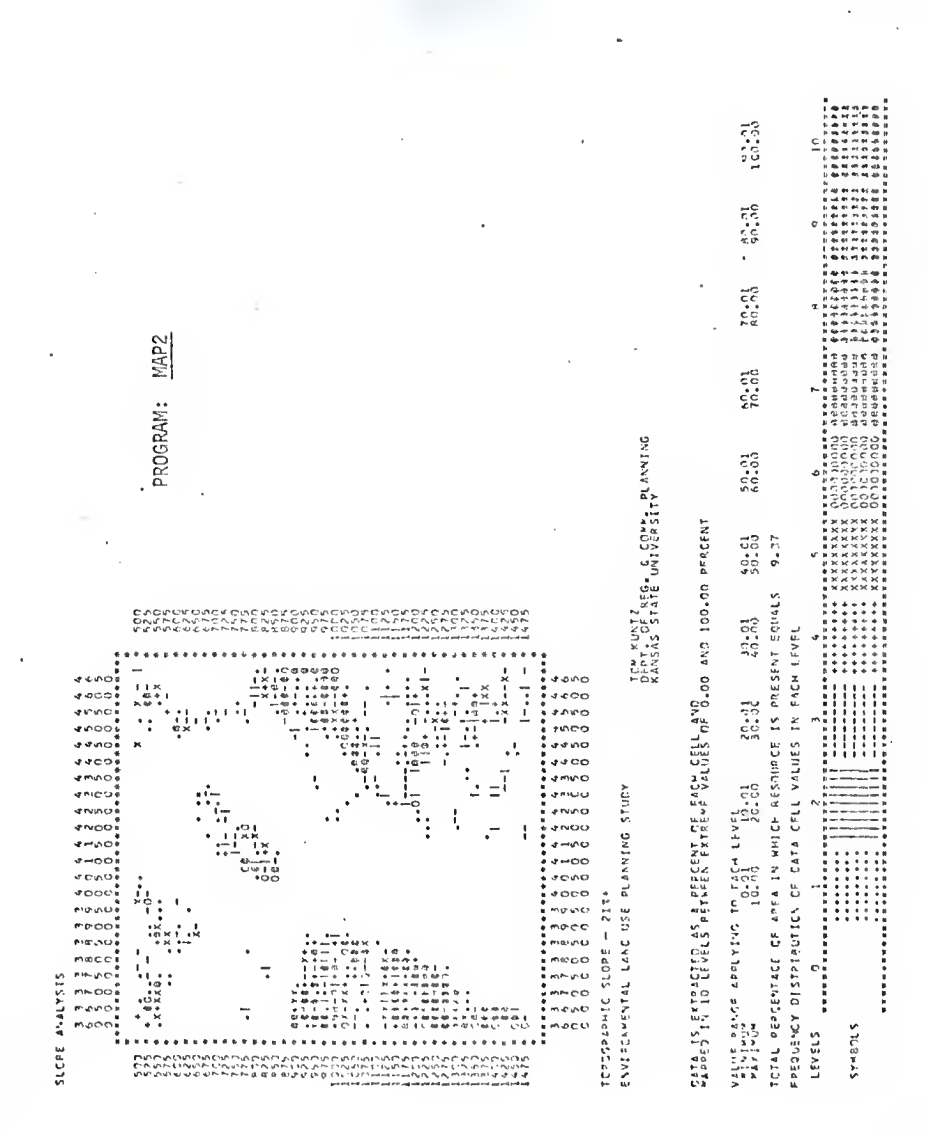

PEDICOTO ANTIVITS

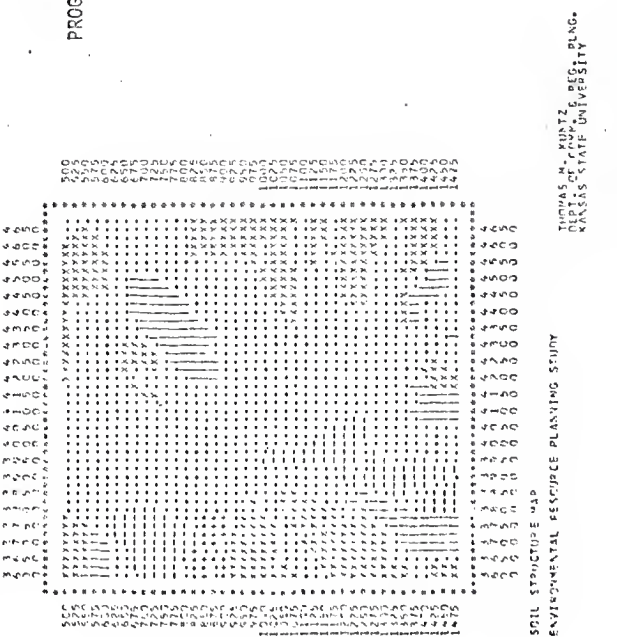

PROGRAM: MAP3

JLTY, CLAYFY SOILS

IGHT CLAY AND CLAYPAN SEILS GRAVELLY OR STONY SOILS į a n

FREQUENCY DISTRIBUTION OF DATA CELL VALUES IN FACH LEVEL

¢ **MNH** uuua: ¢ **第四次的比较级的 医阴道性脑膜炎** Š nini<br>C 化对称性对称 医鼓鼓性切除术 医精神性性脑炎 计数据分类 计 ....... ........  $\vdots$ :: **NUMBER** SS. 0<br>1<br>1<br>1<br>1<br>1<br>1<br>1<br>1<br>1<br>1<br>1<br>1<br>1<br>1<br>1<br>1<br>1 ..... FEECAL SALES SALES  $\ddot{}}$ İ sanceas LEVELS

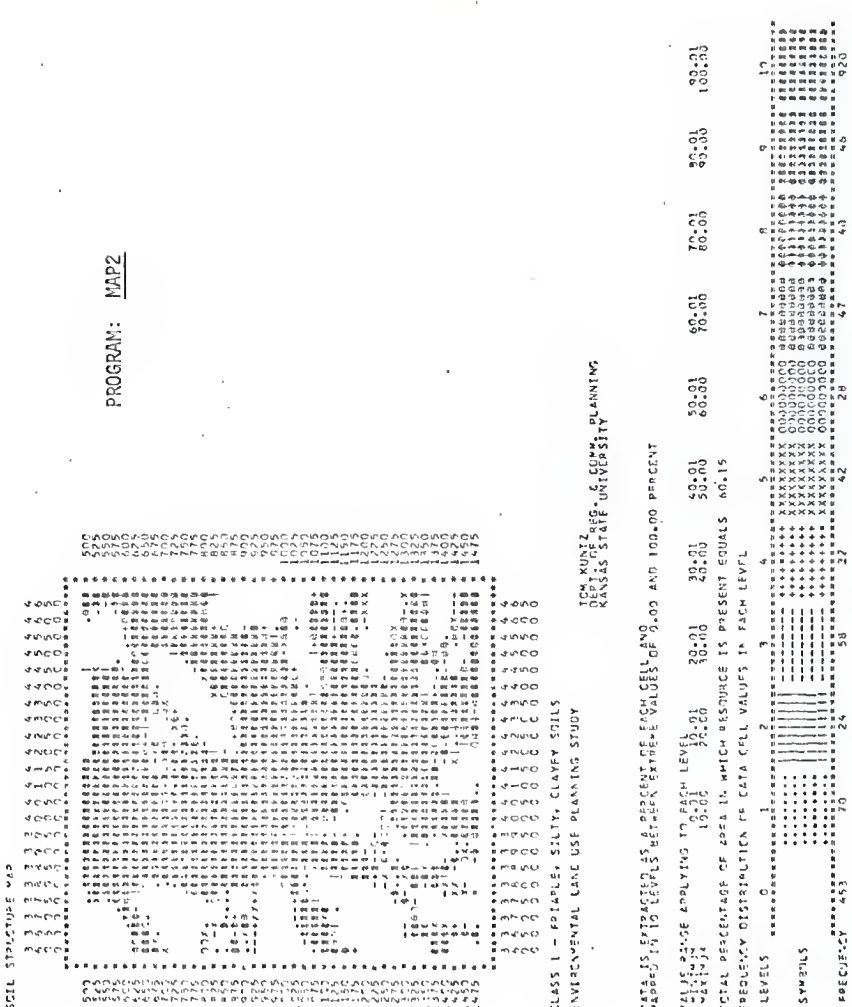

 $57\,$ 

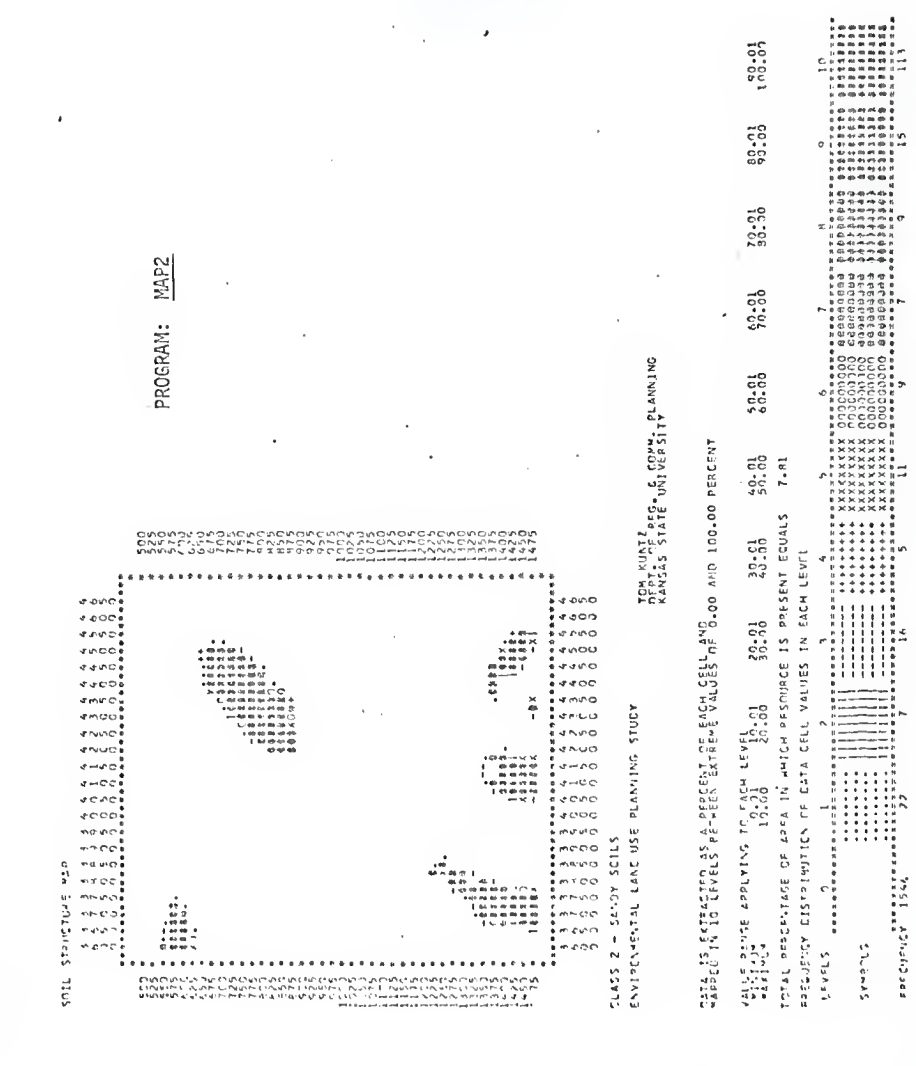

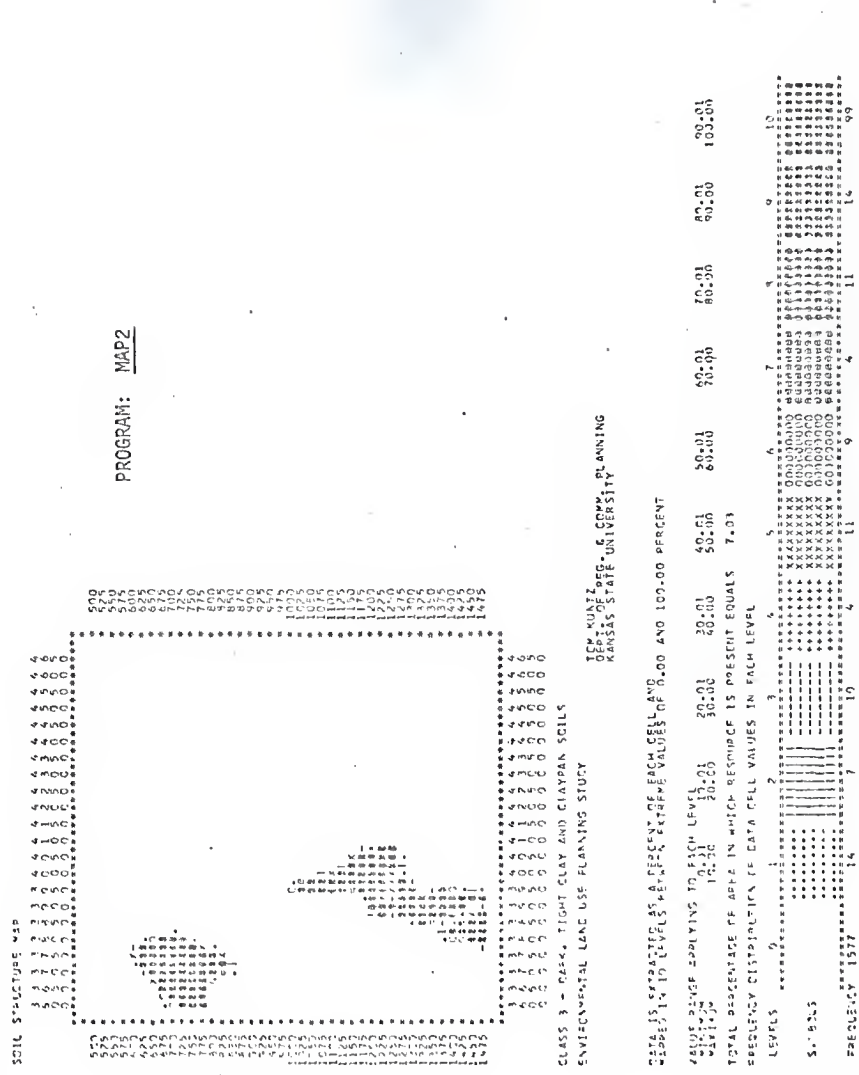

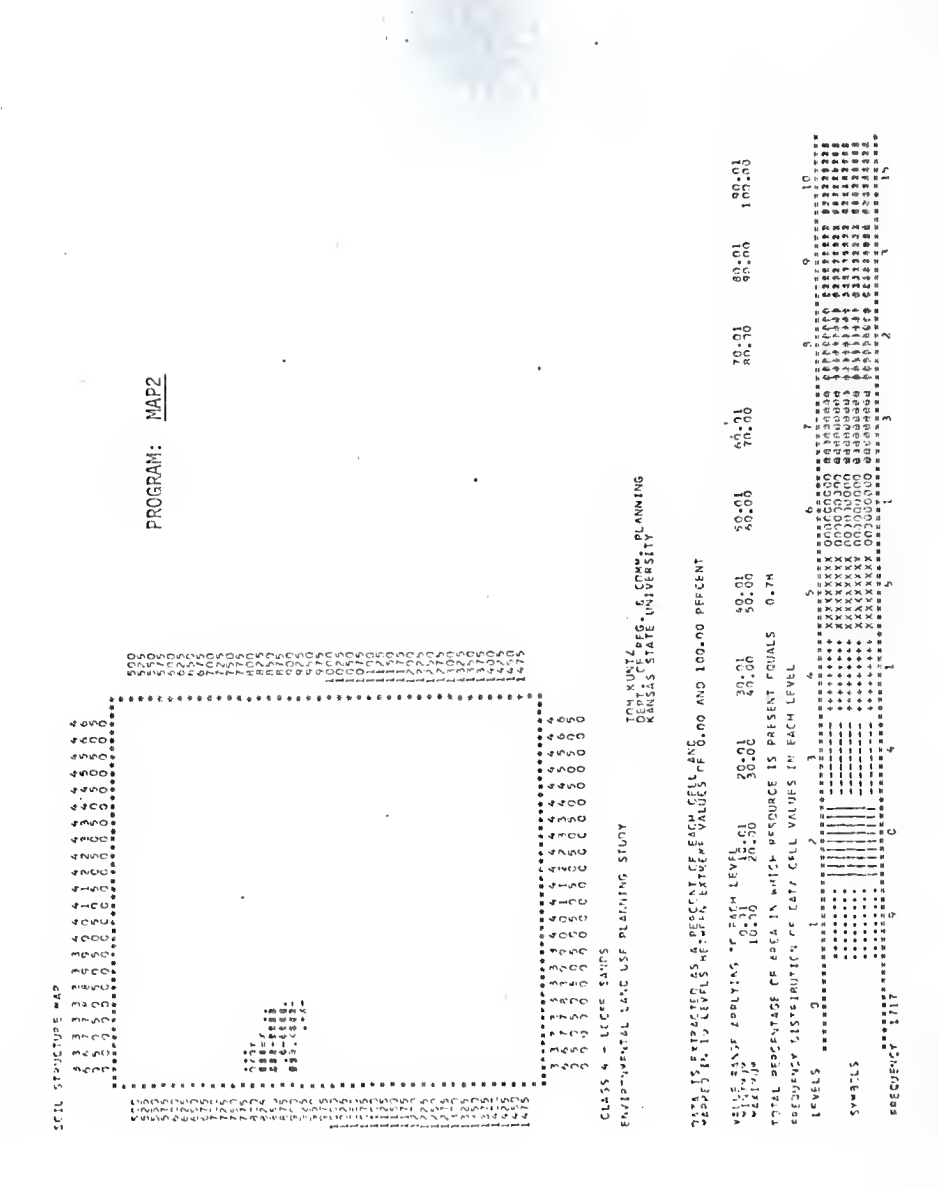

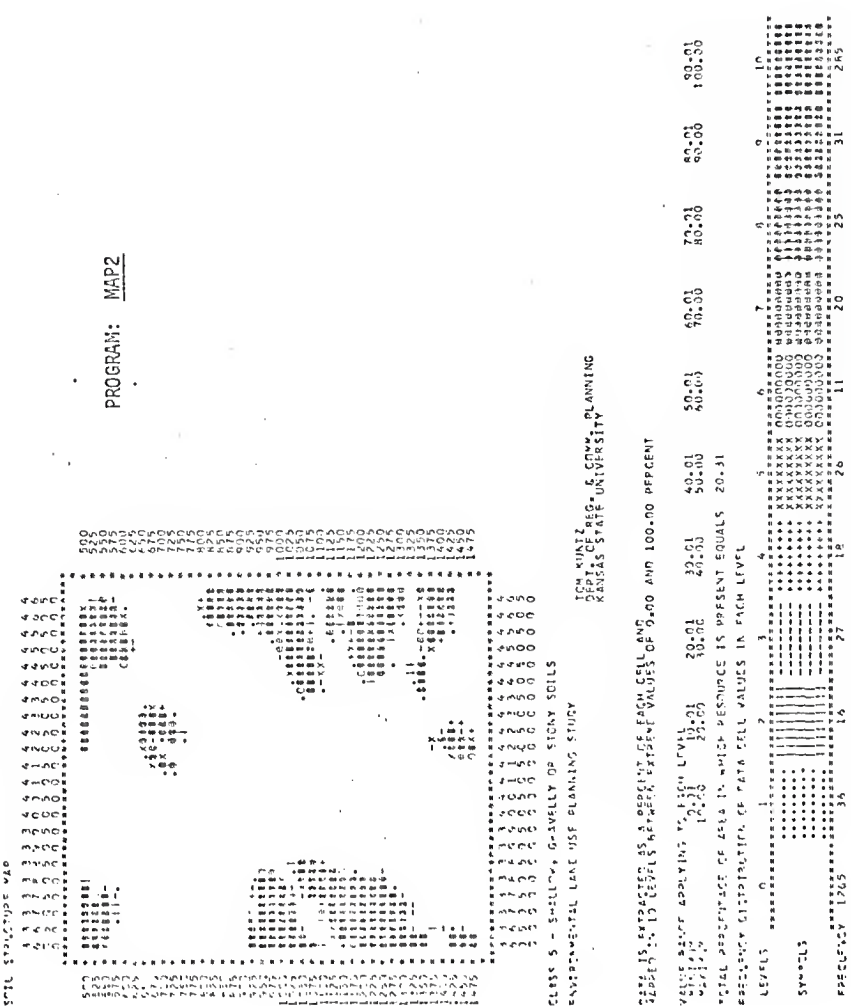

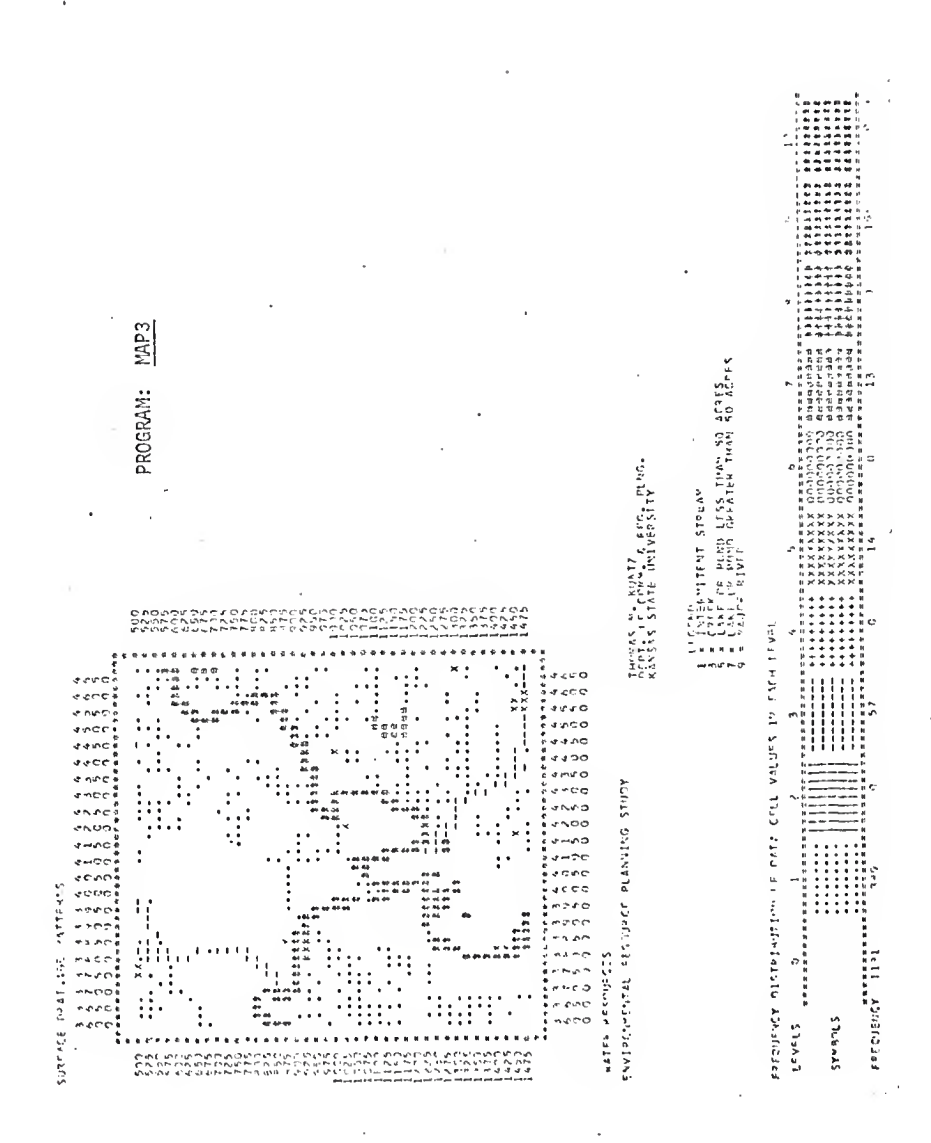

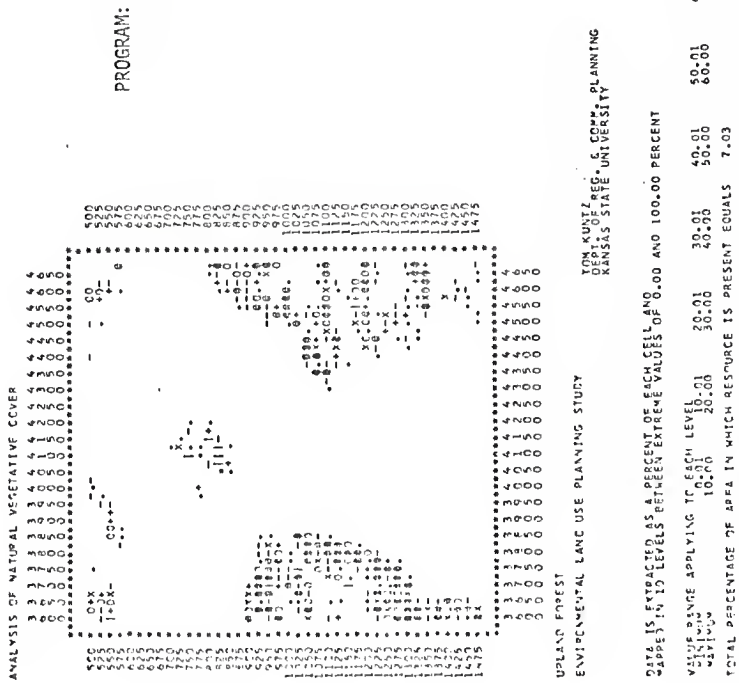

MAP<sub>2</sub>

100-01

80.01

 $\frac{10.01}{10.01}$ 

 $60.01$ 

63

\*\*\*\*\*\*\*\*\* FREQUENCY DISTRIBUTION OF PATA CELL VALUES IN EACH LEVEL ......... ::::<br>||||<br>|||| :<br>:<br>:  $\frac{1}{1}$ ......... Ī ........ 1999年1月1日,1999年1月1日,1999年1月1日,1999年1月1日,1999年1月1日,1999年1月,1999年1月,1999年1月,1999年1月 STUENAS **LEVELS** 

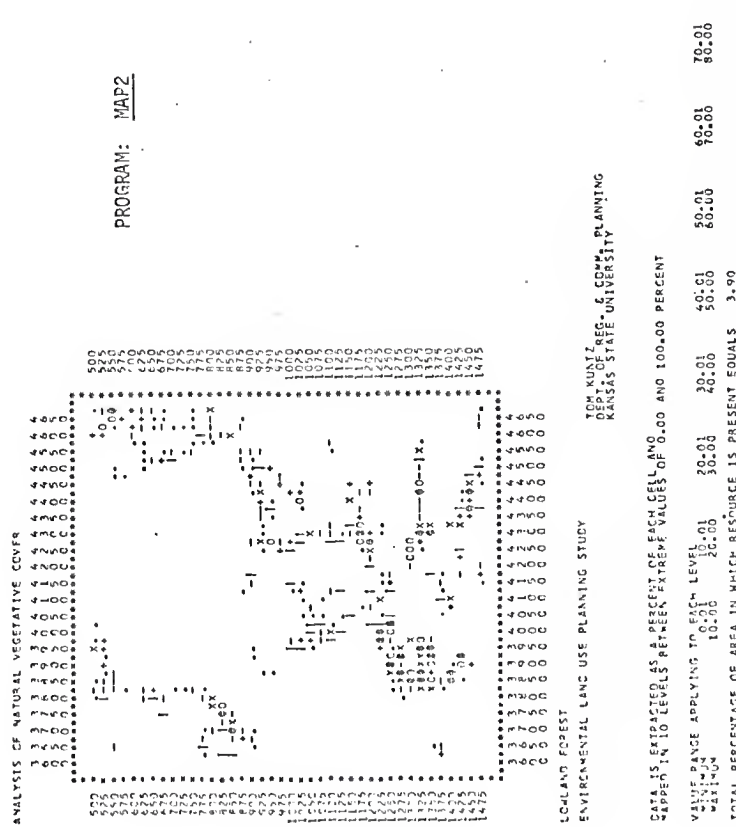

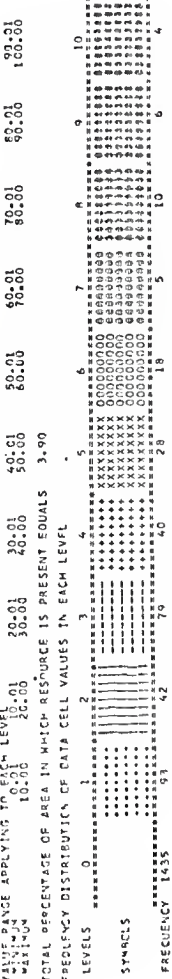

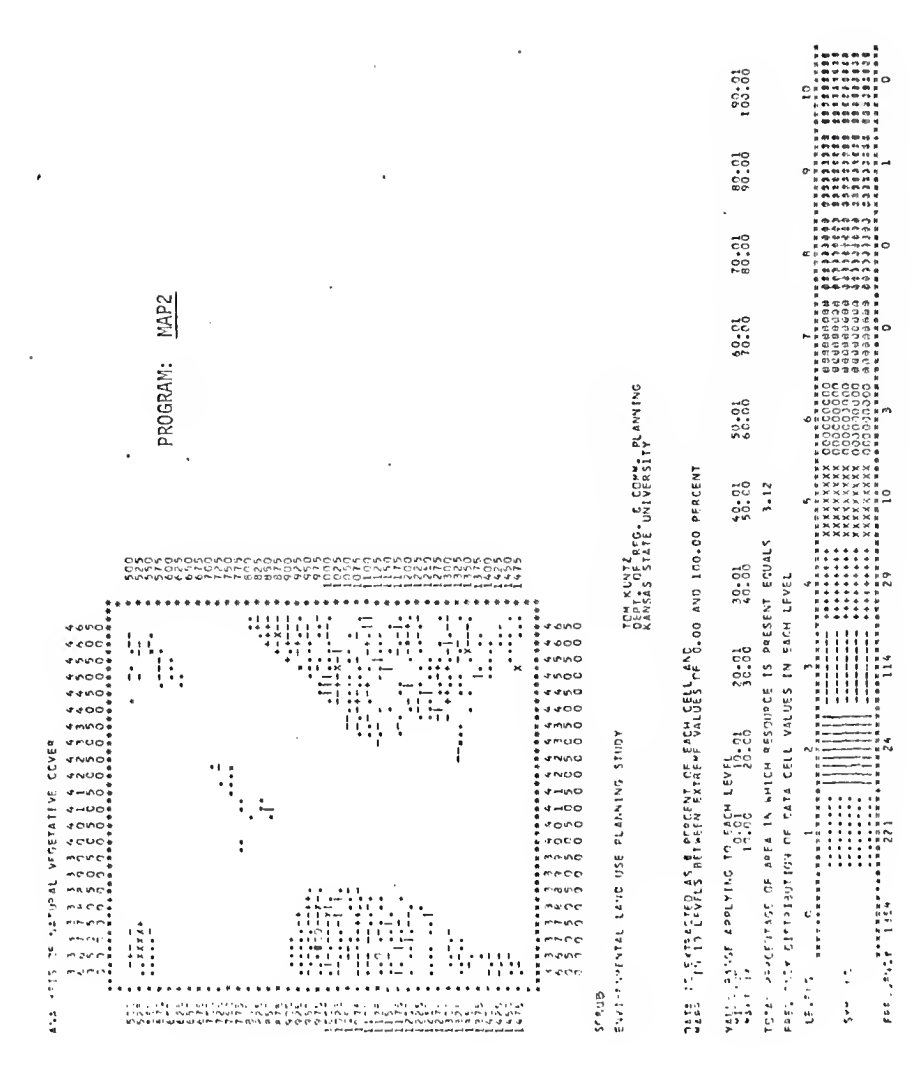

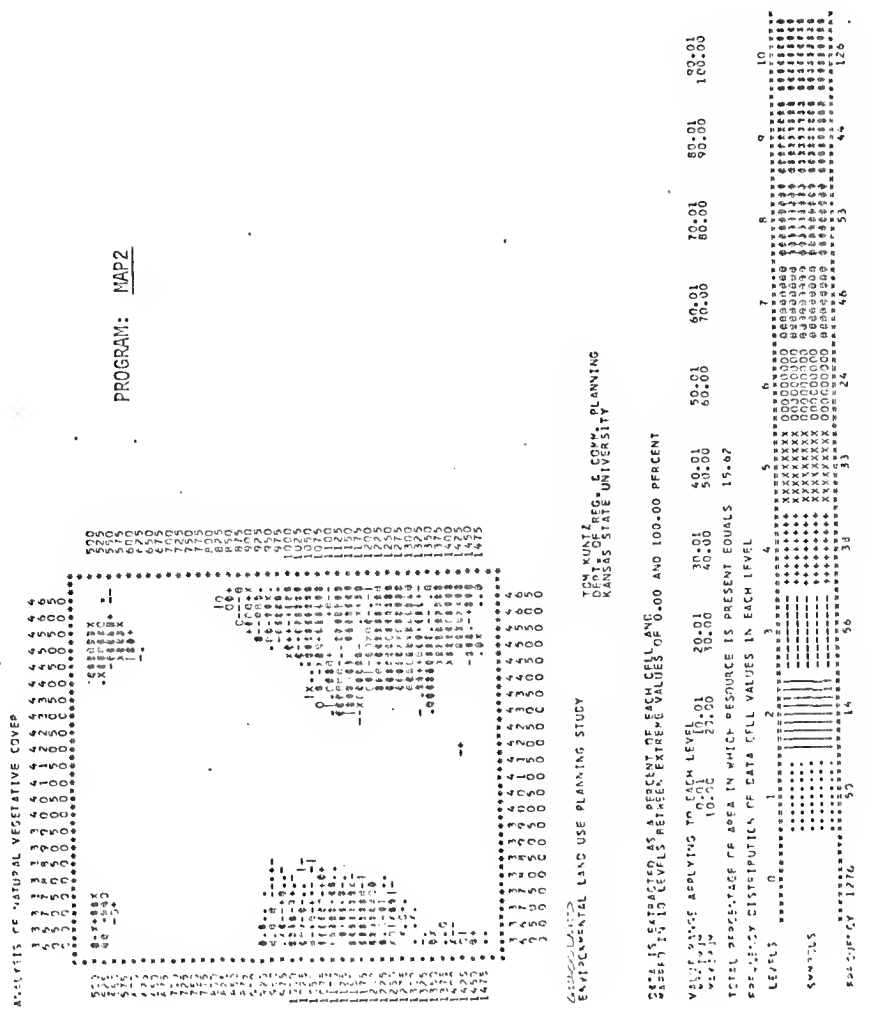

ţ

ł,

i,

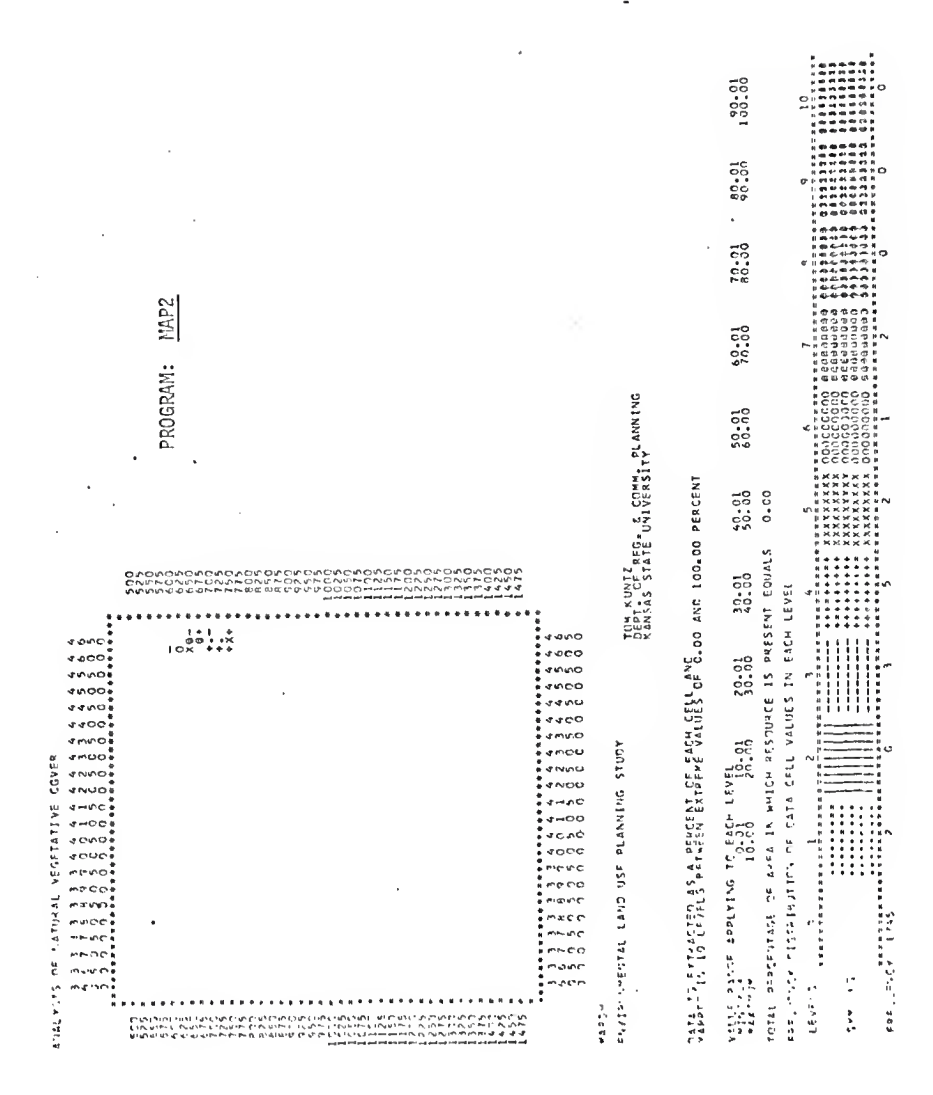

הה<br>ההבה  $\frac{73.71}{80.70}$ **HERE** MAP<sub>2</sub>  $\begin{array}{l} \texttt{m} = \texttt{m} = \texttt$  $50 - 01$ PROGRAM: TEM KUNTZ<br>DEPT, ME PEG, & CONY, PLAMAING<br>KANSAS STATE UNIVERSITY  $\frac{10}{10}$ . 01 FRYAAR (1995)<br>Fryansk film<br>Fryansk film<br>Fryansk film<br>Fryansk film<br>Fryansk film iisis Eyractor) as a procest de cacu Caludelo do ave 100.00 perceyt.<br>Cice5 in 10 ce≠es fereil FXTRees Valuel 0.00 ave 100.00 perceyt  $\frac{49}{23}$ ,  $\frac{61}{9}$  $24.34$ ---------FORT PERSENSE OF AFEA IN ANION PESSINGE IS PHESENT EQUALS -<br>- AINE NING MANGAING<br>- EQUANN BERREDING evene<br>Somt<br>Som and en<br>Sinte らりとり ning<br>SAF 30.01 Tani Huka VI Santa 1120 dava di Gülf Annessta Polan  $4000$ せこかじ eeco edoo  $\frac{2}{3}3.01$  $1000$ **JACC**  $3400$  $4400$ Particle and Thurs and Land<br>10-2011 - Partic To Fact Links<br>10-2011 - Partic Thurs and Land AULIS DNINVIA 550 DIVE NEWSING SIDER  $3000$  $3000$  $2NLO$ n o ........ . . . . . . . . . ee  $11.19$  $\begin{array}{l} 1 \ + \\ 0 \ \ \text{and} \ \ \text{C1} \\ 0 \ \ \text{and} \ \ \text{C2} \\ 1 \ \ \text{and} \ \ \text{C3} \\ 1 \ \ \text{and} \ \ \text{C4} \\ 1 \ \ \text{and} \ \ \text{C5} \end{array}$ **JOVG**  $\frac{1}{2}$ 4000  $\frac{1}{2}$   $\frac{5}{2}$   $\frac{5}{2}$  neino ÷,  $-19.6$ e i oj um ACTIVITY PATTERS n reo  $\epsilon$  $n \sim a/13$ menen. n evit **RESIDENTAL** wassu Supervis LEVELS. 

68

 $\begin{array}{l} \mathbf{0} \\ \mathbf{1} \\ \mathbf{2} \\ \mathbf{3} \\ \mathbf{4} \\ \mathbf{5} \\ \mathbf{6} \\ \mathbf{7} \\ \mathbf{8} \\ \mathbf{9} \\ \mathbf{10} \\ \mathbf{11} \\ \mathbf{12} \\ \mathbf{13} \\ \mathbf{14} \\ \mathbf{15} \\ \mathbf{16} \\ \mathbf{17} \\ \mathbf{18} \\ \mathbf{19} \\ \mathbf{10} \\ \mathbf{10} \\ \mathbf{11} \\ \mathbf{12} \\ \mathbf{13} \\ \mathbf{14} \\ \mathbf{15} \\ \mathbf{16}$ 

 $103.33$ 

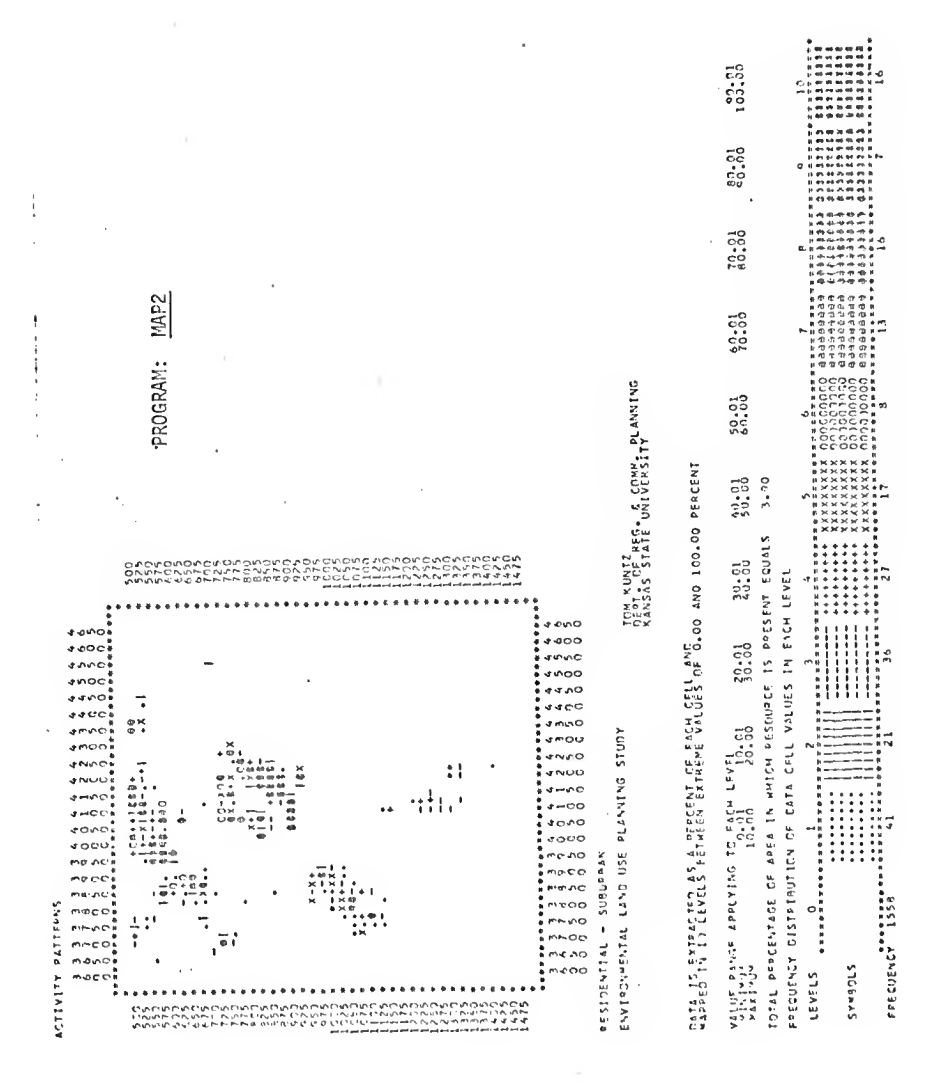
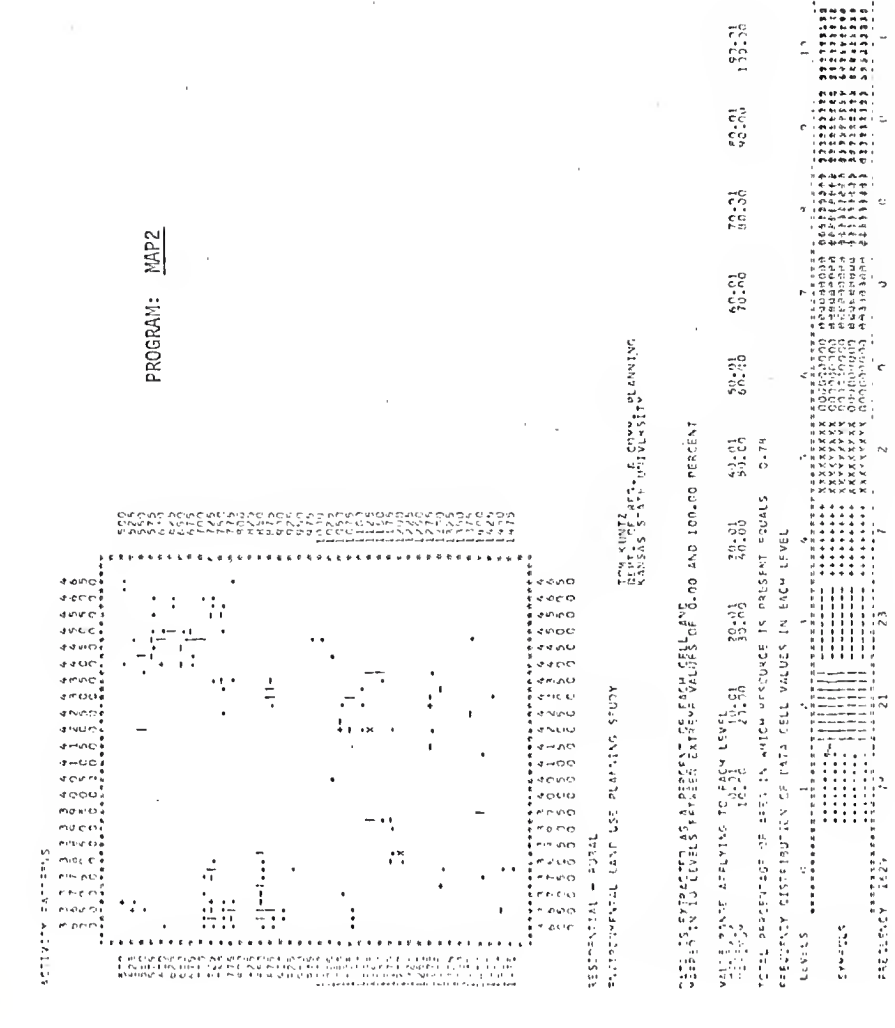

ė

in

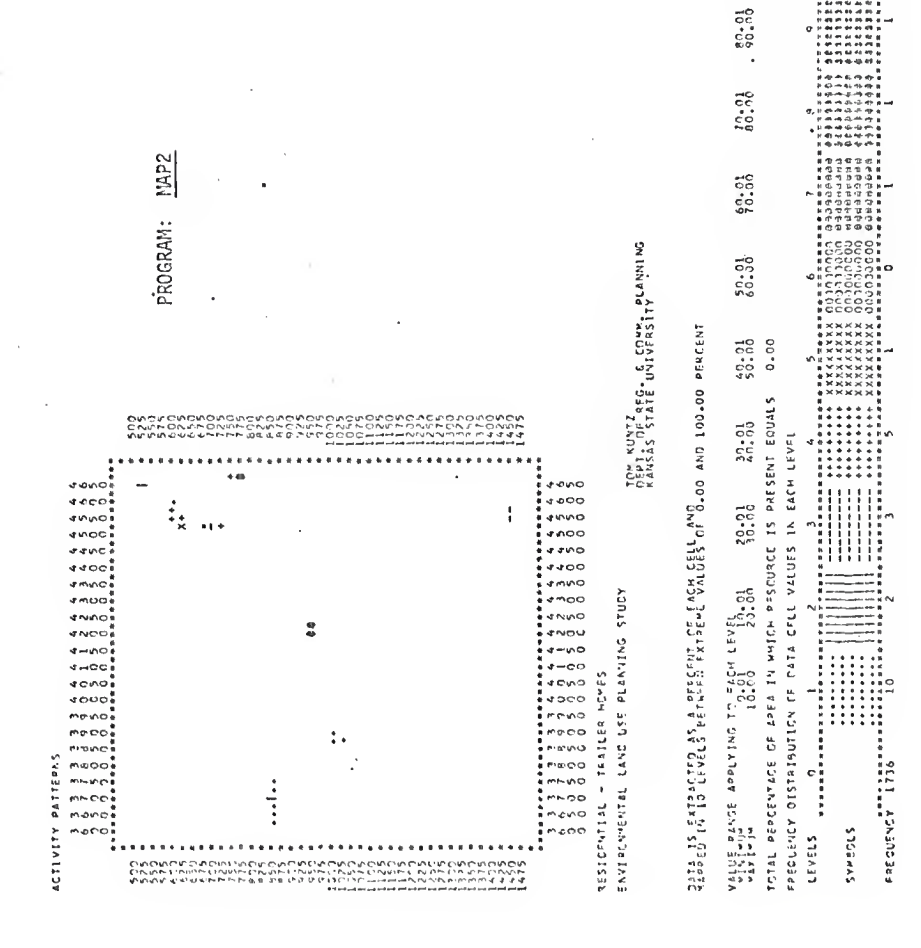

 $163.00$ 

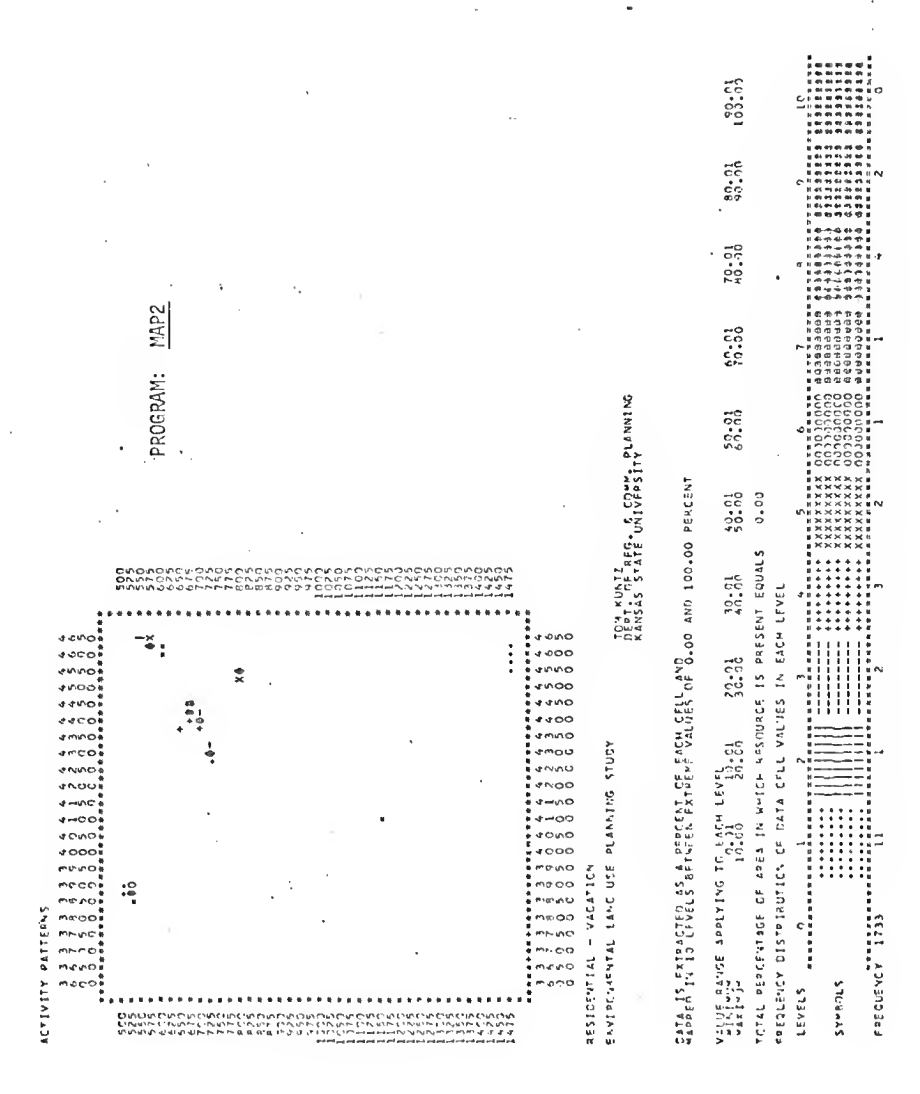

 $.72$ 

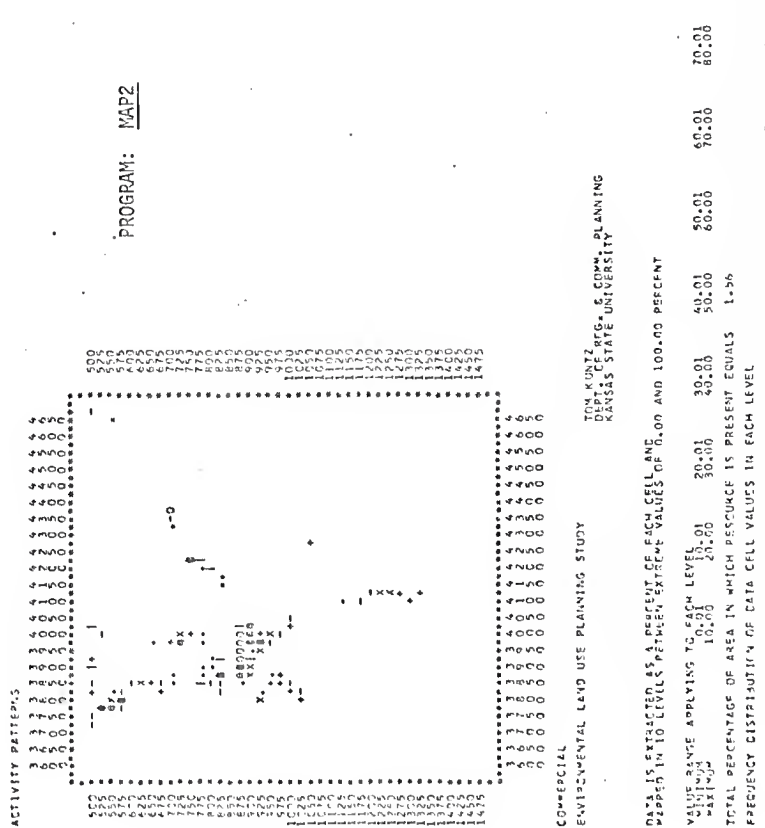

有两句<br>相同的时代<br>时代时代的时代<br>行的时代 , на и должение и продолжение и продолжение и продолжение и продолжение и продолжение и продолжение и продолже<br>- вы продолжение и продолжение и продолжение и продолжение и продолжение и продолжение и продолжение и продолж .........  $\tilde{a}$ × FREQUENCY 1668<br>FREQUENCY 1668<br>FREQUENCY 1668 ......... ........ ::::::::: :::::: STURNOLS LEVELS

73

103.001

80.01

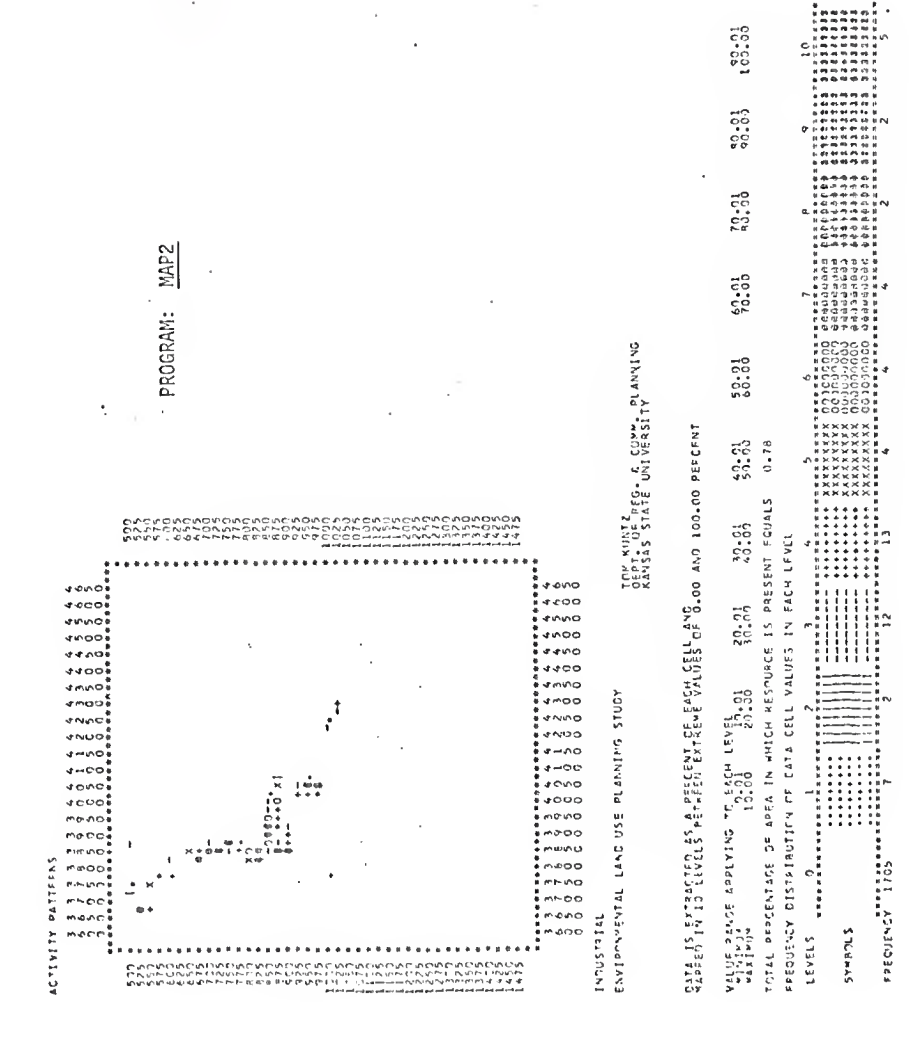

100.00  $\frac{80.01}{90.00}$ 70.01  $\begin{array}{l} \varphi \rightarrow 0 \quad \ \ \, \varphi \rightarrow 0 \quad \ \ \, \varphi \rightarrow 0 \quad \ \ \, \varphi \rightarrow 0 \quad \ \ \, \varphi \rightarrow 0 \quad \ \ \, \varphi \rightarrow 0 \quad \ \ \, \varphi \rightarrow 0 \quad \ \ \, \varphi \rightarrow 0 \quad \ \ \, \varphi \rightarrow 0 \quad \ \ \, \varphi \rightarrow 0 \quad \ \ \, \varphi \rightarrow 0 \quad \ \ \, \varphi \rightarrow 0 \quad \ \ \, \varphi \rightarrow 0 \quad \ \ \, \varphi \rightarrow 0 \quad \ \ \, \varphi$ PROGRAM: MAP2  $50.700$ စစ်စစ<br>၁၁၀၀ TOM KUNTZ<br>OFPT. GE REG. & COMM. PLANNING<br>KANSAS STATE UNIVERSITY  $\overline{\phantom{a}}$ ÷ 50.01 ....... . MASPED IN 10 IFRED AS A DESCENT OF FACH CELL AND 0.00 AND 100.00 PEPCENT  $50.01$  $21.34$ ICTAL PSPCENTAGE CF APEA IN WHICH ASSOURCE IS PPESENT EQUALS 30.01 òξ FREDUENCY DISTRIBUTION OF DATA CELL VALUES IN EACH LEVEL ......... eino  $*000$  $5000$  $37.71$ **\*\*\*\*\*\*\*\*\*\*** seoo 自身の 4400 **IMMO** Vitus Rance Applying To EACH EFVER OF<br>Windows Applying To EACH EFVER<br>Windows FRYIPCYMENTAL LAND USE PLANING STUDY  $100$ .......  $0$  ,  $1$  ,  $1$  ,  $1$  ,  $1$  ,  $1$ w.o . . . . . :<br>:<br>:<br>: ....... FREQUENCY ISOS HARASSES  $1000$ on, CROPLEND roo mecai meno  $\mathbf{c}$  $\circ$ ACTIVITY PATTERS 311337588<br>888X-8888 .<br>G ASPICULTURE neo e coo nonc neco Sungars LEVELS  $525$ 

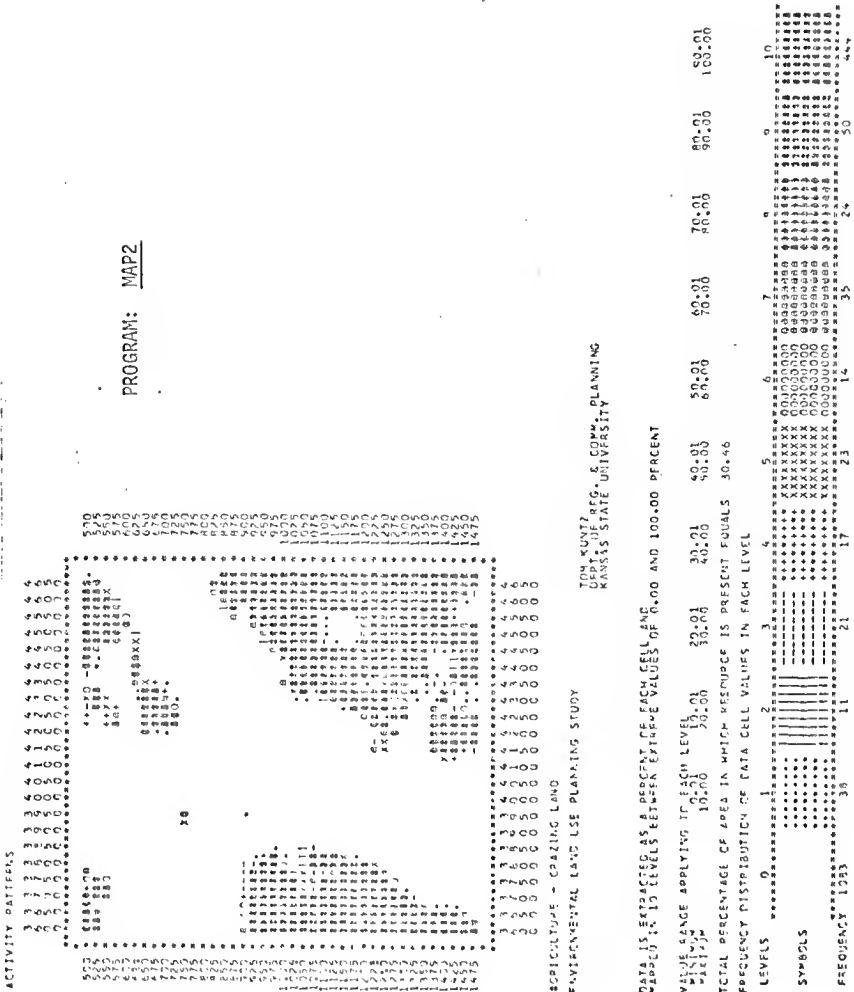

 $\overline{a}$ 

ï

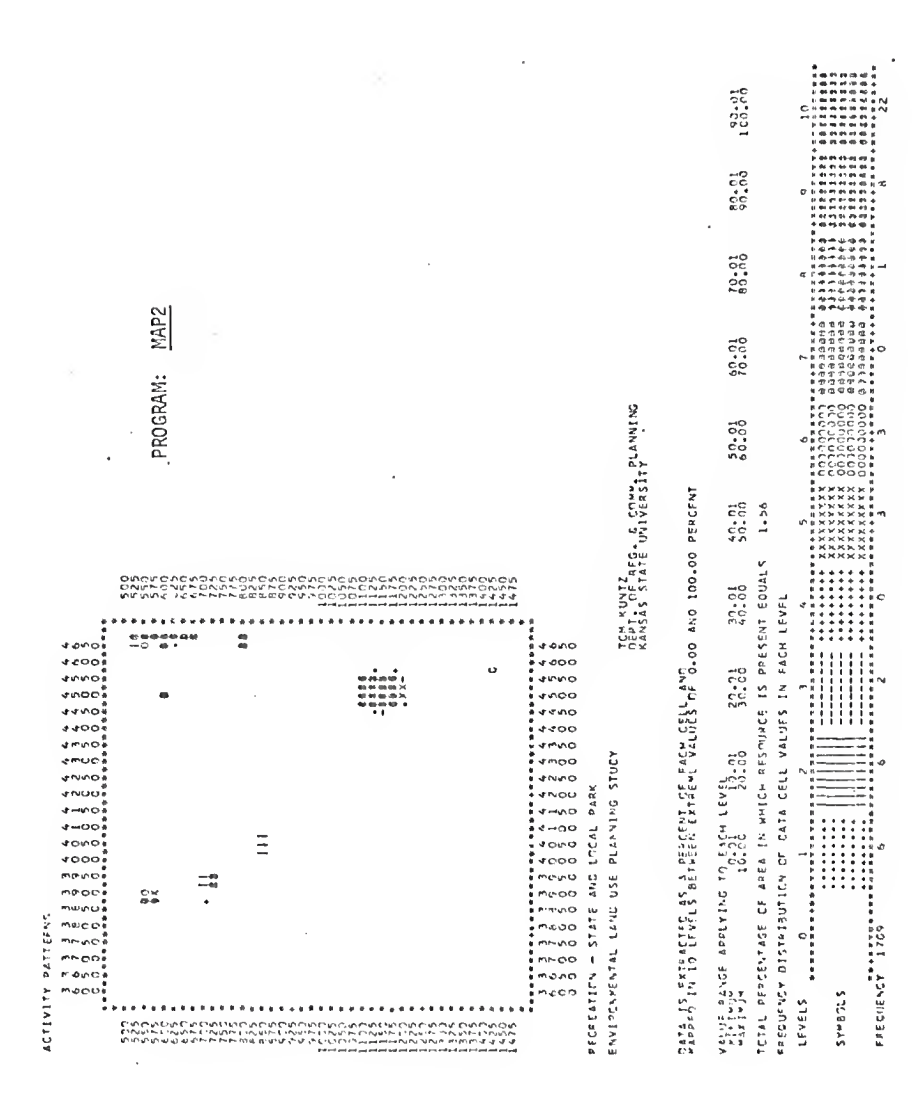

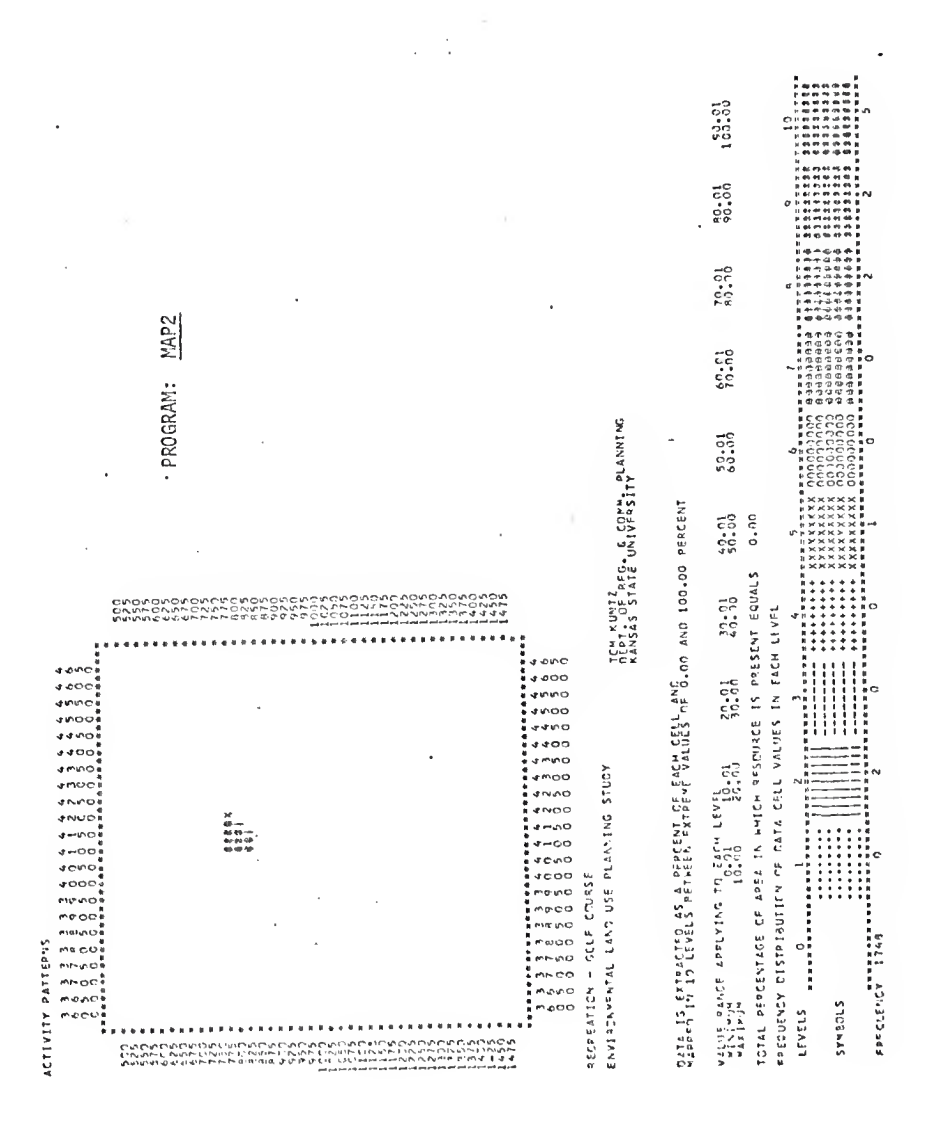

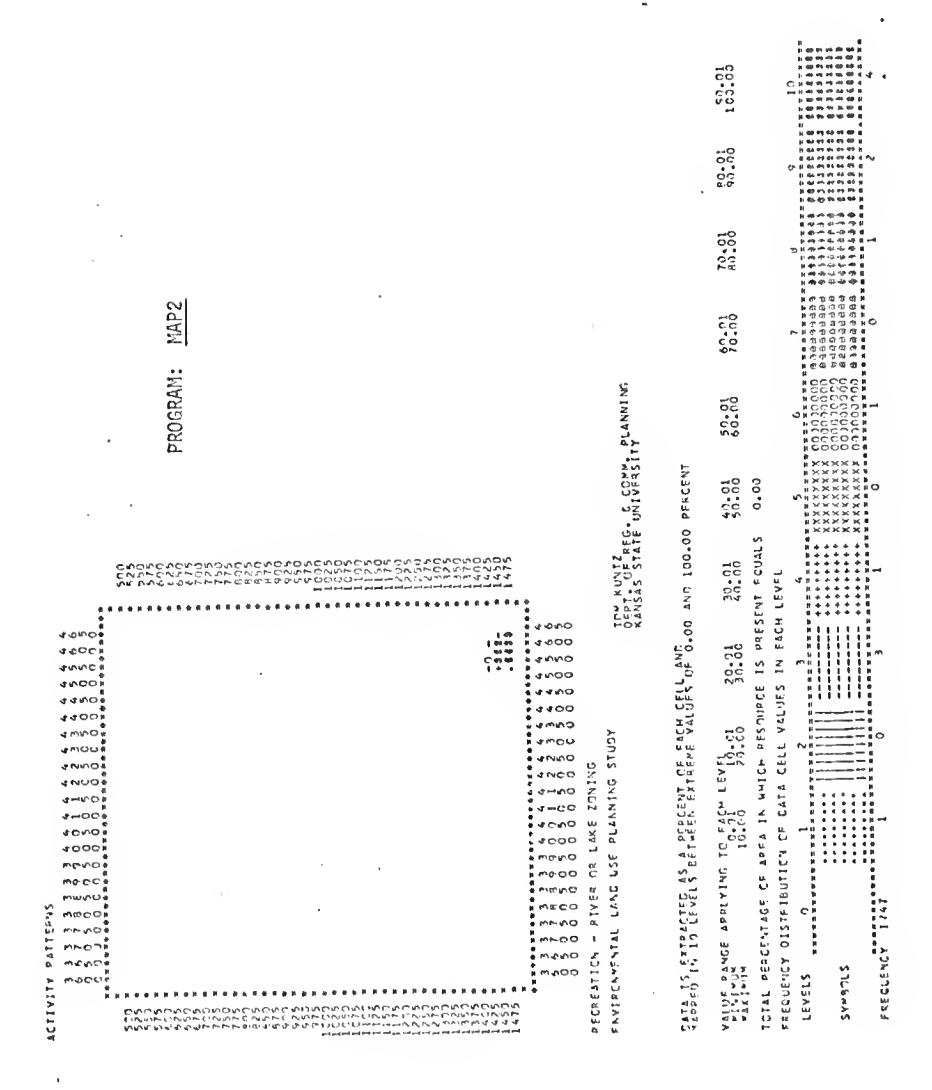

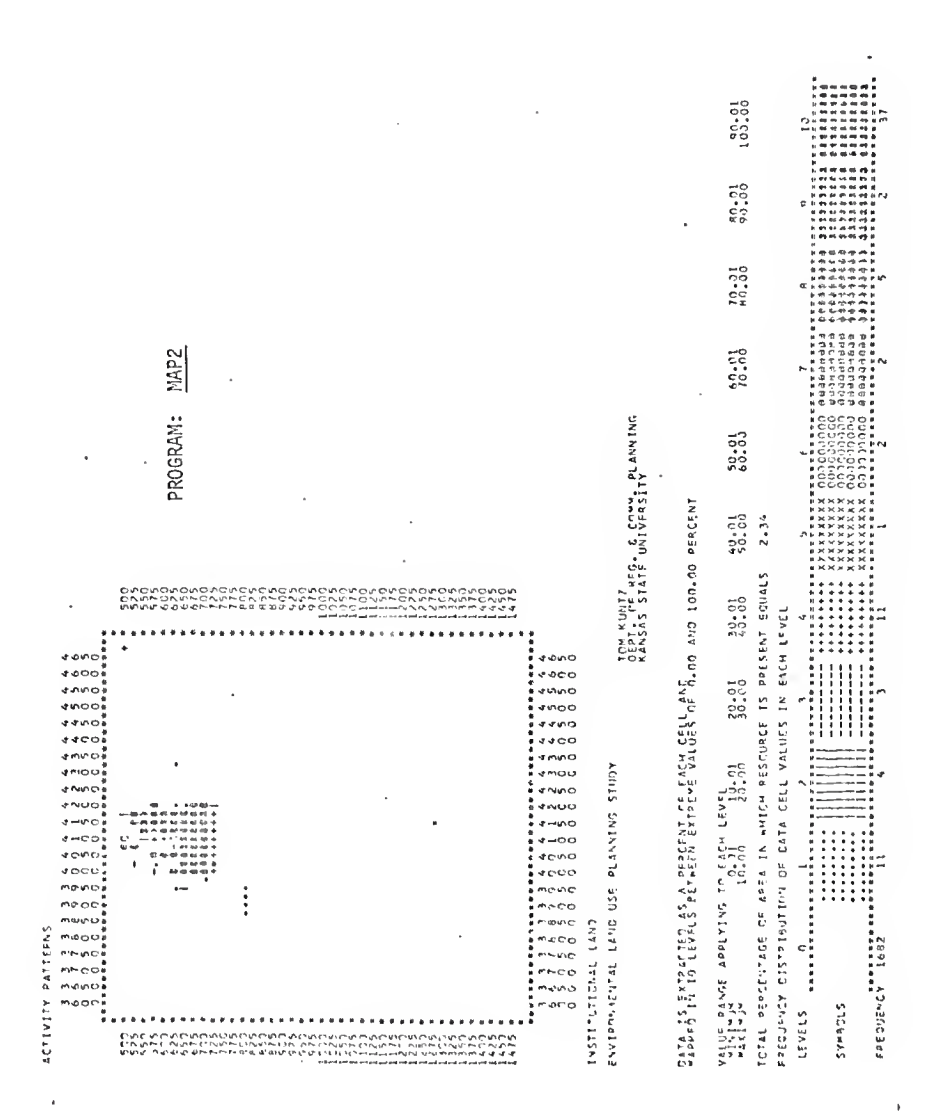

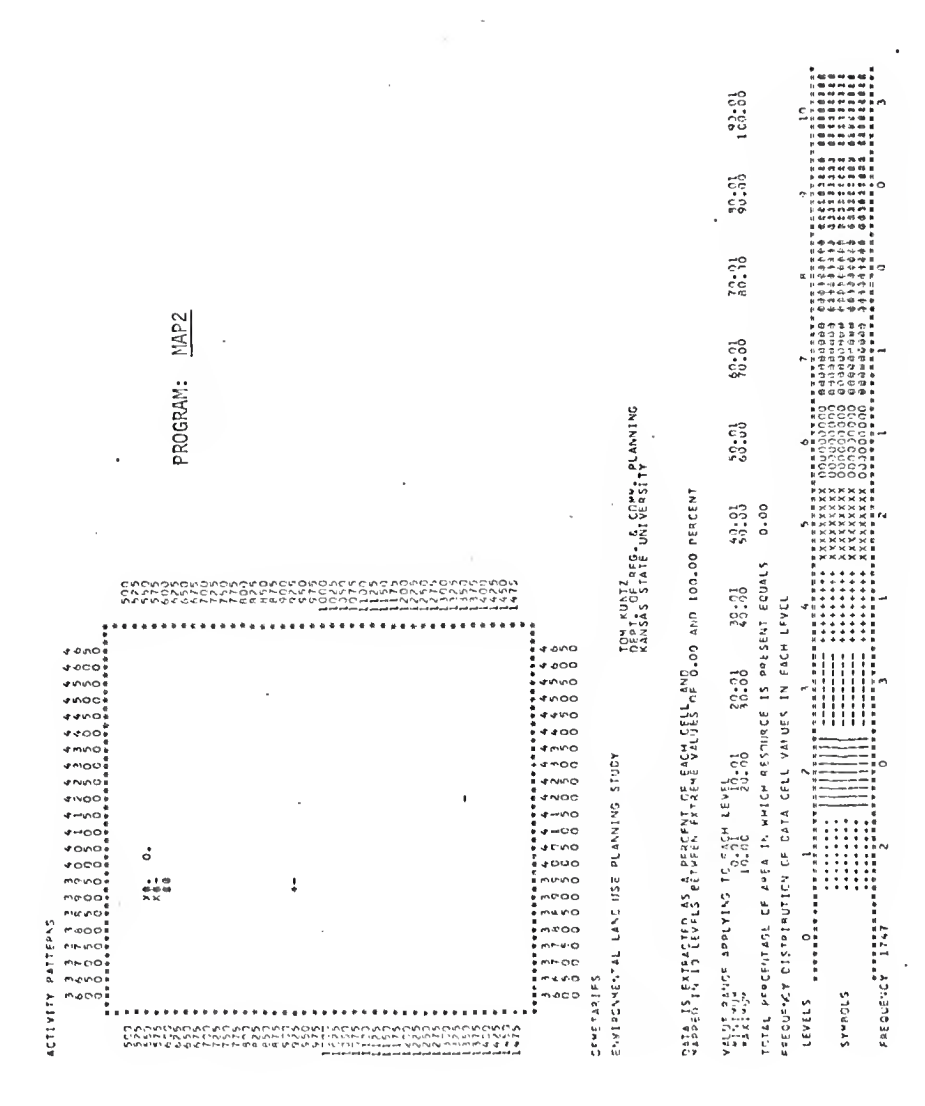

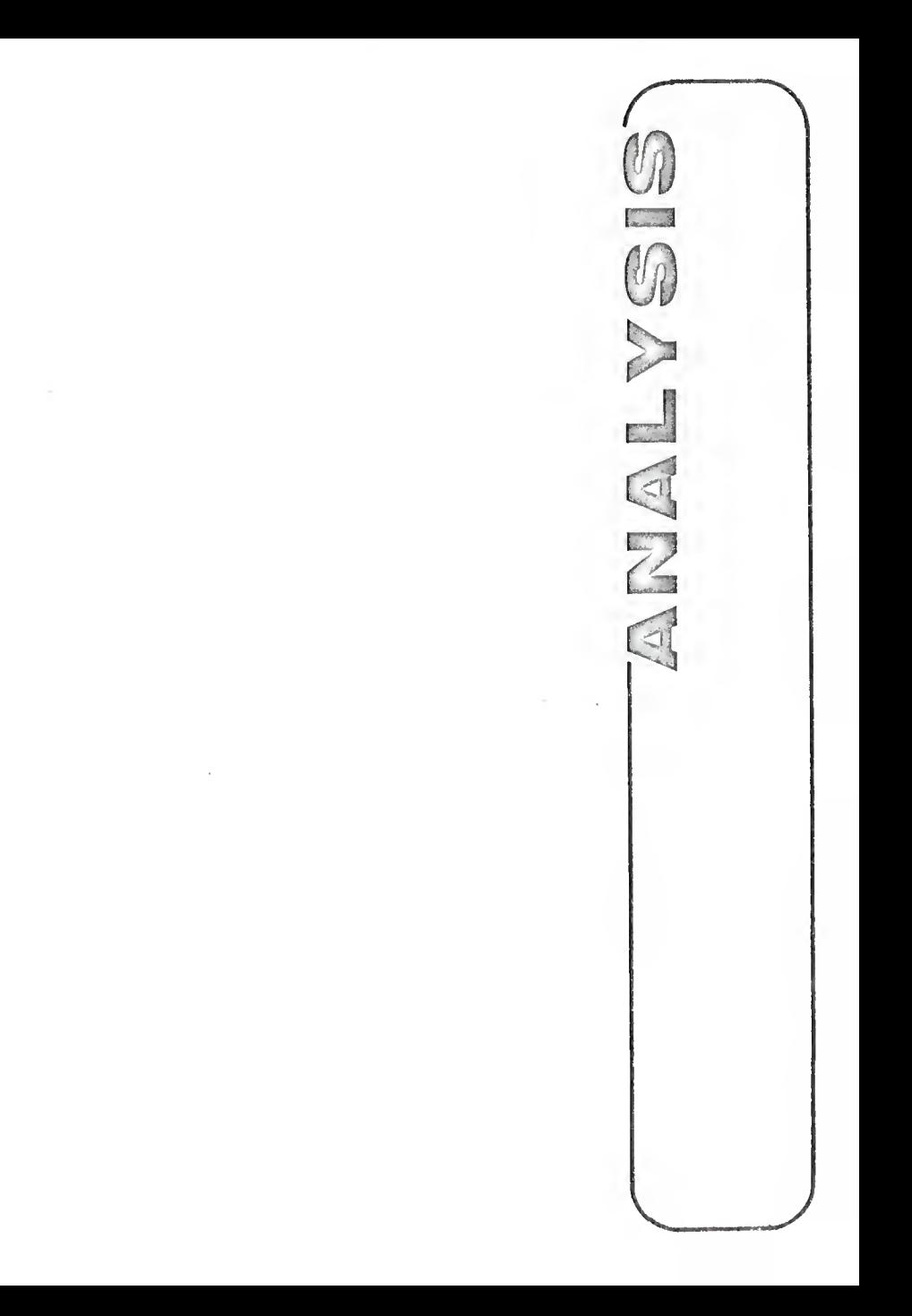

The application of <sup>a</sup> computerized geo-information system to environmental land use planning has several advantages. First, it consolidates information from many sources Into <sup>a</sup> single spatially-related data base. This means the planner, or any potential user of the information, does not have to seek out data from many unrelated sources as has been the traditional approach. Secondly, the data base which has been extracted from maps and aerial photographs of varying scales is displayed in a uniform format, thus enabling the user to analyze the data more readily. Finally, it enables the user to analyze data on <sup>a</sup> regional scale with <sup>a</sup> level of discreteness that is virtually impossible with traditional techniques involving overlays.

The computer printout is <sup>a</sup> graphic display of the data in map form. Each cell is represented by <sup>a</sup> printed character that is 1/8" <sup>x</sup> 1/10", thus causing an elongation in the vertical dimension. The user must remember that the data has been extracted on <sup>a</sup> square-cell basis and that the distortion is only graphic. Further distortion may occur from using the cell system to store linear elements such as highways. Diagonal elements will intersect adjacent cells in such <sup>a</sup> way that they will appear to deviate from <sup>a</sup> straight line on the printout. Additional disfiguration will occur as <sup>a</sup> result of the UTM grid deviating from true north. The problem is related to the selection of cell size. As cell size decreases, <sup>a</sup> linear feature will more closely approximate its true configuration.

Adjacent to the border of the study area are the four-digit cell identification numbers. A user interested in the data of <sup>a</sup> particular cell or cluster of cells may readily locate the site by using <sup>a</sup> U.S.G.S. map keped with the UTM grid lines.

Appearing at the top of the printout is the name of the variable or component of the resource Information. Below the map the attribute or specific data description 1s identified and is followed by the study title. Below the title is <sup>a</sup> legend which denotes what each particular symbol represents. There are two general categories. In the first case a symbol may represent an attribute and simply indicates that the resource is present within the cell. For example, the map titled "Surface Drainage Patterns," (page 62) intermitent streams are represented by symbol 1, (a period) whereas a major river 1s represented by symbol 9, (an over printing of an 0, =, 1, and x). In the second case, a symbol may represent a value range for an attribute as is the situation where data is extracted by percent of cell. The value ranges that the symbols represent can be found below the line "Value Range of Each Level." Topographic Relief (page 50) is mapped in 10 levels between the lowest centroid elevation and highest centroid elevation. Data extracted by percent of cell is mapped in 10 levels between 0 and 100 percent. Directly above the symbol block is the percentage of the total site occupied by the resource. The last line on the printout, "Frequency," is a record of the number of occurrences of each symbol.

### FURTHER RESEARCH

The geo-information system developed in this study is merely an accounting procedure. Information is extracted from many sources; it is stored in <sup>a</sup> computer in <sup>a</sup> spatially relatable manner, and then may be retrieved in the form of a two-dimensional graphic display. Although the system is of great benefit to the land use planner due to the ease of which Information may be accessed the system has much greater potential

The analysis of data contained in the information system through a decision making model is the next logical phase in the development of a computerized geo-information data bank. Such a model would involve the development of <sup>a</sup> criterion for optimum land use such as proposed by Ian McHarg (McHarg, Twin Cities Study, 1969).

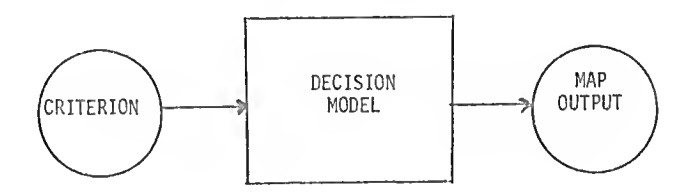

FIGURE 6 DECISION MODEL

The computer procedure would search each cell for the appropriate criterion and then provide <sup>a</sup> graphic display ranking each cell's suitability for the intended land use. The development of such <sup>a</sup> model would be appropriate for further application of this study.

Another area for further study is the matter of selecting cell size. Currently the method of selecting an appropriate cell size may be at best described as arbitrary. It would seem that a more scientific system could be developed. Perhaps a method of sampling various cell sizes and performing <sup>a</sup> statistical test for significant difference could be developed as a supplemental research project.

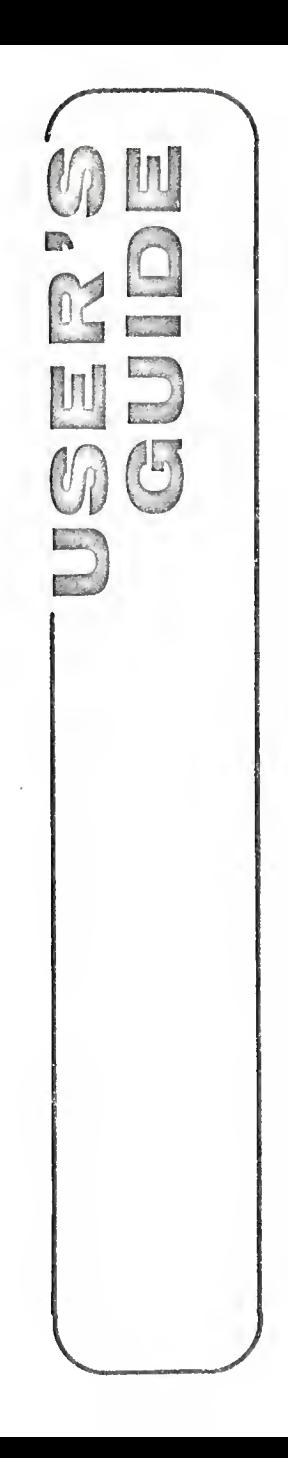

The modern computer is an electronic device capable of manipulating enormous quantities of data and completing numerous mathematical calculations of extreme complexity at tremendous speed. The computer system consists of five basic components. The Central Processing Unit performs the basic mathematical operations and controls the interaction of the other elements in the system. The Compiler is essentially <sup>a</sup> device for facilitating communication between man and machine. It consists of a set of instructions for translating <sup>a</sup> Program Language, such as Fortran, PLI, COBAL, etc., into Machine Language. The Memory is the limiting factor in determining how large a problem the computer can handle at one time. The Input and Output devices (often referred to as 1/0) make convenient provision for reading data and instructions into the computer and for getting the analysis out. A number of different types of input and output equipment are available. For simplicity, the geo-information system is designed to input data on the Card Reader and output information on the Line Printer. The card reader is the most common input device. There are however, numerous advantages of using other input devices such as Tape or Disk. The user may obtain assistance from the consulting services at the computer center for using either of these two storage modes.

#### The Punch Card

The punch card has spaces for small rectangular holes organized 1n 80 columns and 12 rows. These holes are punched on a Key Punch Machine which resembles an electric typewriter and which may be found in any computer center. Information is recorded from right to left

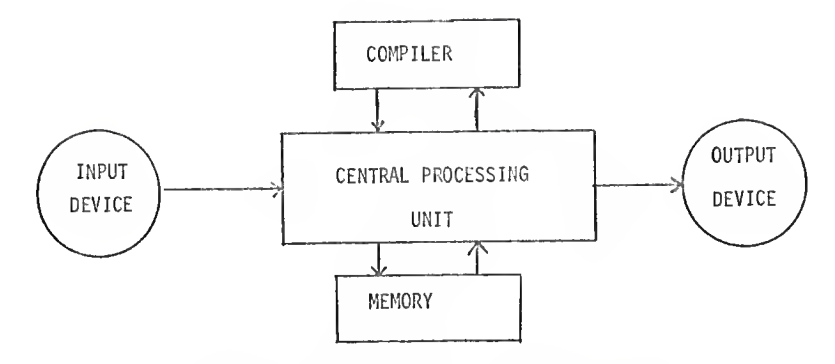

FIGURE 7 BLOCK DIAGRAM OF THE COMPUTER SYSTEM

123456789ABCDEFGHIJKLMNOPQRSTUVUXYZI :  $\mathbf{S}=\mathbf{a}$  $\mathbf{B}$ N H. ī I И Ĩ R П Þ **SPERIES** B.  $\mathbb{R}$ п ិន្ត្រេងនេះ រារស្រេច ខេត្តព្រះបានច្បាប់ សន្ត្រ*ោ*រនេះ បានបោះអានអស់ អាចសម្រេច បានបានបានបញ្ជី កើតឡើងអើនទីអភិនក៏បានចេញអាយ៉ា  $\eta_{\rm{c}} \rightarrow -\eta_{\rm{c}}$ コレールペーカーサ  $2\,2\,2\,2\,2\,\overline{2}\,\overline{2}\,\overline{2}\,\overline{2}\,5\,\overline{2}\,1\,2\,\overline{2}\,\overline{2}\,\overline{2$  $5555555$   $1.4$   $1.5$   $1.4$ ្មន្ត្រីបុត្រូវត្រូឡី ១០១១១៦១០១៦។ ការរបរត្តិ ក្រុមព្រះ កង្សាន្តិការ ក្នុង ១០១០ ឆ្នាំ ១០១១១១០០០១៦១១១១១ ្រះប្រទេសនៃទីន៍ទីនេស៊ី រូបនេះ បានបានចូលនេះ បានបង្កាត់នេះ បានបង្កាត់ស្រុក នេះ បានបានបានបានបង្កាត់ប្រទេសនេះ បានប  $11111178$ ន្ដបន្ដប្រជួនជាដែរដារព្រៀ 

FIGURE 8 THE IBM PUNCH CARD

across the card in the same fashion as information is typewritten across <sup>a</sup> page. The <sup>80</sup> columns correspond to 80 spaces which <sup>80</sup> numbers, letters, or other symbols may be recorded. Each column has spaces for as many as 12 punches, one in each of the 12 rows. The rows are numbered 0-9 with the 9-row at the bottom of the card, and there are two additional rows (sometimes called the <sup>11</sup> and 12-row) at the top of the card. Numbers are recorded by punching a single hole in one of the 0-9 rows of <sup>a</sup> given column. Letters and punctuation symbols are recorded by punching two or more holes in <sup>a</sup> given column. For example, the letter A consists of a punch in the very top row (the 12-row) and in the 1-row, the letter <sup>B</sup> of <sup>a</sup> punch in the very top row and in the 2-row, etc. The Card Reader translates these punches into binary coded information reading each column at <sup>a</sup> time and checking each row to see if there is a punch.

When numerical data are restricted to the positive integers 0-9, any number may be recorded in <sup>a</sup> single column on the card, and the card may contain as many as <sup>80</sup> different pieces of numerical information. However, many of the numbers we will wish to record on punch cards will be larger than one or may have decimal values. These numbers are recorded by grouping columns together to form fields of the desired width. Thus, <sup>a</sup> punch card used for numerical data may contain <sup>80</sup> fields of one-column width, <sup>40</sup> fields of two-column width, <sup>16</sup> fields of fivecolumn width, or any combination of fields of varying width as long as the total number does not exceed 80. The field width to be used in the geo-information data bank have been predetermined and are specified in the programming section.

Organizing The Program For Computer Analysis

Each program consists nf <sup>a</sup> set of program decks which must be in the proper sequence for computer analysis. The first deck is <sup>a</sup> series of Job Control Language (OCL) cards which contain information relating to the execution of the program. The second deck contains <sup>a</sup> set of user cards in which the user defines the boundaries of the study area and provides certain additional information required for the execution of the program. The third set of cards is the program deck which contains the execution cards and causes the program to process and display information contained in the data bank. This deck is proceeded by another OCL card. The fourth series of cards in the data deck which contains the extracted information relating to <sup>a</sup> particular variable. It is followed by <sup>a</sup> final OCL card.

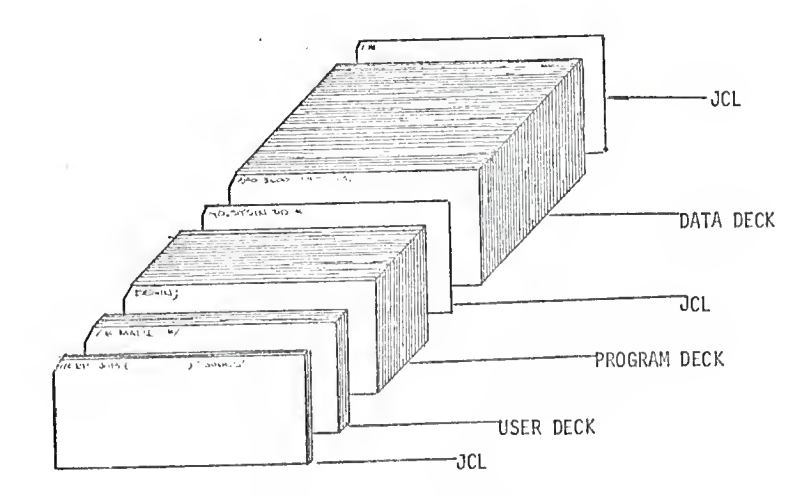

FIGURE 9 ORGANIZATION OF A PROGRAM

Job Control Language

The Job Control Language consists of <sup>a</sup> set of control cards used to direct the execution of the computer program and to describe the input/output devices used. JCL varies with different systems and computer centers. The following is <sup>a</sup> description of the OCL statements used for this program. The user may wish to consult <sup>a</sup> JCL reference guide at this particular computer center for any variations 1n format.

1. The JOB statement. This is the first card and marks the beginning of a job.

//SITEMAP JOB ( ssn , acct  $#$ ,3,6,,1802,1,,0), 'name'

The above JOB statement will provide for an output of 6,000 lines printed on white paper at <sup>8</sup> lines per inch.

- 2. The EXEC (Execute) statement. This card follows the JOB card and names the program or procedure to execute.
	- //ERP EXEC PL1LFCLG,PARM,PL1L='LINECNT=84'

3. The DD (Data Definition) statement. This card describes each data set (in this case <sup>a</sup> deck of cards) and requests the allocation of I/O devices. This program requires two DD statements. The first card

//PL1.SYSIN DD \*

follows the EXEC statement and the second card

//GO.SYSIN DD \*

precedes the data deck.

4. The Delimiter (/\*) statement. This is the "end-of-file" card for marking the end of the data deck.

/\*

It should be noted that all JCL cards (except the /\* card) begin with <sup>a</sup> // in columns <sup>1</sup> and 2, followed by <sup>a</sup> name field. The words JOB and EXEC begin in column 12.

## The User Deck

As previously stated the function of the user deck 1s to define the boundaries of the site and provide additional information necessary before the execution of the program can begin. The Information required for each MAP program will not always be the same, however, the variable names used 1n each program are constant. The following is <sup>a</sup> list of the variable names and <sup>a</sup> description of the type of information required.

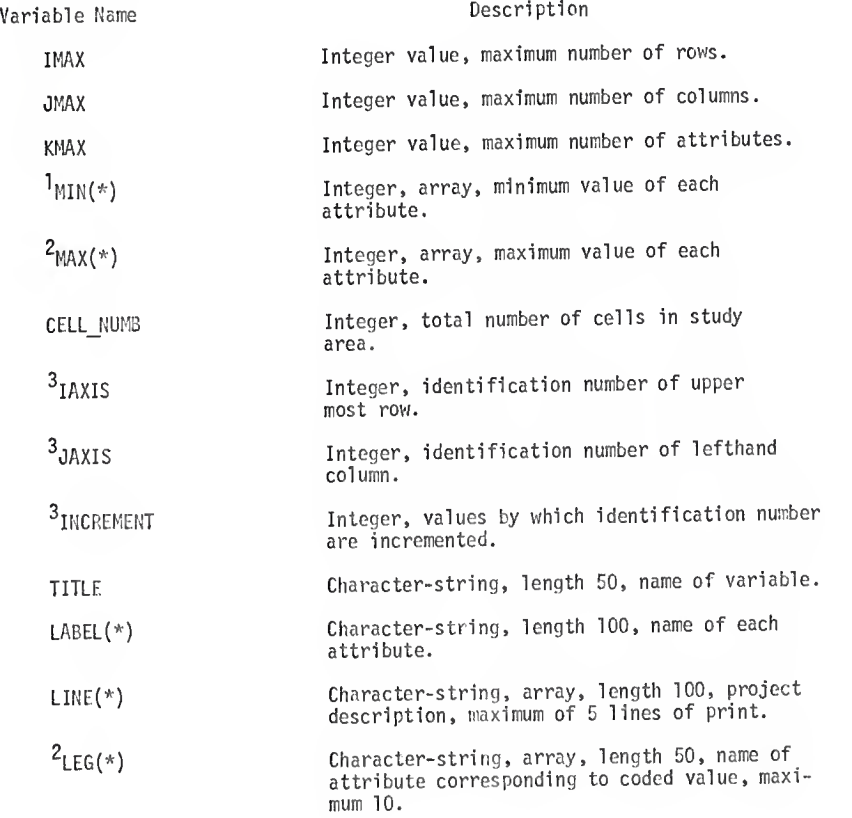

<sup>1</sup> MAP1 only  $2_{MAP3}$  only  $3_{\text{MAP3}}$  and MAP 4 only

The program language used in PL1. It 1s <sup>a</sup> versatile language and is well suited to the type of operations performed. For those not familiar with the programing language the following rules are provided to aid in programing the user deck.

- 1. All statements in the user deck should begin in column 2. Do not use column 1.
- 2. Do not go past column 72. A statement may be continued on <sup>a</sup> second card beginning in column 2.
- 3. Each statement must end with a semi-colon  $($ ;  $).$
- 4. Character-strings must be enclosed with single quotation marks ('character-string').
- 5. A statement beginning with a  $/*$  and ending with an  $*/$  is a comment card. This is <sup>a</sup> nonexecutable statement and is used to aid in documenting the program.

The program documentation for each MAP program specifies the required user cards. The user's attention is called to the statement.

## /\* USER CARDS FOLLOW \*/

This is the last statement of the program documentaion and is proceeded by the user cards.

The following examples are provided to Illustrate how the user cards for each MAP program arc to be punched. Assume for each example that an irregular shaped site is being mapped. The maximum number of cells in <sup>a</sup> column (IMAX) is 100 and the maximum number of cells in <sup>a</sup> row (JMAX) is 75 and the total number of cells (CELL NUMB) is 5350. The upper right hand cell identification number is 100 100 and the values are incremented by 10.

## Example 1. The Use of MAPI.

Let us assume we are going to use the MAPI program to record the resource variable; topographic relief. Three attributes have been extracted from each cell: centroid elevation, lowest elevation, and highest elevation. The table below indicates the minimum and maximum values of each attribute over the entire site.

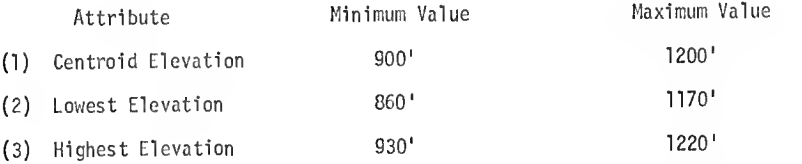

The program requires the following user cards to be provided.

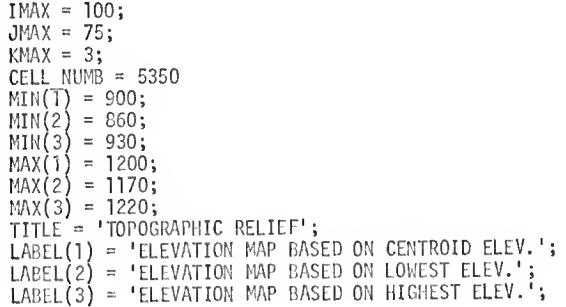

Additionally, the user is allocated five lines of print to provide information relating to the project. Information such as project title, student name, course name typify information that may be used. The following is an example of the use of this option.

> LINE(1) = 'ENVIRONMENTAL LAND USE PLANNING STUDY';  $LINE(2) = 'JOHN E. DOE';$  $LINE(3) = 'DEFI. OF LANDSCAPE ARCHITECTURE';$  $LINE(4) = 'KANSAS STATE UNIVERSITY';$  $LINE(5) = '$  '

Note that if all <sup>5</sup> lines are not used <sup>a</sup> statement must be included with single quote marks around <sup>a</sup> blank column. If the user does not wish to use the LINE option he need only insert the statement;

 $LINE(*) = ' '$ ;

which will cause the option to default.

The data deck contains the extracted information pertaining to <sup>a</sup> particular resource variable. Each card is <sup>a</sup> record containing <sup>a</sup> cell identification number followed by one or more fields of data. These fields contain the resource information extracted from the cell identified.

The MAPI program uses <sup>a</sup> 5-column field width, beginning with column 11, for recording each attribute. The fields are numbered successively and corresponds with the label number. As many as <sup>11</sup> attributes may be recorded on <sup>a</sup> single data card. <sup>A</sup> typical data card for data extracted for Example <sup>1</sup> would be punched as:

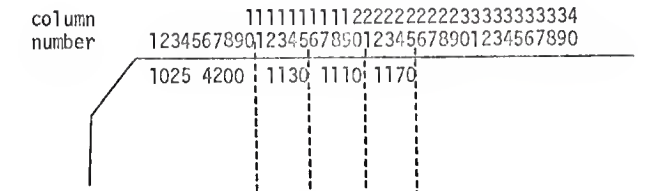

This record tells us that in cell number 1025 4200 the centroid elevation is 1130 feet, the lowest elevation is 1110 feet, and the highest elevation is <sup>1170</sup> feet. MAPI requires <sup>a</sup> data card for each cell. If the cell is not included in the study area the fields for the attributes are left blank.

#### Example 2. The Use of MAP2.

The MAP2 program is utilized with data extracted as <sup>a</sup> percent of cell. In this example let use assume we are mapping soil types as <sup>a</sup> resource variable. If five soil classes have been identified and extracted the user cards required are:

```
IMAX = 100;JMAX = 75;
KNAX = 5;
CELL NUMB = 5350TITLE = 'SOIL STRUCTURE MAP'; IABEL(1) = 'CLASS 1 SOILS';LABEL(2) = 'CLASS 2 SOILS';LABEL(3) = 'CLASS 3 SOILS';LABEL(4) = 'CLASS 4 SOILS';LABEL(5) = 'CLASS 5 SOILS';LINE(1) - 'ENVIRONMENTAL RESOURCE PLANNING STUDY';
LINE(2) = 'JOHM E. DOE';LINE(3) = 'DEPARTMENT OF LANDSCAPE ARCHTTECTURE';LINE(4) = 'KANSAS STATE UNIVERSITY';LINE(5) = ' ';
```
The data cards follow the same format as the MAPI program. The first <sup>9</sup> columns contain the cell identification number followed by as many as <sup>14</sup> fields of 5-column width beginning in column 11. Each field contains the percent of coverage for each attribute in that cell. The field number corresponds to the LABEL number of each attribute. If the value is punched in the last two columns of each field it is not necessary to punch the decimal point. If no value is recorded in <sup>a</sup> specified field then the value is assumed to be zero. <sup>A</sup> typical data card may be punched in the following manner.

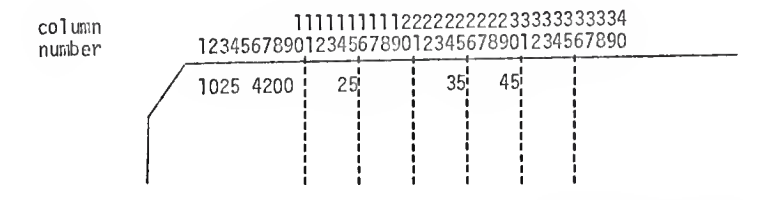

The above card indicates that 25% of cell number 1025 4200 is covered by class <sup>1</sup> soil, 0% by class <sup>2</sup> soil. 35% by class <sup>3</sup> soil, 45% by class <sup>4</sup> soil, and 0% by class <sup>5</sup> soil.

## Example 3. The Use of MAP3.

The MAP3 program produces a composite map of attributes extracted on the basis of predominate type or may be used to map data on the basis of occurrence within <sup>a</sup> cell. To illustrate the use of the program assume that the soil type data had been extracted by predominate type rather than percent of cell as in Example 2. The user cards required for this program will be:

```
IMAX = 100;
JMAX = 75;
IAXIS = 100;
JAXIS = 100;
INCR = 10;
TITLE = 'PEDLOGIC RESOURCER';
LABEL = 'SOIL STRUCTURE MAP';
LEG(1) = 1LEG(2) = 'CLASS 1 SOILS';LEG(3) =<sup>1</sup>
LEG(4) = 'CLASS 2 SOILS';
LEG(5) =LEG(6) = 'CLASS 3 SOILS';LEG(7) =LEG(8) = 'CLASS 4 SOLS';<br>LEG(9) = ' '';LEG\zeta9) = '
LEG(10) = 'CLASS 5 SOLS':LINE(1) = 'ENVIRONMENTAL LAND USE PLANNING STUDY';
LINE(2) = 'JOHN E. DOE';LINE(3) = 'DEPARTMENT OF LANDSCAPE ARCH.';
LINE(4) = 'KANSAS STATE UNIVERSITY';LINE(5) = ' ';
```
Note that there is only one LABEL card for this program. The variable name 'LEG' is used to print out the appropriate legend. Each attribute that is being extracted is assigned <sup>a</sup> two-digit integer value that corresponds to its position in the LEG array. In this instance class <sup>1</sup> soils are coded as 02, class <sup>2</sup> soils as 04, class <sup>3</sup> soils as 06, class <sup>4</sup> soils are 08, and class <sup>5</sup> soils as 10. The program is limited to mapping ten attributes for each resource variable. Each unused element of the LEG array is represented by <sup>a</sup> blank column between single quote marks (' ).

The data cards contain only the cell identification number and the two digit value of the dominate attribute or resource found in the cell. This value is punched in columns 10 and 11. A data card for the cell used in Example <sup>2</sup> would be punched as follows:

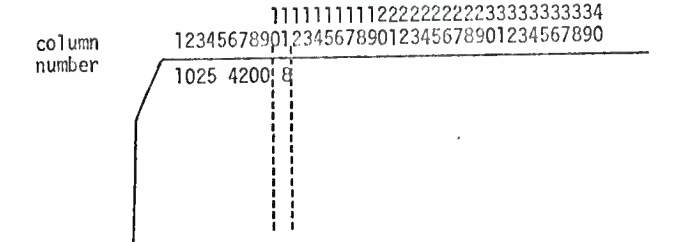

The predominant soil type is the class <sup>4</sup> soil which corresponds to the eighth position of the LEG array and is therefore coded 8. Unlike MAPI and RAP2, MAP3 requires <sup>a</sup> record of only those cells from which data 1s extracted or in which the resource being mapped occurs. This feature facilitiates extracting data by occurrence of resources which may occupy relatively few cells.

# Example 4. The Use of MAP4.

The MAP4 program is used for data extracted according to number per cell. It functions similar to the MAPI program, however, it does not require <sup>a</sup> data card for each cell. The program assumes that if <sup>a</sup> record is not provided for <sup>a</sup> cell the resource does not occur at that cell location. The program is also limited to recording integer values from <sup>1</sup> to 10. To illustrate the use of the program assume that data relating to transportation systems are to be mapped according to number per cell and the following attributes have been extracted:

- 1. 4- Lane Divided Highway
- 2. 2- Lane State Highway
- 3. County Road
- 4. Lecal Serving Street
- 5. Railroad

The following user cards are required.

```
IMAX = 100;
JMAX = 75;
KMAX = 5;
IAXIS = 100;JAXIS = 100;INCREMENT = 10;TITLE - 'TRANSPORTATION ANALYSIS';
LABEL(1) = '4-LANE DIVIDED HIGHWAY';LABEL(2) = 2-LANE STATE HICHMARY;
LABEL(3) = 'COUNTY ROAD';LABEL (4) = 'LOCAL SERVING STREET';
LABEL(5) = 'RAILROAD';
```
The program will produce <sup>a</sup> set of computer maps, one map for each attribute, which graphically depicts the density of each transportation system.

The data record consists of the cell identification number followed by as many as <sup>35</sup> 2-column fields for recording the number of occurrences of each attribute within the cell. The field number of each attribute corresponds to its respective LABEL number. From the above example <sup>a</sup> cell containing <sup>a</sup> 4-Lane divided highway and <sup>2</sup> county roads would be punched as follows:

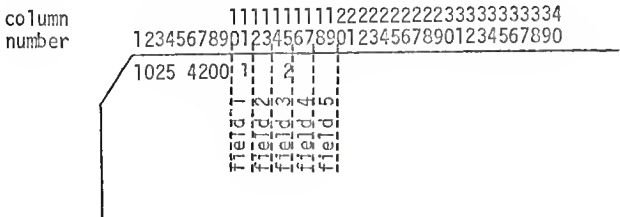

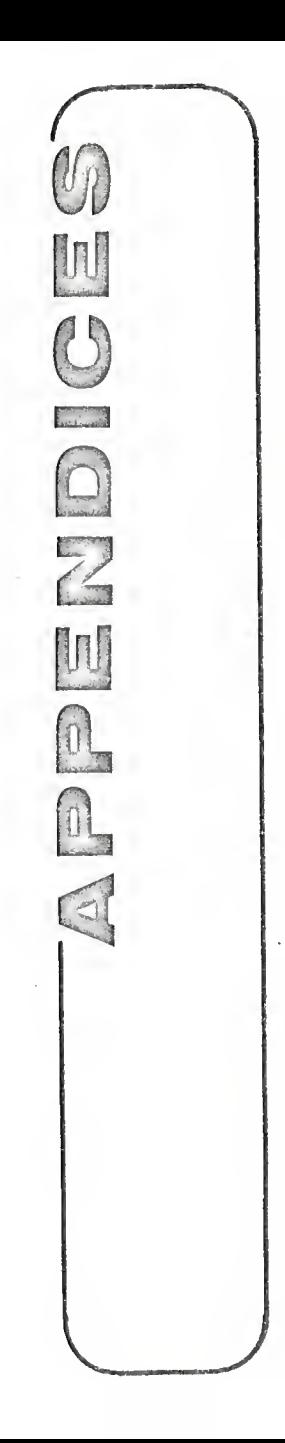

APPENDIX A

DATA CLASSIFICATION SUPPLEMENT

 $\cdot$ 

The following presenty a summary of one classification, and <sup>a</sup> listing of data as mapped on individual map sets. The mapping codes for each item in the classification are shown. Area data arc mapped and recorded as areas; only the point locations of other data are mapped. They are recorded as mileages, types, or numbers of items. ,

Land Use Classification (SUMMARY SHEET) Agriculture Areas: At—Orchard, vineyard, horticulture Ac—Cropland and pasture Point data: Active farms (f) : number Greenhouses (g): number Forest Land Areas: Fb-Brushland Fn—Forest stands Fp-Plantations (10 acres +) Water Resources Areas:Wh—Hudson River Ws–Other rivers and streams (100' + )<br>Wn–Natural ponds and lakes (1 acre + ) Wc-Artificial ponds and reservoirs (1 acre  $+$  ) Point data: Natural ponds and lakes (n): number Artificial ponds and reservoirs (c): number Ponds less than 1 acre in size (p): number Lake and reservoir shoreline (l): miles Streams (s): miles Hudson River shoreline (m): miles Wetlands Areas:Wb—Bogs, marshes Ww-Wooded swamp Islands Areas 5 -Island designation (Used as prefix for land uses occurring, on an island Residential Land Use Areas:Rh- -High density (50' frontage maximum) Rm -Medium density (50'-] 00' frontage)  $R$ l-Low density (100'  $+$  frontage) Re—Residential estates (larger than 5 acres) Rr- Rural hamlet Point data.: High-rise apartment buildings (2): number Trailer parks (v) : number
Commercial Land Area Areas:Cu-Ccntrnl business district Cc—Shopping center Cs—Commercial development Industrial Laud Area Areas: It—Tank farm Ig—Generating station Ic—Cement plant Io—Other manufacturing Extractive Industry Areas Es—Stone quarries Eg-Sand, gravel, clay, borrow pits Outdoor Recreation Areas OR-AH outdoor recreation facilities Point data: Outdoor recreation facilities (OR): types present Golf courses (OR-1) Ski areas and related winter sports (OR-2) Swimming beaches and pools (OR-3) Marinas, yacht clubs (OR-1) Stadium (OR-6) Drive-in theaters (OR-7) Fairgrounds (OR-8) Parks (OR-9) Race tracks (OR-11) Amusement parks (OR-12) Zoo, botanical gardens, museums (OR-14) Public and Semi-Public Institutional Land Uses Areas P—All areas Point data: Public and semi-public areas (P) : types present Educational (P-l) Religious (P-2) Health (P-3) Military (P-4) Cemetery (P-6) Water treatment (P-7) Prison and other correctional (P-S) Governmental (F-9) Sewage and Solid Waste Disposal Facilities Areas:D-All areas Point data: Sewage and solid waste disposal facilities (D): types present Sewage treatment plant (D I) Refuse incineration (D-2)

Transportation Laud Area Area<sub>1</sub>: Th—Highway interchanges, limited access right-of-way, etc. "I'r—Rail yards Ta—Airports Tb-Barge Canal (active) Tp-Port, dock facilities Ts—Shipyards Tl-Locks, dams Tt—Communications and utility facilities Point data: Highway category (h) : highest present None (h-0) Minor road (h-3) Two-three lane (h-4) Four-lane (h-5) Divided (h-6) Limited access (h-7) Hudson River bridge (h-8) Major interchange (h-9) Railway facilities (Tr): types present Abandoned right-of-way (r-1) Active track (r-2) Stations and structures (r-4) Bridges (r-6) Airport facilities (Ta) : types present Personal  $(a-1)$ Noncommercial (a-2) Commercial (a-3) Airline (a-4) Military (a-5) Heliport (a-6) Seaplane base (a-7) Utilities (tt): type present Electric power—long-distance transmission (t-1) Historical Transportation Area Areas: <sup>I</sup> lb—Abandoned Barge Canal Environmental and Natural Resource Factors (SUMMAKY SHEtT) Soils: predominant type 5-1 Organic S-2 Clay 5-3 Silt 5-4 Sand and gravel 5-5 Till S-6 Sand Depth to bedrock: predominant condition  $B-1$  0-  $5'$ H-Z 6-10' B-3 11-20'  $B-4 21' +$ 

Ground-water table: predominant class G-1 High (surface to -10') G-2 Low (below -10') Land forms: types present  $\hspace{0.1mm}$ L- I Delta L- 2 Flood plain I.- 3 Terrace I.- 4 Beach lines L- S Lakcbcd 1,- 6 Outwash plain L- 7 Karnes L- 8 Eskers L- 9 Drumlins L-10 Moraine (ground) L-11 Escarpments (at least 1 km in length) L-12 Hills (local relief less than 700') L-13 Mountains (local relief 700'  $+$ ) L-34 Moraine (terminal) Ridge Lines: presence or absence R-0 not present in cell R-l present (extending over 1,5 km) Edges: presence or absence J-0 not present in cell J-l present • Landmarks: types present 7.-1 Bridges Z-2 Chimneys 2-3 Towers Z-4 Steeples 2-5 Gorges 2-6 Rock outcrops 2-7 Waterfalls Building height: Dominant height in cell H-1 1-21/<sub>2</sub> stories H-2 3-6 stories  $H-3$  7 + stories Building coverage: approximate percentage in cell F-l 0-20%  $F-2$  21-40% 1-3 41-60% F-4 61-80% T-5 81-3 00% Paved coverage: approximate percentage in cell C-l 0-20% C-2 21-40% C-3 41-60% C-4 61-80%  $C - 581 - 100\%$ Urban areas without trees: predominant condition in cell U-0 Not a predominant condition in cell U-l Predominant condition in cell Shoreline condition River shoreline with bulkhead (k): miles Land, not currently used, between railroad and river: area Xa—with access X—without access

## From Supplemental Maps

Elevation: dominant elevation in cell e- 1 0- 500' e- 2 500-1000' e- 3 1000-1500' c- 4 1500-2000' c- 5 2000-2500' e- 6 2500-3000' c- 7 3000-3500' e- 8 3500-4000' c- 9 4000-4500' e-11 4500-5000' c 12 5000-5500' Bedrock: predominant type by physiographic province Adirondack Mountains b- 1 Granite-gneiss b- 2 Metamorphosed sediments b- 3 Marble Hudson lowlands b- 4 Shale b- 5 Shale-limestone b- 6 Limestone Hudson Highlands b- 7 Metamorphosed igneous b- 8 Gneiss b- 9 Shale b-11 Limestone New England Upland b-12 Granite-gneiss b-13 Metamorphics b 14 Marble New Jersey Lowlands b-15 Sedimentary b-16 Volcanic sill b-17 Gneiss Slope: area data (percentage of cell in each class) 0- 5% 6-15% 16-25% 25% + Historic Sites: number of sites by types Types are determined by an alphanumeric code consisting of a letter indicating significance and a digit indicating date of origination (e.g., A6, C3, etc.): A National importance <sup>13</sup> Slate importance C Local importance 1 1609-1644 Dutch Settlement ?. 1665-1776 English Settlement <sup>3</sup> 1777 17S3 Revolutionary War 4 1781-1825 Federal Period 5 1826 1916 Industrial Period 6 1917-1945 Urbanization 7-1946 present Post World War II ^ no dale indicated

NEDECK

APPENDIX B

```
EFDECK: PROCEDUPE CETTENS (MAIN);
/* NEPECK IS A PROGRAM THAT WIEL CONVERT GATA STORED BY PEPCENT OF
/* CE11 TO EPPEEMINATE TYPE AND PRODUCE A NEW DATA PECK.
       DCI ATTR(14) FIXED CEC (5,2):
       CN ENCLILE (SYSIN) STOP:
ENTER: CET ECIT (1,0)(CCE(1),F(4),X(1),F(4));
       M = 1.1GET EPIT (ATTR(M)) (X(1),F(5,2));
       IF ATTRIMIN=.50 THEN GE TO JUMP;
       DC V = 2 TC 14:CET EDIT (ATTR(K)) (F(5,2));
          IF ATTP(K)>ATTR(M) THEN M=K;
          END:
JUMP: FUT FILE (SYSPUNCE) FDIT (1, J, M) (CCL(1), F(4), X(1), F(4), F(2)):
       GC TC ENTER:
       END NECECK:
```
## Selected bibliography

- Data Needs and Data Manipulation, Working Paper 8L, The Institute for Environmental Studies, University of Wisconsin, Madison, National Science Foundation, Research Applied to National Needs, Grant #G-29731, 1972.
- Kozlowski, J. and Hughes, J. T., Threshold Analysis, Halsted Press, New York, 1972.
- Lynch, Kevin, Site Planning, 2nd edition M.I.T. Press. 1967.
- McHarg, Ian L., Design With Nature, Doubleday and Company, New York, 1967.
- McHarg, Ian L., An Ecological Study of the Twin Cities Metropolitan Area, June 1969, Unpublished.
- Miller, A. H., Remap I: The Application of Computer Technology to Land Use Allocation and Management, Unpublished M. S. Thesis, University of Wisconsin, Madison, 1972.
- Niemann, Bernard J. and Miller, Allen H., Minimizing Environmental Impacts From Transportation: An Application of Remote Sensing and Spatial Data Banks. The American Society of Photogrammetry Annual Convention, Washington, D. C.
- Neimann, Bernard J. Jr., Handbook: Application of Remote Sensing and Computer Techniques for Recreational Planning Vol. 1 Summary .
- Steinitz, Carl and Rogers, Peter. <sup>A</sup> Systems Analysis Model of Urbanization and Change: An Experiment in Interdisciplinary Education. Graduate School of Design, Harvard University, Cambridge, Massachusetts, 1968.
- Three Approaches to Environmental Resource Analysis, Graduate School of Design, Harvard University, November, 1967.
- Miller, A. H. and Neimann, B. J., An Interstate Corridor Selection Process: The Application of Computer Technology to Highway<br>Location Dynamics - Phase T. Environmental Awareness Center, University of Wisconsin, Madison, 1972.
- Aerial Phetography as a Planning Tool: Proceedings of the Kodak Seminar. (Eastman Kodad Company, 1974).